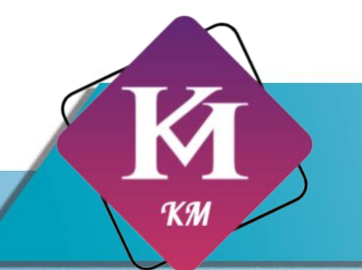

## Knowledge Management Tools

เค รื่อ งมือกา ร จัดกา รความ รู้

KM Class @ PSU

#### **คำนำ**

<span id="page-1-0"></span>หนังสือเล่มนี้เป็นส่วนหนึ่งของรายวิชาระบบการจัดการความรู้( 344-232 ) ภาคการศึกษาที่ 2 ปีการศึกษา 2563 มหาวิทยาลัยสงขลานครินทร์โดยเป็นการศึกษาและค้นคว้าเกี่ยวกับเครื่องมือการจัดการความรู้ (Knowledge Management Tools) เพื่อนำไปถ่ายทอดและแลกเปลี่ยนความรู้ในการศึกษาของผู้สนใจใน เรื่องเครื่องมือการจัดการความรู้

ผู้จัดทำต้องขอขอบคุณผู้ช่วยศาสตราจารย์ ดร.วิภาดา เวทย์ประสิทธิ์ อาจารย์ผู้สอนรายวิชา ระบบการจัดการความรู้ที่ได้ให้คำแนะนำและสนับสนุนในการทำหนังสือเล่มนี้ หนังสือเล่มนี้จัดทำขึ้นเพื่อการนำ ความรู้ไปประยุกต์ใช้ หรือสำหรับผู้สนใจเกี่ยวกับเครื่องมือการจัดการความรู้ ทางคณะผู้จัดทำหวังว่าหนังสือ เล่มนี้จะเป็นประโยชน์แก่ผู้อ่านและผู้สนใจในหัวเรื่องนี้

> **KM Class @ PSU มีนาคม 2564**

<span id="page-2-0"></span>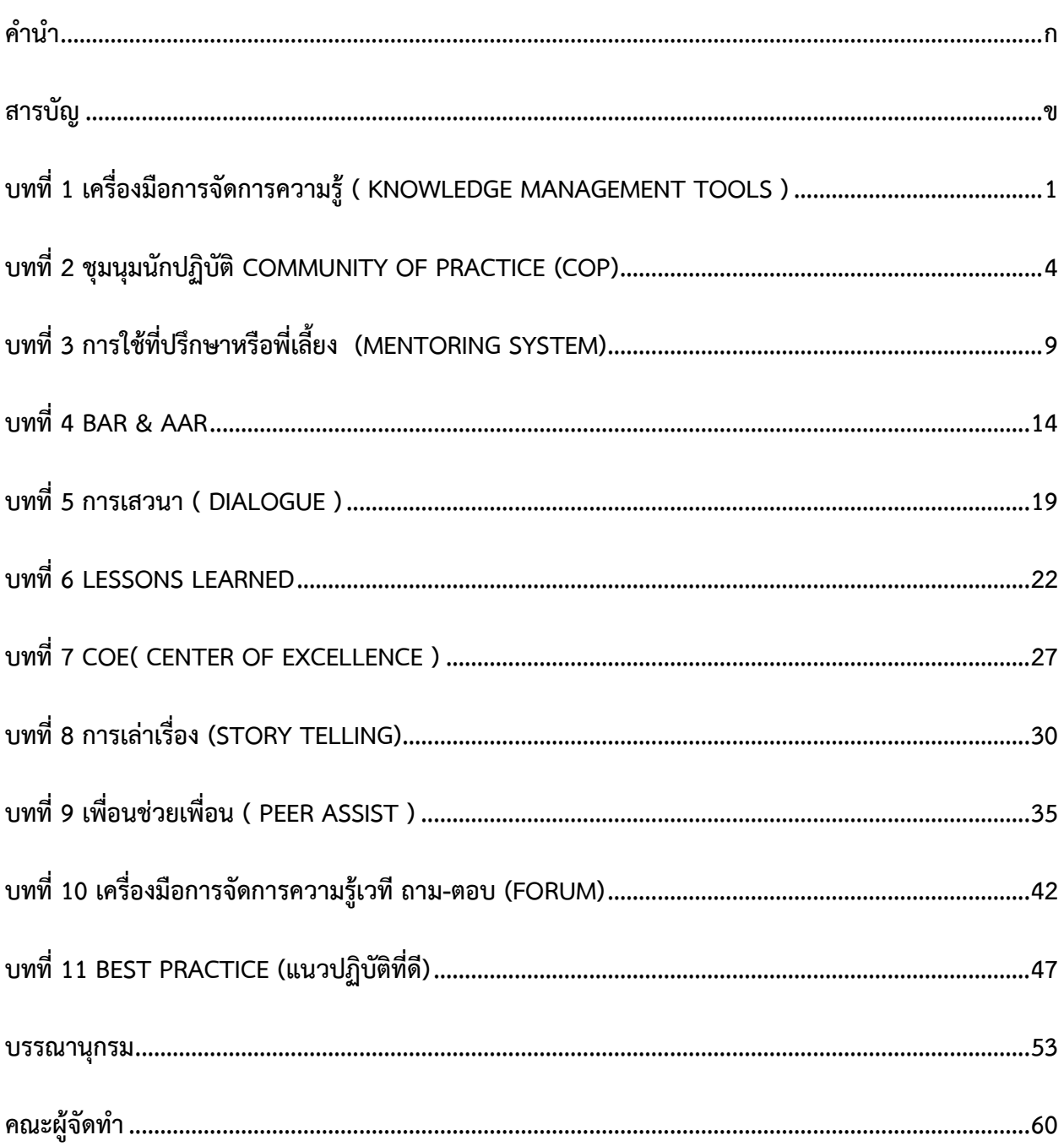

## <span id="page-3-0"></span>**เครื่องมือการจัดการความรู้ ( Knowledge Management Tools )**

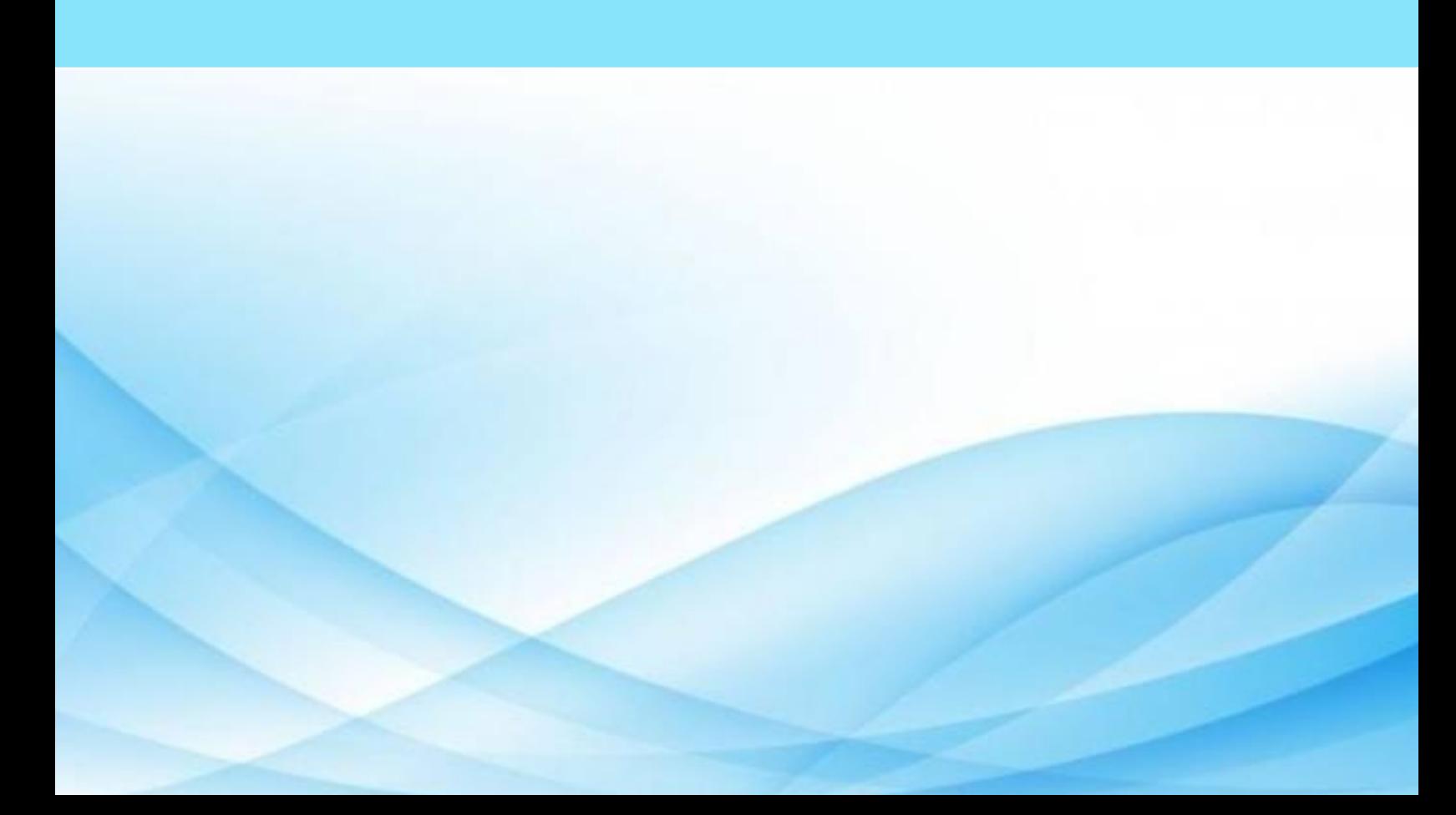

### **เครื่องมือการจัดการความรู้ ( Knowledge Management Tools )**

เครื่องมือที่ใช้ในการจัดการความรู้ถูกสร้างขึ้นมาโดยมีจุดมุ่งหมายหลักเพื่อนำไปใช้ในการถ่ายทอดและ แลกเปลี่ยนความรู้ โดยแบ่งเป็น 2 กลุ่มใหญ่ ๆ ได้แก่ เครื่องมือที่ช่วยในการเข้าถึงความรู้ เหมาะกับความรู้ ประเภทความรู้เด่นชัด (Explicit knowledge) ซึ่งเป็นความรู้ที่เป็นเหตุเป็นผล สามารถรวบรวมและถ่ายทอด ออกมาในรูปแบบต่าง ๆ และเครื่องมือที่ช่วยในการถ่ายทอดความรู้ เหมาะกับความรู้ประเภทความรู้ที่อยู่ใน ตัวตน (Tacit knowledge) ซึ่งเป็นความรู้ที่อยู่ในตัวบุคคล เกิดจากประสบการณ์ การเรียนรู้ หรือพรสวรรค์ ความรู้ชนิดนี้พัฒนาและแบ่งปันกันได้ และเป็นความรู้ที่ก่อให้เกิดความได้เปรียบในการแข่งขัน นอกจากนี้แล้ว เครื่องมือที่ใช้ในการจัดการความรู้มีหลากหลายประเภท แต่ละประเภทมีความแตกต่างกันซึ่งผู้ปฏิบัติควรเลือก เครื่องมือที่ใช้ในการจัดการความรู้ให้เหมาะสมกับแต่ละกิจกรรม [\[1\]](#page-55-1)

1. **ชุมชนนักปฏิบัติ (Communities of Practice หรือ CoP)** คือ กลุ่มคนที่มาจากกลุ่มงานเดียวกัน หรือมีความสนใจในเรื่องใดเรื่องหนึ่งร่วมกันรวมตัวกันอย่างเป็นทางการและไม่เป็นทางการ โดยมีวัตถุประสงค์เพื่อ แลกเปลี่ยนเรียนรู้และสร้างองค์ความรู้ใหม่ๆ ในเรื่องที่มีความสนใจร่วมกัน

2. **การใช้ที่ปรึกษาหรือพี่เลี้ยง (Mentoring System)** คือ การให้คนทำงานที่อยู่คนละฝ่าย/กลุ่มงาน/ แผนกหรือแผนกเดียวกันก็ได้ มาช่วยแนะนำวิธีการทำงาน ช่วยเหลือสนับสนุน คอยให้คำปรึกษาชี้แนะ มักใช้ใน การเรียนรู้ในกลุ่มผู้บริหารหรือผู้ที่จะก้าวไปเป็นผู้บริหาร

3. **การทบทวนหลังการปฏิบัติ (After action review หรือ AAR)** คือ การอภิปรายเกี่ยวกับเหตุการณ์ ที่เกิดขึ้น เพื่อทบทวนว่าเกิดอะไรขึ้น ทำไมจึงเกิด จะรักษาจุดแข็งและปรับปรุงจุดอ่อนอย่างไร ส่งผลให้ทีมและ สมาชิกได้เรียนรู้จากทั้งความสำเร็จและความล้มเหลว

4. **การเสวนา (Dialogue)** คือ การจัดกลุ่มพูดคุยกันเพื่อเอาสิ่งดีๆ ที่แต่ละคนมีอยู่ในตัวเองหรือในการ ปฏิบัติออกมา โดยไม่ขีดวงที่ชัดเจนมากเกินไป มีเพียงการกำหนดประเด็นกว้างๆ ในเรื่องที่จะสนทนากัน ไม่รู้ คำตอบสุดท้ายว่าคืออะไร ไม่กำหนดเวลาสนทนาของแต่ละคน เปิดกว้าง ด้านเวลา สถานที่บุคคลและเปิดกว้าง ทางใจของทุกคนที่เข้าร่วมกิจกรรมกัน บรรยากาศสบายๆ บรรยากาศเชิงบวก

5. **ฐานความรู้ บทเรียน และความสำเร็จ (Lesson Learned)** คือ การเรียนรู้โดยอาศัยข้อมูล ความสำเร็จและความผิดพลาดจากการดำเนินการที่ผ่านมา เพื่อหาแนวทางในการวางแผนการทำงานให้เกิด ประสิทธิภาพสูงสุด เกิดข้อผิดพลาดน้อยที่สุดหรืออย่างน้อยไม่เกิดความผิดพลาดในประเด็นที่เคยผิดพลาดมาแล้ว.

6. **แหล่งผู้รู้ในองค์กร (Center of Excellence - CoE)** คือ การกำหนดแหล่งผู้รู้ในองค์กรให้สามารถ ติดต่อสอบถามผู้รู้ได้

7. **การเล่าเรื่อง (Story Telling)** คือ การถอดความรู้ฝังลึกโดยการมอบหมายให้ผู้ที่มีผลงานดีหรือมี วิธีการทำงานที่ดี มาเล่าให้คนอื่นๆ ฟังว่าทำอย่างไร ผู้เล่าจะเล่าให้เห็นการปฏิบัติใช้ภาษาเชิงปฏิบัติจริง และมีการ บันทึกเก็บไว้อย่างเป็นระบบ.

8. **เพื่อนช่วยเพื่อน (Peer Assist)** คือ การให้หรือขอรับคำแนะนำหรือประสบการณ์ที่มีคุณค่าจากบุคคล หรือหน่วยงานที่ประสบความสำเร็จในเรื่องนั้นๆ เพื่อจะได้นำไปประยุกต์ใช้ในหน่วยงาน

9. **เวที ถาม-ตอบ (Forum)** คือ เป็นอีกหนึ่งเวทีในการที่เราสามารถโดยคำถามเข้าไป เพื่อให้ผู้รู้ที่อยู่ร่วม ใน Forum ช่วยกันตอบคำถามหรือส่งต่อให้ผู้เชี่ยวชาญอื่นช่วยตอบ หากองค์กรมีการจัดตั้ง ชุมชนนักปฏิบัติ (Community of Practice, CoP) หรือมีการกำหนด แหล่งผู้รู้ในองค์กร (Center of Excellence-CoE) แล้ว คำถามที่เกิดขึ้นสามารถส่ง/ยิงเข้าไปใน Forum ซึ่งอยู่ใน CoP หรือ CoE เพื่อหาคำตอบ ในลักษณะ "Pull Information" [\[2\]](#page-55-2)[\[3\]](#page-55-3)

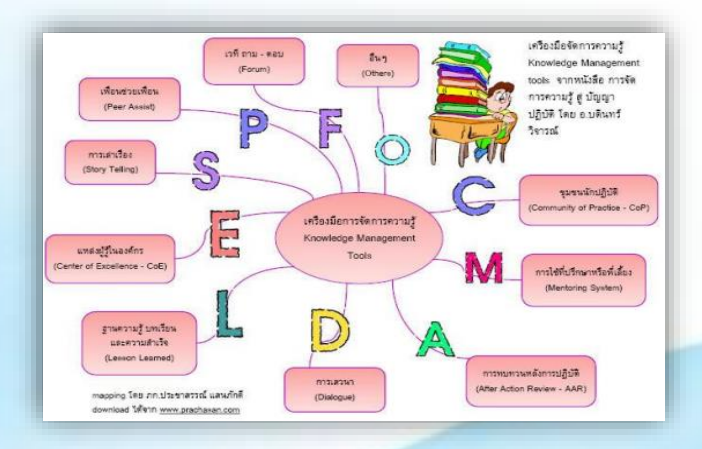

#### 10. **อื่นๆ (Others)**

รูปที่ 1 หัวข้อเครื่องมือจัดการความรู้

(ที่มา [\[2\]\)](https://www.ubu.ac.th/web/files_up/44f2014062418042464.pdf)

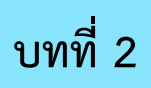

## <span id="page-6-0"></span>**ชุมนุมนักปฏิบัติ Community of Practice (CoP)**

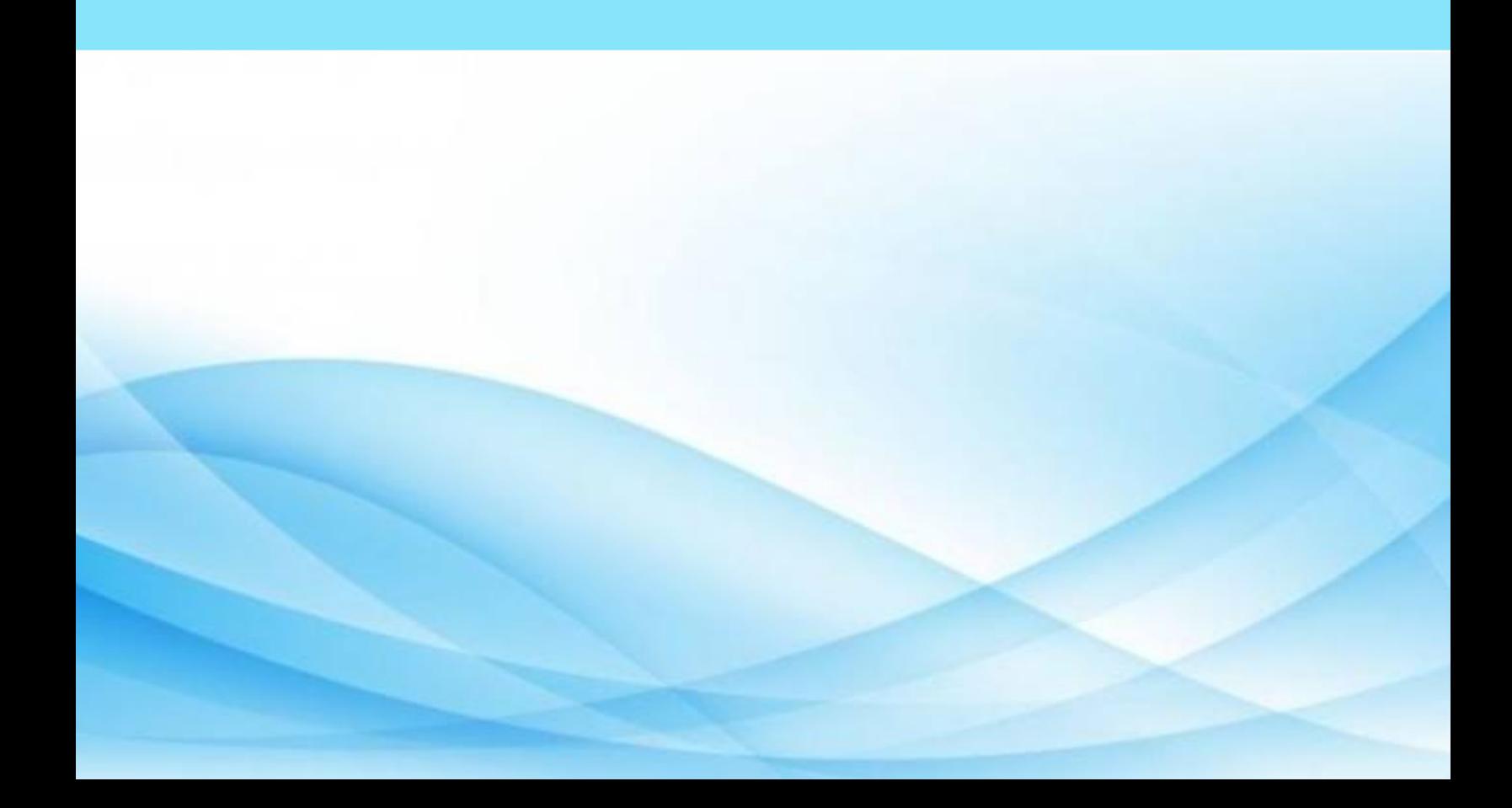

### **ชุมนุมนักปฏิบัติ หรือ Community of Practice (CoP)**

ชุมนุมนักปฏิบัติ หรือ Community of Practice (CoP) คือ ชุมชนแห่งการเรียนรู้ที่รวบรวมกลุ่มคนซึ่งมี ความรู้ความสนใจในเรื่องเดียวกัน มาร่วมแลกเปลี่ยน แบ่งปัน เรียนรู้ในเรื่องนั้นๆ ร่วมกัน เพื่อให้ได้มาใน เรื่อง ชุมชนความรู้ในเรื่องนั้นๆ( Knowledge Assets ) สำหรับคนในชุมชนนำไปทดลองใช้ แล้วนำผลที่ได้มาแลกเปลี่ยน เรียนรู้ระหว่างสมาชิก ส่งผลให้ความรู้นั้นๆ ได้รับการยกระดับขึ้นเรื่อยๆ ผ่านการปฏิบัติ ประยุกต์ และปรับใช้ ตามแต่สภาพแวดล้อมและสถานการณ์ที่หลากหลายอันทำให้งานบรรลุผลดีขึ้นเรื่อยๆ [\[4\]](#page-55-4)

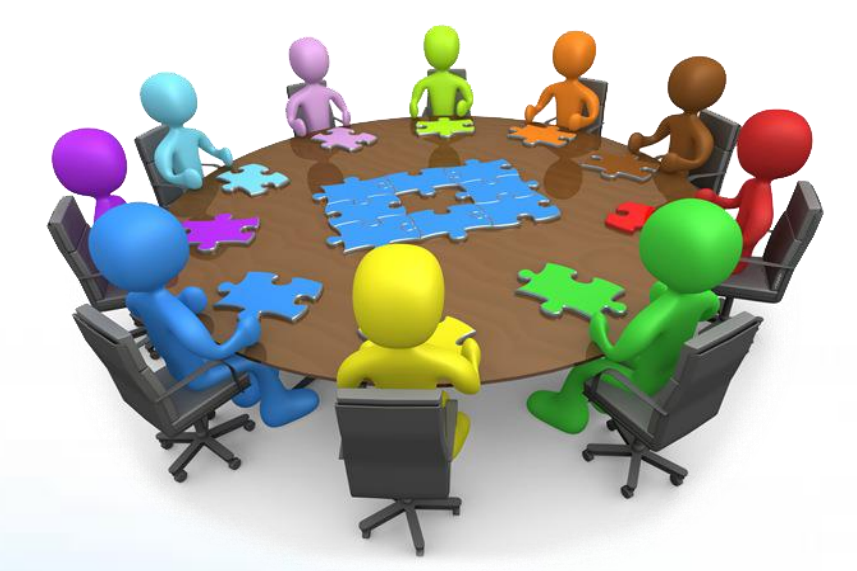

รูปที่ 2 ชุมชนนักปฏิบัติ

(ที่มา [\[38\]\)](http://ks.rmutsv.ac.th/th/content/17-1521192179-62-160318)

#### **วัตถุประสงค์ของ CoP**

- เพื่อแลกเปลี่ยนเรียนรู้และสร้างความรู้ใหม่
- เพื่อทบทวน และเผยแพร่วิธีปฏิบัติที่เป็นเลิศ (Best Practices)
- เพื่อเผยแพร่ความรู้ที่ใช้ในงานประจำ

#### **ประเภทของชุมชนนักปฏิบัติ**

- **Helping Communities**เพื่อแก้ปัญหาประจำวัน และแลกเปลี่ยนความรู้และคิดเห็นในกลุ่มสมาชิก
- **Best Practice Communities**เน้นการพัฒนา ตรวจสอบ และเผยแพร่วิธีปฏิบัติที่เป็นเลิศ
- **Knowledge Stewarding Communities**เพื่อการจำดระเบียบ ยกระดับ และพัฒนาความรู้ที่สมาชิก ใช้เป็นประจำ
- **Innovation Communities**เพื่อพัฒนาแนวคิดในการสร้างนวัตกรรมโดยการผสานมุมมองความคิดเห็น ที่ต่างกัน [\[5\]](#page-55-5)

#### **ปัจจัยที่สำคัญต่อความสำเร็จของ CoP**

- **การร่วมปัญหา (Head)** สมาชิกใน CoP ต้องใส่ใจในเรื่องการแลกเปลี่ยนความรู้เป็นเรื่องสำคัญ โดย สมาชิกต้องมีพฤติกรรมในการเรียนรู้สิ่งใหม่ๆ เพื่อจะนำมาแลกเปลี่ยนเรียนรู้แก่กัน ซึ่งจะถือว่าชุมชนนั้น ยึดความรู้หรือปัญหาเป็นศูนย์กลางที่สนใจร่วมกัน
- **การร่วมใจ (Heart)** สมาชิกมีการเสริมสร้างสายสัมพันธ์อันดีบนพื้นฐานของการให้เกียรติ เคารพ และ เชื่อถือซึ่งกันและกัน เป็นแรงผลักดัน ช่วยสร้างแรงจูงใจ และความเต็มใจในการแลกเปลี่ยนความรู้ เปิด โอกาสให้ทุกคนมีส่วนร่วม
- **การร่วมมือ (hand)** สมาชิกมีการแสดงออกด้วยการกระทำหรือแสดงพฤติกรรมในลักษณะกระตือรือร้น ในการเข้าร่วมกิจกรรมของชุมชน อีกทั้งมีการอุทิศตัวหรือเสียสระรับผิดชอบในกิจการต่างๆของชุมชนด้วย ความเต็มใจ

#### **ประโยชน์ของ CoP**

- เสริมสร้างวัฒนธรรมการแลกเปลี่ยนเรียนรู้ขององค์กร
- เป็นแหล่งรวบรวมและเผยแพร่วิธีปฏิบัติที่เป็นเลิศ
- เกิดโอกาสพัฒนาองค์กรอย่างก้าวกระโดด
- เครือข่ายของกลุ่มวิชาชีพ
- เกิดเครือข่ายของกลุ่มวิชาชีพต่างๆในองค์กรและภายนอก
- รักษาคนเก่งให้อยู่กับองค์กรได้นานขึ้น
- เพิ่มโอกาศในการสร้างนวัตกรรมใหม่ๆในองค์กร

• ขับเคลื่อนให้องค์กรบรรลุเป้าหมายเชิงกลยุทธ

#### **ตัวอย่างของ COP**

#### **ตัวอย่างที่1**

พนักงานซ่อมเครื่องถ่ายเอกสารของบริษัทXerox พบว่าการซ่อมแซมระบบที่ซับซ้อนแม้จะพยายามปฏิบัติ ตามคู่มือของบริษัทและการฝึกอบรมที่ได้รับมา แต่ก็ไม่สามารถจัดการปัญหาดังกล่าวได้ในขณะที่พนักงานที่ ประสบความสำเร็จในการซ่อมแซมระบบดังกล่าวมักจะเรียนรู้วิธีการซ่อมแซมจากการสนทนาระหว่างอาห าร กลางวัน และกิจกรรมทางสังคมอื่น ๆ เกี่ยวกับวิธีการแก้ปัญหาซึ่งไม่ปรากฏอยู่ในคู่มือ นอกจากนั้นยังได้ แลกเปลี่ยนประสบการณ์ที่ยาก ๆ เกี่ยวกับการให้บริการลูกค้า ซึ่งเรื่องราวเหล่านี้ สะสมอยู่ในภูมิปัญญาของผู้ ทำงาน ซึ่งมีการแลกเปลี่ยนความรู้และประสบการณ์กันในระหว่างการทำงานและกิจกรรมทางสังคมต่างๆ พวกเขา ใช้วิทยุติดต่อเพื่อขอคำแนะนำช่วยเหลือซึ่งกันและกัน กลายเป็นความรู้ขององค์กร ซึ่งมากเกินกว่าที่ใครคนใดคน หนึ่งจะรู้ได้[\[5\]](#page-55-5)

#### **ตัวอย่างที่2**

การเรียนแบบ active learning ภายในชั้นเรียนของนักศึกษา ในคาบเรียนวิชา KMที่มีการแลกเปลี่ยน ความรู้ ความคิดเห็น ประสบการณ์ของ นักศึกษาและอาจารย์ในชั้นเรียน

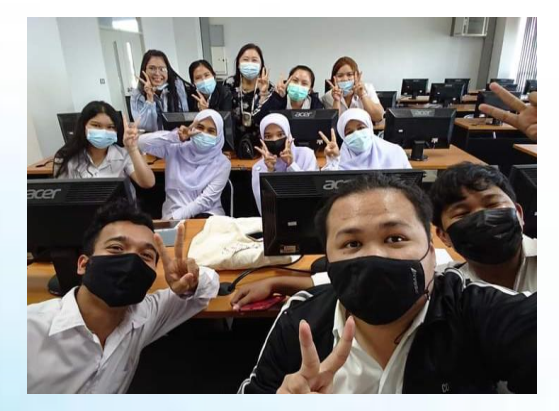

รูปที่ 3 นักศึกษาในคาบเรียนวิชา KM

#### **ตัวอย่างที่3**

มูลนิธิข้าวขวัญ เป็นการนำชุมชนชาวนาจังหวัดสุพรรณบุรี ดำเนินการจัดการความรู้ ให้เกษตรกรและ ชุมชนมีการเรียนรู้จากความรู้ภายนอกและการฟื้นฟูความรู้ดั้งเดิมมาจัดการอย่างบูรณาการเพื่อให้เกิดระบบ การเกษตรที่ไม่ทำลายสิ่งแวดล้อมอนุรักษ์และฟื้นฟูธรรมชาติสามารถลดการพึ่งพาปัจจัยการผลิตจากภายนอกและ สามารถพึ่งพาตนเองได้มากขึ้น มีการจัดทีมทดลอง บันทึกผล ปรับปรุง จนเกิดเป็น best practices

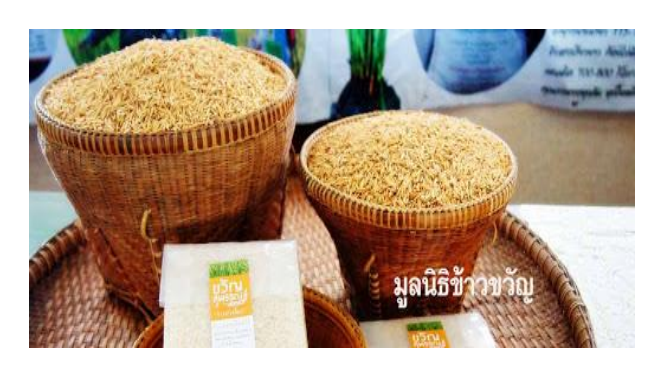

รูปที่ 4 มูลนิธิข้าวขวัญ

(ที่มา [\[6\]\)](http://www.okmd.or.th/upload/pdf/chapter2_kc.pdf)

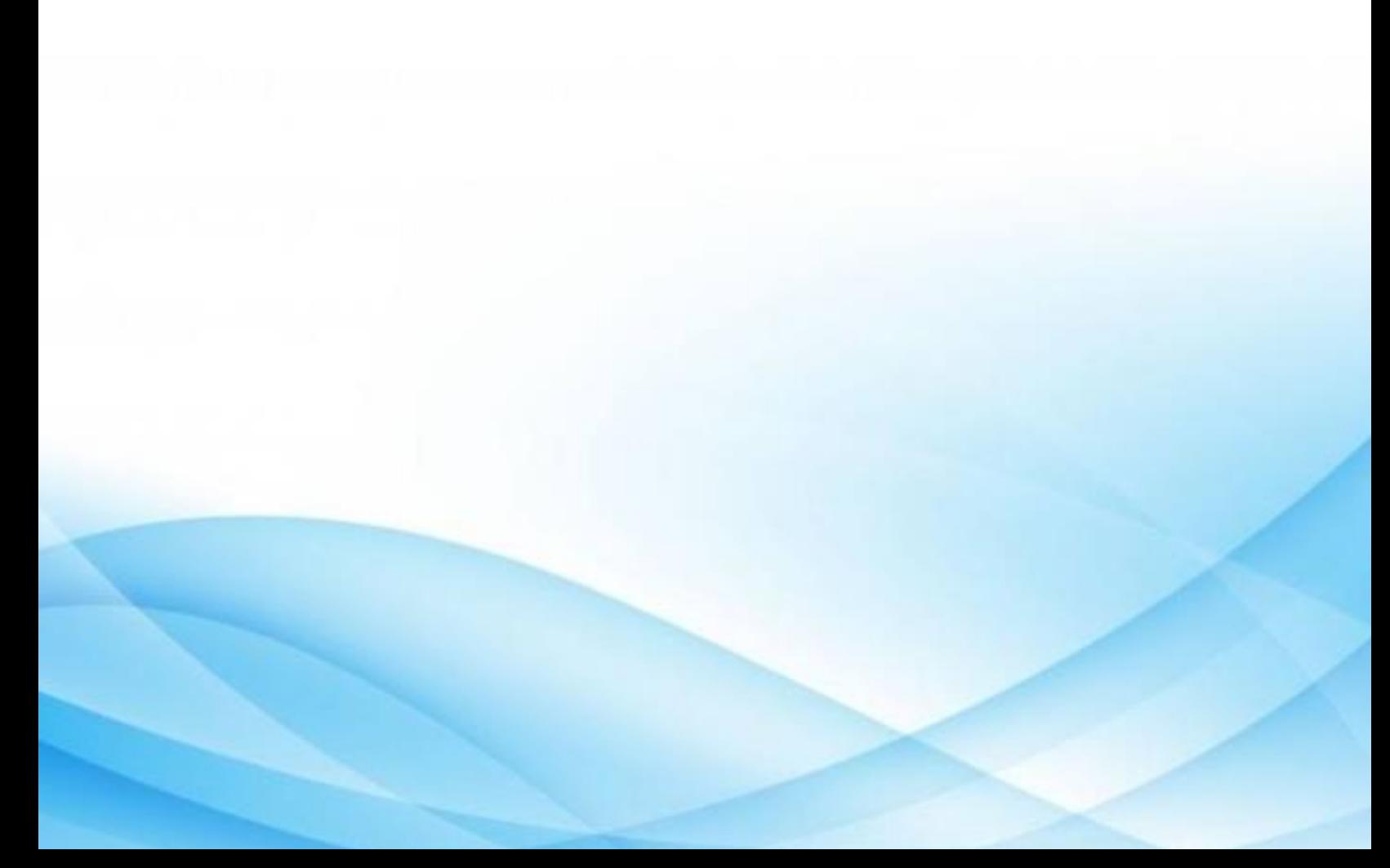

## <span id="page-11-0"></span>**การใช้ที่ปรึกษาหรือพี่เลี้ยง (Mentoring System**)

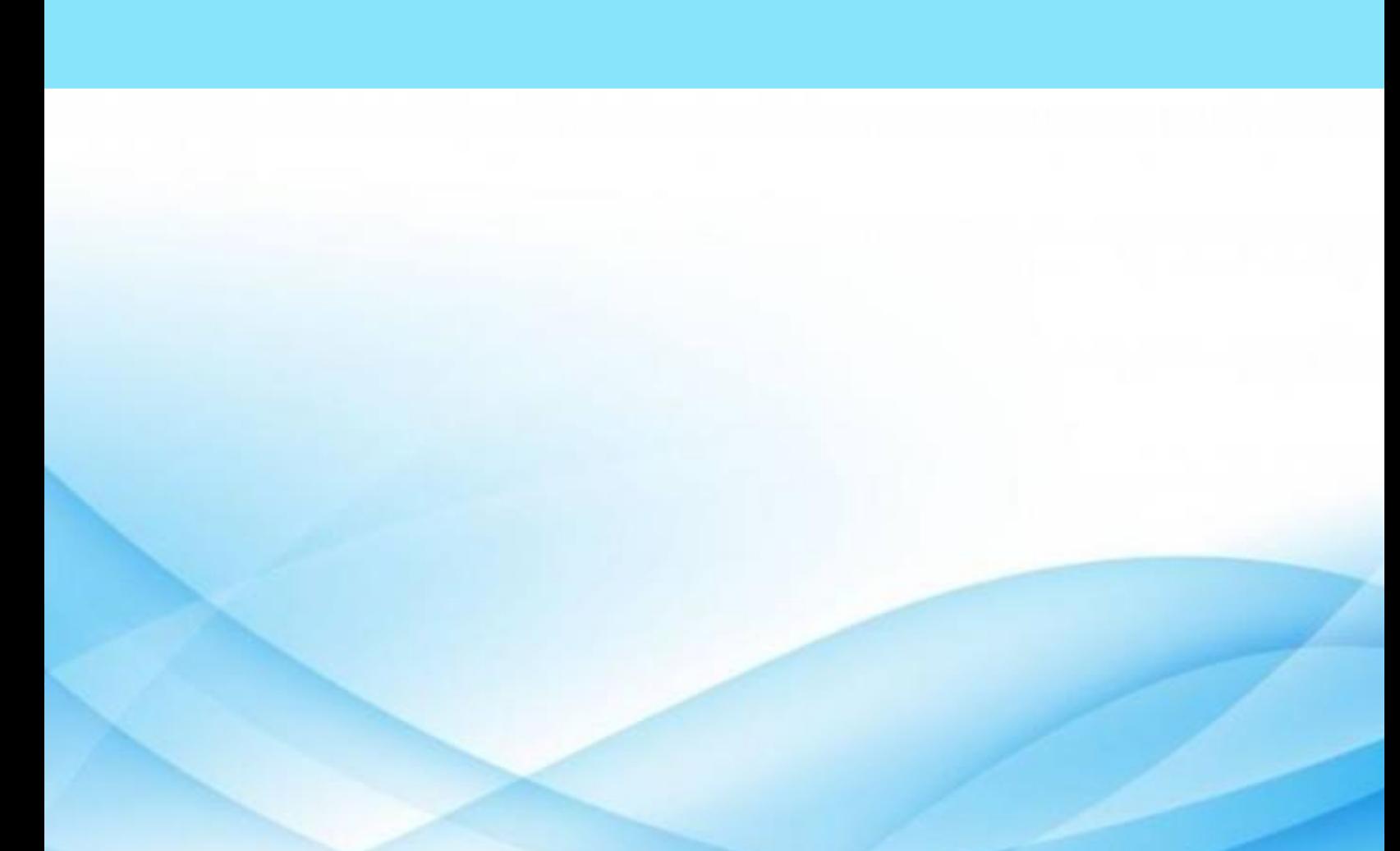

### **การใช้ที่ปรึกษาหรือพี่เลี้ยง (Mentoring System)**

การใช้ที่ปรึกษาหรือพี่เลี้ยง (Mentoring System) เป็นอีกเครื่องมือหนึ่งที่องค์กรนำมาใช้ในการจัดการ ความรู้เป็นการนำผู้ที่มีความรู้และประสบการณ์มามากในองค์กรหรือในสายงานนั้นๆ มาให้คำปรึกษาแนะนำถึง แนวทางการปฏิบัติงานให้ได้ประสิทธิภาพที่ดีรวมทั้งอาจจะรวมไปถึงการเป็นพี่เลี้ยงในด้านชีวิตสังคมการทำงานให้ ราบรื่นและมีความสุข[\[8\]](#page-56-0)

#### **ปัจจัยที่จะส่งเสริมให้ระบบพี่เลี้ยงประสบผลสำเร็จ**

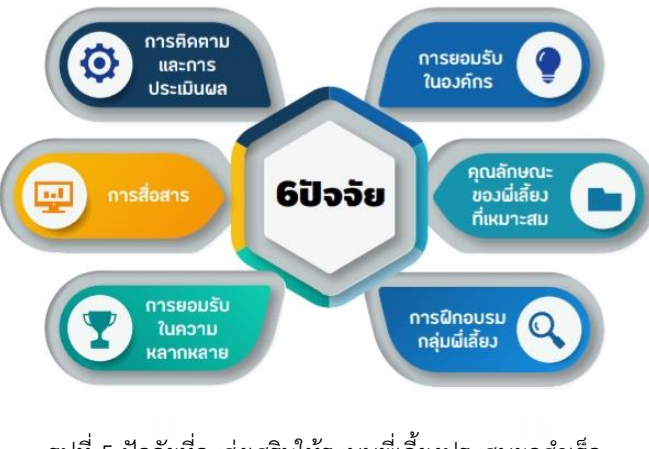

รูปที่ 5 ปัจจัยที่จะส่งเสริมให้ระบบพี่เลี้ยงประสบผลสำเร็จ

(ที่มา [\[7\]\)](http://consult.nida.ac.th/sites/default/files/file_seminar_report/%E0%B8%81%E0%B8%B2%E0%B8%A3%E0%B8%9E%E0%B8%B1%E0%B8%92%E0%B8%99%E0%B8%B2%E0%B8%A3%E0%B8%B0%E0%B8%9A%E0%B8%9A%E0%B8%9E%E0%B8%B5%E0%B9%88%E0%B9%80%E0%B8%A5%E0%B8%B5%E0%B9%89%E0%B8%A2%E0%B8%87%E0%B8%AA%E0%B8%B3%E0%B8%AB%E0%B8%A3%E0%B8%B1%E0%B8%9A%E0%B8%81%E0%B8%B3%E0%B8%A5%E0%B8%B1%E0%B8%87%E0%B8%84%E0%B8%99%E0%B8%84%E0%B8%B8%E0%B8%93%E0%B8%A0%E0%B8%B2.pdf)

#### **ทักษะของพี่เลี้ยง**

- **การสอนงาน (Training)** พี่เลี้ยงจะเป็นผู้มีความรู้และเชี่ยวชาญด้านใดด้านหนึ่งมาให้ความรู้ถ่ายทอด เทคนิคฝึกอบรมด้วยการสัมมนาอบรม อาจจะเป็นกลุ่มเล็กๆ หรือกลุ่มใหญ่ๆก็ได้ผู้ถ่ายทอดความรู้ เรียกว่า "วิทยากร หรือ Trainer "
- **การให้คำปรึกษา (Consulting)** พี่เลี้ยงในองค์กรเป็นผู้มีประสบการณ์มีความชำนาญ เชี่ยวชาญเป็น พิเศษ จะสามารถถ่ายทอดความรู้และให้คำปรึกษาแนะนำเรื่องใดเรื่องหนึ่ง ซึ่งเป็นความรู้หรือทักษะ เฉพาะให้กับน้องเลี้ยงได้รับรู้แล้วนำไปใช้หรือปรับเปลี่ยนต่างๆได้
- **การโค้ช (Coaching)** บางครั้งน้องเลี้ยงที่เข้ามาเป็นคนเก่ง มีศักยภาพสูงดังนั้นทักษะการโค้ชจึงเป็น ทักษะอีกอย่างหนึ่งที่พี่เลี้ยงต้องใช้ในการเป็นพี่เลี้ยงในองค์กร

• **การให้คำปรึกษาด้านชีวิต (Counseling)** พี่เลี้ยงที่มีประสบการณ์สามารถให้คำปรึกษาเพื่อแก้ปัญหา ชีวิตเพื่อให้สามารถดำรงชีวิตและทำงานได้อย่างมีความสุข

### **ข้อดีของการมีระบบพี่เลี้ยงในองค์กร**

- เป็นการถ่ายทอดความรู้และจัดการความรู้(Knowledge Management) เพื่อให้ความรู้ที่จากเดิมจะจาก ไปพร้อมกับพนักงานทุกคนที่ลาออกหรือเกษียณจากองค์กร ให้คงอยู่สืบต่อและนำมาพัฒนาองค์การรุ่นสู่ รุ่นได้
- เป็นการลดช่องว่างระหว่างคนรุ่นใหม่และคนรุ่นเก่าด้วยการแบ่งปันกัน เพราะคนรุ่นใหม่ก็มีความคิด สร้างสรรค์และความคิดใหม่ส่วนคนเก่าๆก็มีความชำนาญและประสบการณ์เชี่ยวชาญ
- เป็นการพัฒนาบุคคลากรอย่างต่อเนื่อง โดยผู้ที่มีความชำนาญ และช่วยลดการลาออกของพนักงานใหม่ๆ ได้เพราะมีพี่เลี้ยงดูแลให้คำปรึกษาทั้งในด้านการงาน รวมไปถึงด้านชีวิต

#### **ข้อเสียของการมีระบบพี่เลี้ยงในองค์กร**

- การปรับตัวเข้าหาด้วยกัน อาจยากหากความคิดและทัศนคติไม่ตรงกัน
- หากมีการกดดันในระหว่างการทำงาน ทำให้เกิดความเครียดหรือเกิดความวิตกกังวลกับงานที่ได้รับ มอบหมายได้
- หากขาดการสื่อสารและขาดการแลกเปลี่ยนความรู้เป็นสาเหตุสําคัญของความล้มเหลวในระบบพี่เลี้ยง

#### **ตัวอย่างของระบบพี่เลี้ยง**

#### **ตัวอย่างที่1**

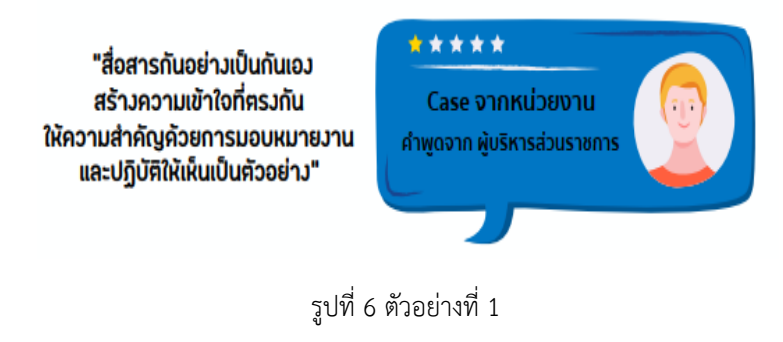

(ที่มา [\[7\]\)](http://consult.nida.ac.th/sites/default/files/file_seminar_report/%E0%B8%81%E0%B8%B2%E0%B8%A3%E0%B8%9E%E0%B8%B1%E0%B8%92%E0%B8%99%E0%B8%B2%E0%B8%A3%E0%B8%B0%E0%B8%9A%E0%B8%9A%E0%B8%9E%E0%B8%B5%E0%B9%88%E0%B9%80%E0%B8%A5%E0%B8%B5%E0%B9%89%E0%B8%A2%E0%B8%87%E0%B8%AA%E0%B8%B3%E0%B8%AB%E0%B8%A3%E0%B8%B1%E0%B8%9A%E0%B8%81%E0%B8%B3%E0%B8%A5%E0%B8%B1%E0%B8%87%E0%B8%84%E0%B8%99%E0%B8%84%E0%B8%B8%E0%B8%93%E0%B8%A0%E0%B8%B2.pdf)

เรื่องคนสำคัญที่สุดถ้าระบบเรื่องคนไม่ดีองค์กรก็ไปไม่ได้ถ้าคนไม่เข้าใจผู้บริหารไม่สื่อสารให้คนในองค์กร เข้าใจตรงกันก่อน ก็ยากที่จะขับเคลื่อน [\[7\]](#page-56-1)

#### **ตัวอย่างที่2**

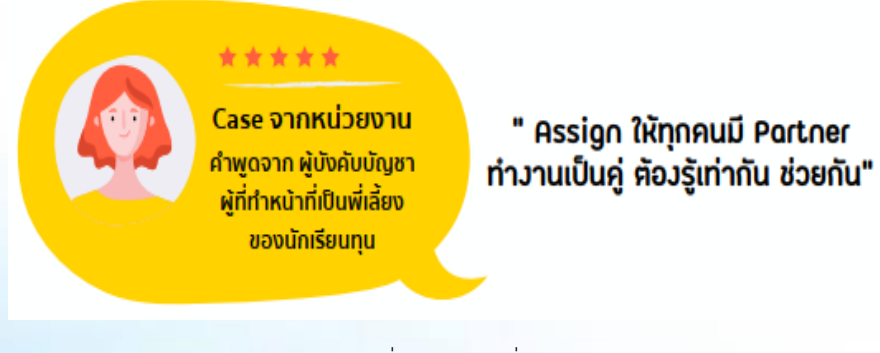

รูปที่ 7 ตัวอย่างที่ 2

(ที่มา [\[7\]\)](http://consult.nida.ac.th/sites/default/files/file_seminar_report/%E0%B8%81%E0%B8%B2%E0%B8%A3%E0%B8%9E%E0%B8%B1%E0%B8%92%E0%B8%99%E0%B8%B2%E0%B8%A3%E0%B8%B0%E0%B8%9A%E0%B8%9A%E0%B8%9E%E0%B8%B5%E0%B9%88%E0%B9%80%E0%B8%A5%E0%B8%B5%E0%B9%89%E0%B8%A2%E0%B8%87%E0%B8%AA%E0%B8%B3%E0%B8%AB%E0%B8%A3%E0%B8%B1%E0%B8%9A%E0%B8%81%E0%B8%B3%E0%B8%A5%E0%B8%B1%E0%B8%87%E0%B8%84%E0%B8%99%E0%B8%84%E0%B8%B8%E0%B8%93%E0%B8%A0%E0%B8%B2.pdf)

มีการ Assignให้ทุกคนมี Partnerคือ การทำงานคู่กัน อาจจะเป็นหัวหน้าลูกน้อง หรือรุ่นพี่รุ่น น้อง หรือบางทีเป็นเพื่อนกันเข้ามาพร้อมกัน คือ สองคนนี้ต้องรู้เท่ากันคนหนึ่งลาไป อีกคนนึงต้อง ทำงานต่อได้ซึ่งทำให้เด็กที่เข้ามาใหม่จะไม่รู้สึกเคว้งคว้างเดียวดาย

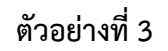

"เน้นการสอนให้คิดตาม เล่าถึงประสบการณ์ อธิบายให้เห็นภาผ"

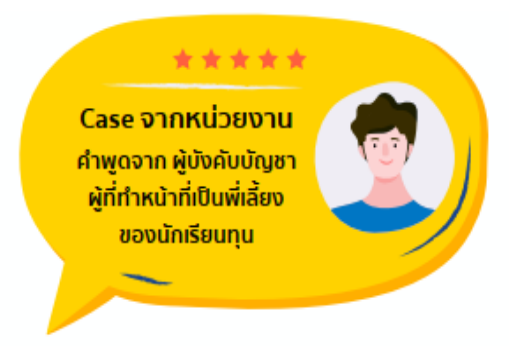

รูปที่ 8 ตัวอย่างที่ 3

(ที่มา [\[7\]\)](http://consult.nida.ac.th/sites/default/files/file_seminar_report/%E0%B8%81%E0%B8%B2%E0%B8%A3%E0%B8%9E%E0%B8%B1%E0%B8%92%E0%B8%99%E0%B8%B2%E0%B8%A3%E0%B8%B0%E0%B8%9A%E0%B8%9A%E0%B8%9E%E0%B8%B5%E0%B9%88%E0%B9%80%E0%B8%A5%E0%B8%B5%E0%B9%89%E0%B8%A2%E0%B8%87%E0%B8%AA%E0%B8%B3%E0%B8%AB%E0%B8%A3%E0%B8%B1%E0%B8%9A%E0%B8%81%E0%B8%B3%E0%B8%A5%E0%B8%B1%E0%B8%87%E0%B8%84%E0%B8%99%E0%B8%84%E0%B8%B8%E0%B8%93%E0%B8%A0%E0%B8%B2.pdf)

เน้นการสอนให้คิดตามให้พี่เลี้ยงเล่าถึงประสบการณ์อธิบายให้เห็นภาพจากการประสบการณ์การทำงาน โดยสามารถนำไปปรับใช้ในการทำงานได้

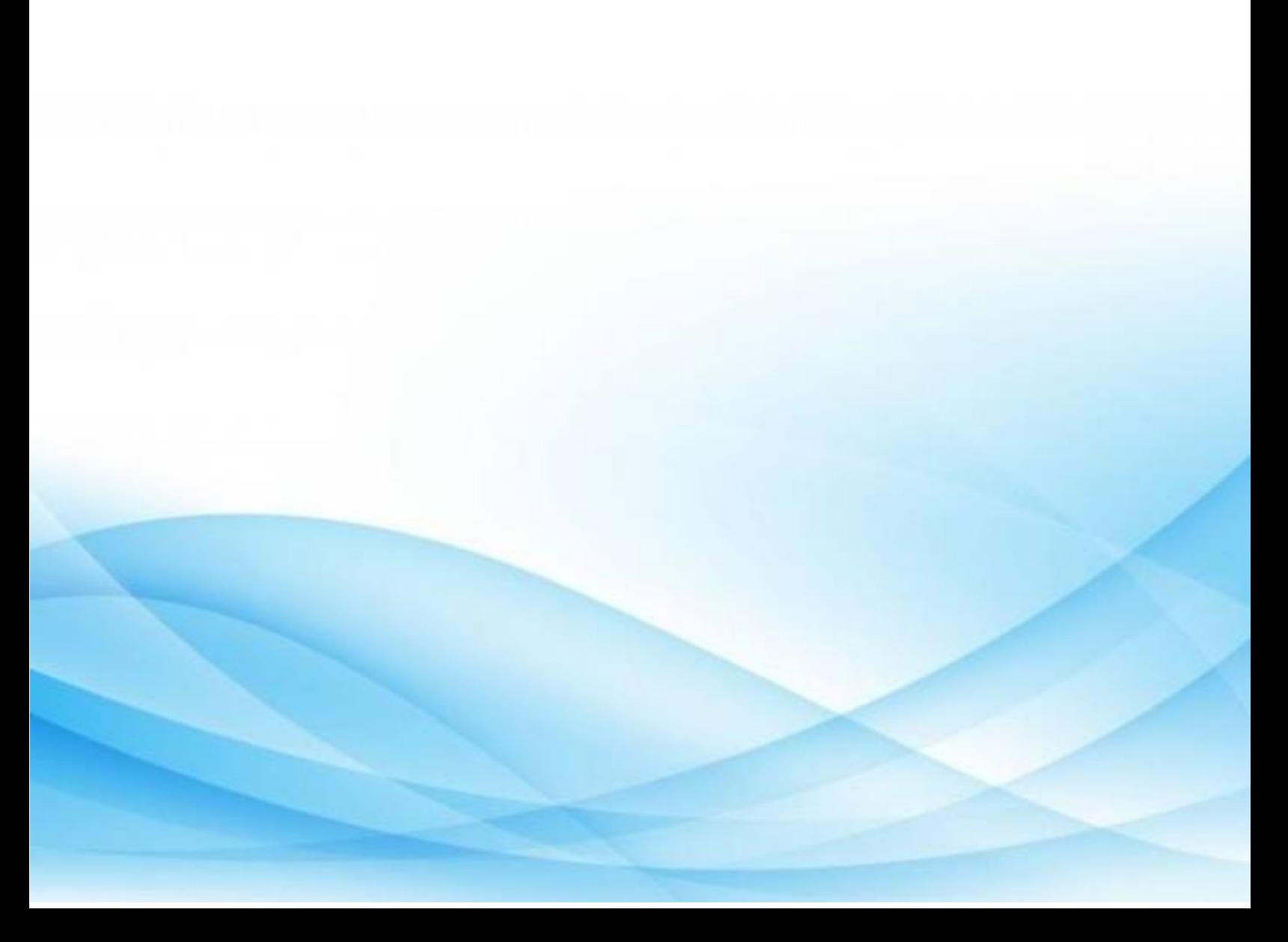

<span id="page-16-0"></span>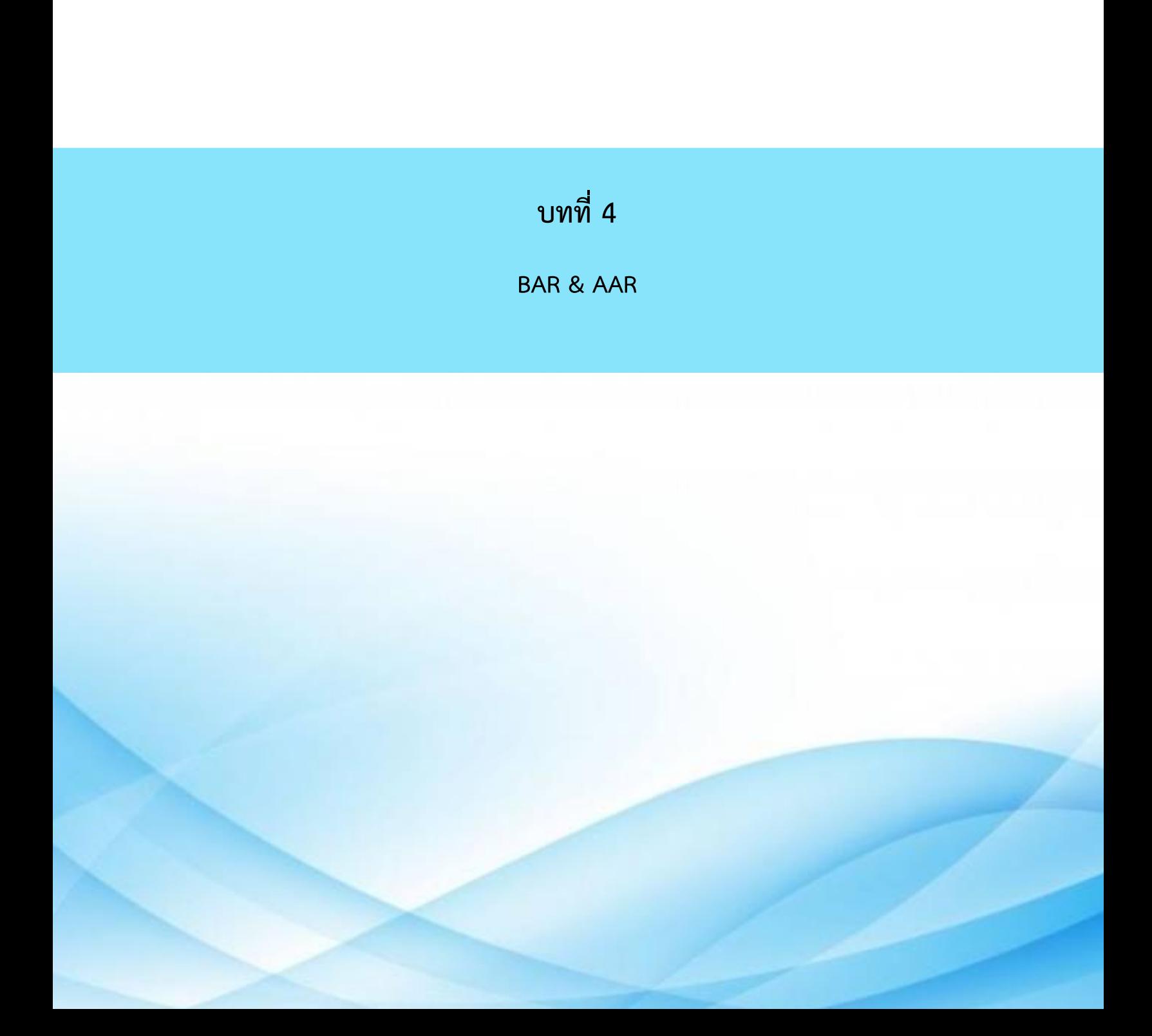

#### **BAR & AAR**

#### **Before Action Review หรือ BAR**

**Before Action Review หรือ BAR** คือ เทคนิค/วิธีการ/ขั้นตอนหนึ่งในการทำงานที่ใช้ในการทบทวน ก่อนการปฏิบัติงานให้ชัดเจน มีเป้าหมายร่วมกัน รู้บทบาทหน้าที่ของตนเอง และส่งผลให้การปฏิบัติสำเร็จด้วยดี [\[9\]](#page-56-2)[\[10\]](#page-56-3)

#### **วัตถุประสงค์**

- ให้ชัดเจนในเป้าหมายร่วมกัน ชัดเจนกับภาพของความสำเร็จของตน ๆ รู้บทบาทหน้าที่ของตนและของกัน และกันในทีม
- เป็นการจัดการและป้องกันความเสี่ยง เกิดเป็นภูมิคุ้มกันให้การปฏิบัติสำเร็จด้วยดี

#### **ตัวอย่างของคำถามแสดงดังภาพ**

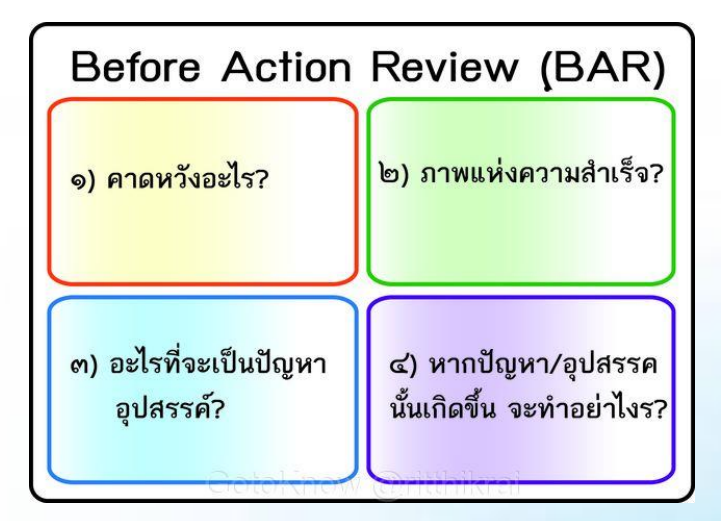

รูปที่ 9 ตัวอย่างของคำถาม BAR

(ที่มา [\[9\]\)](https://www.gotoknow.org/posts/644238)

คำถามสำหรับ BAR ไม่ตายตัว กระบวนกร (Facilitator) สามารถพลิกแพลงออกแบบได้ โดยคำนึงถึง การมีส่วนร่วมของทีมและแรงบันดาลใจให้ทุกคนมีพลังในการทำงานร่วมกันให้ได้

#### **ข้อดี**

- การซักซ้อมความเข้าใจและแลกเปลี่ยนความคิดเห็น อันจะทําผลการปฏิบัติเป็นไปตามเป้าหมายร่วมที่ตั้ง ไว้
- อาจจะมีการปรับแต่งแนวทางปฏิบัติจากที่เตรียมไว้
- นําผลจาก AAR ในครั้งที่ผ่านมาชี้แจง เพื่อให้การปฏิบัติในครั้งนี้ดีขึ้น ไม่ผิดและป้องกันปัญหาเฉพาะ หน้าที่อาจเกิดขึ้น

#### **ข้อเสีย**

• อาจมีการเปลี่ยนแผนจากที่ตั้งไว้หากพบว่ามีอุปสรรคที่ยากในการแก้ไข

#### **AAR ( After Action Review ) หรือ AAR**

**AAR( After Action Review )**คือ เทคนิคที่ใช้ทบทวนกระบวนการทำงาน ทั้งด้านความสำเร็จและหา ปัญหาที่เกิดขึ้น ทำให้เกิดการสะท้อนความคิดเห็น แลกเปลี่ยนเรียนรู้ประสบการณ์การทำงาน และปรับปรุงการ ทำงานให้ดีขึ้น โดยคงไว้ซึ่งวิธีการที่ดีอยู่แล้ว และแก้ปัญหาที่เคยเกิดขึ้นเพื่อป้องกันการเกิดซ้ำ รวมทั้งมีการบันทึก ถอดบทเรียนที่ได้รับเพื่อใช้เป็นข้อมูล/ความรู้ในการทำงานครั้งต่อ ๆ ไปอย่างเป็นระบบ [\[11\]](#page-56-4)[\[13\]](#page-57-0)

การทำ AAR สามารถทำได้ทั้งแบบทางการ (formal) และไม่เป็นทางการ (informal) วิธีการคือ ใช้คำถาม ๔ คำถาม นำให้เกิดการทบทวนอภิปราย โดยคำถามอาจแตกต่างลำดับไป แต่คล้าย ๆ กัน ดังภาพ

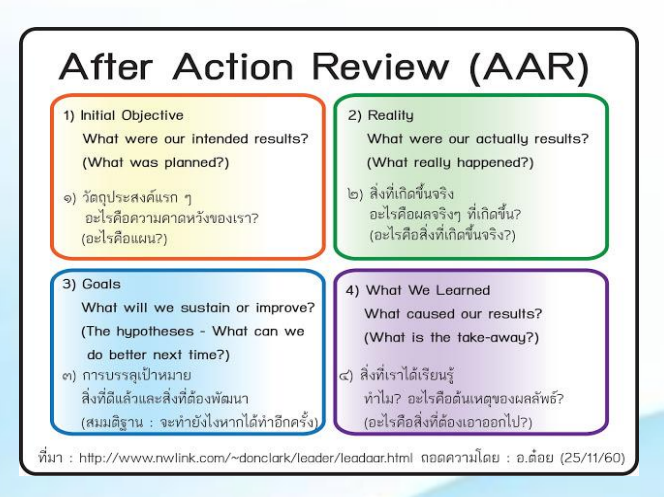

รูปที่ 10 ตัวอย่างของการตั้งคำถาม AAR

(ที่มา [\[13\]\)](https://www.gotoknow.org/posts/644235)

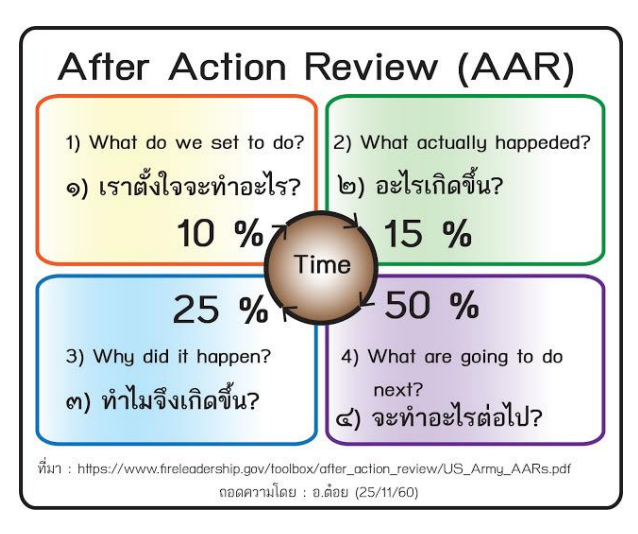

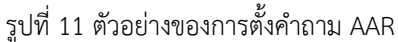

#### (ที่มา [\[13\]\)](https://www.gotoknow.org/posts/644235)

#### **5 คำถามของ AAR ประกอบด้วย [\[12\]](#page-57-1)**

- เป้าหมายหรือความคาดหวังของท่าน?
- เป็นไปตามเป้าหมายหรือความคาดหวังหรือไม่ เพราะอะไร?
- สิ่งที่เป้าหมายหรือความคาดหวัง?
- สิ่งที่ไม่เป็นไปตามเป้าหมาหรือความคาดหวัง หรือปัญหาที่พบ?
- ท่านจะกลับไปทำอะไรต่อ หรือปรับปรุงการทำงานอย่างไร?

#### **7 ขั้นตอนกับ AAR [\[14\]](#page-57-2)**

- คุณควรทําAAR ทันทีทันใดหรืออย่างเร็วที่สุดหลังจากจบงานนั้นๆ
- ไม่มีการกล่าวโทษ ซํ้าเติม ตอกยํ้าซึ่งกันและกัน ไม่มีความเป็นเจ้านายหรือลูกน้องมีแต่บรรยากาศที่เป็น กันเอง
- มี"คุณอํานวย" คอยอํานวยความสะดวก กระตุ้น ตั้งคําถามให้ทุกคนได้แสดงความคิดเห็น ข้อเสนอแนะ ของตน
- ถามตัวคุณเองว่าสิ่งที่คุณควรได้รับคืออะไร
- หันกลับมาดูว่าสิ่งที่เกิดขึ้นจริงคืออะไร
- ความแตกต่างคืออะไร ทําไมจึงต่างกัน

● จดบันทึกเพื่อเตือนความจำว่าวิธีการใดบ้างที่คุณได้เคยนำมาแก้ปัญหาแล้ว

#### **ตัวอย่างของ BAR & AAR**

#### **ตัวอย่างที่1**

การทำโปรเจ็คของนักศึกษาปีที่ 4 : การทำโปรเจ็คต้องคิดก่อนว่างานที่คิดจะทำมีอะไรที่เป็นอุปสรรคบ้าง ตาม 4 ข้อของ BAR เลยอาจจะเปรียบได้กับการวางขอบเขต หลังจากทำงานออกมาแล้ว ต้องนำมาตรวจเช็คว่าทำ ตามขอบเขตที่วางเอาไว้หรือเปล่า

#### **ตัวอย่างที่**2

การจัดโครงการเชิญวิทยากรนอกมหาลัยมาให้ความรู้ : ต้องสอบถามนักศึกษาก่อนว่ามีใครสนใจเรื่อง ใดบ้าง แล้วนำมาสรุปว่านักศึกษาส่วนใหญ่สนใจเรื่องอะไรกัน ถงจะทำการเชิญวิทยากรมาและหลังจากจบงานก็จะ มีการตรวจสอบงานว่าที่จัดจบไปนั้นเป็นไปตามแผนมากน้อยแค่ไหน

#### **ตัวอย่างที่**3

การจัดทัศนศึกษานอกสถานที่ : เป็นการวางแผนที่อาจจะมีอุปสรรคเยอะและมีการนำแผนที่วางไว้ไป ปรับเปลี่ยนตามสถานการณ์เพื่อให้การทัศนศึกษาเป็นไปอย่างราบรื่น จนจบแล้วมาตรวจสอบแผนกับสถานที่หรือมี เหตุใดบ้างที่ทำให้เป็นไปตามแผนและไม่เป็นไปตามแผน

<span id="page-21-0"></span>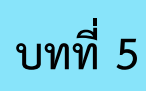

**การเสวนา ( Dialogue )**

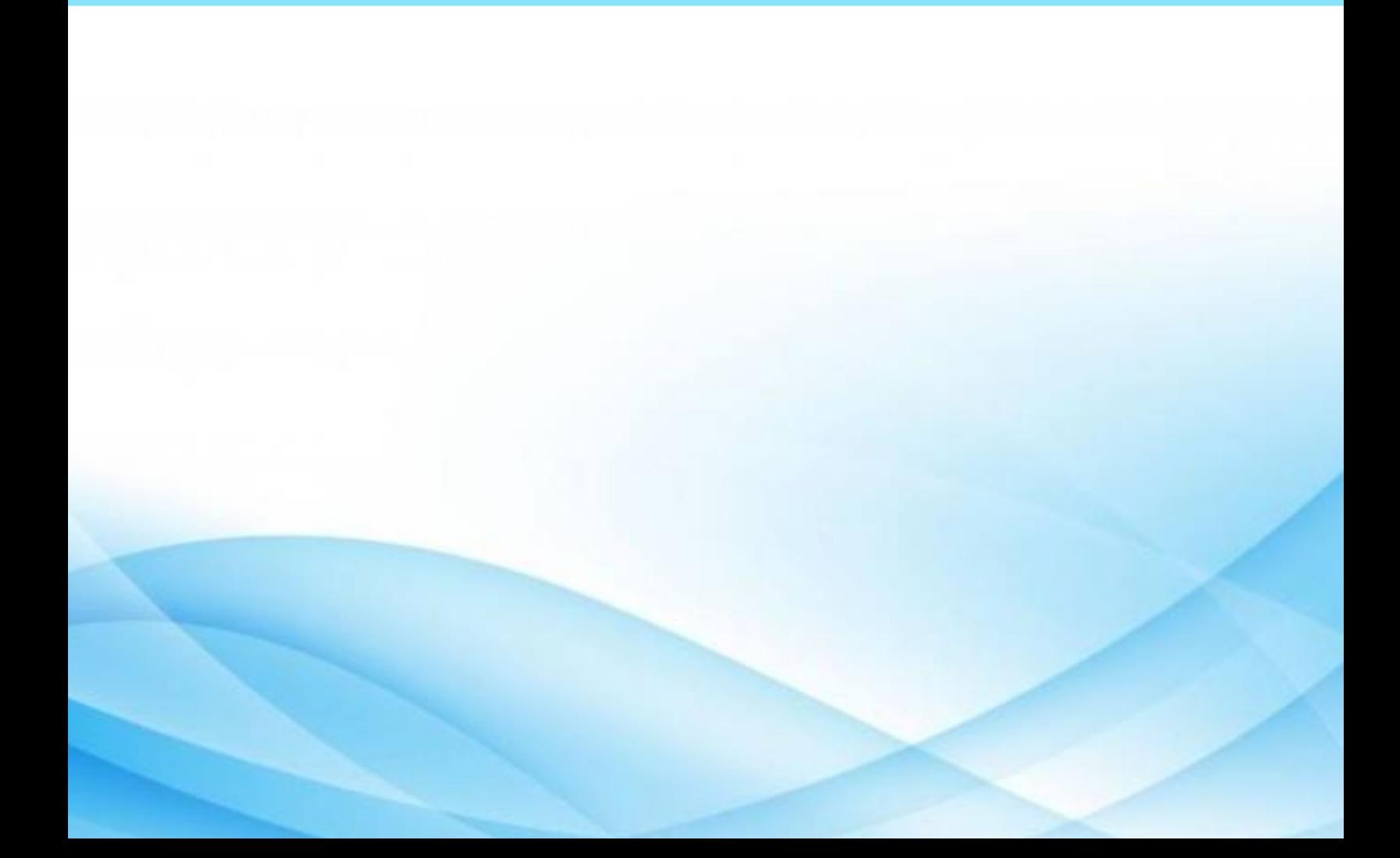

### **การเสวนา ( Dialogue )**

การเสวนา (Dialogue) เป็นการปรับฐานความคิดโดยการฟังจากผู้อื่นและความหลากหลายทางความคิดที่ เกิดขึ้น ทำให้สมาชิกเห็นภาพที่ใกล้เคียงกัน เวทีเสวนา ไม่มีประธาน ไม่เหมือนการประชุมอย่างมีเป้าหมาย เพื่อหาข้อสรุป เป็นการพูดคุยกันระหว่างคนสองคน หรือเป็นกลุ่ม เป็นการพูดออกมาจากใจ จากความรู้สึก จากประสบการณ์โดยตรง และฟังอย่างลึกซึ้งไม่ตัดสินถูกผิด ไม่แย้งแต่ฟังไปจนจบโดยยังไม่ตัดสินใจ หลังจากนั้น จัดประชุมหรืออภิปรายเพื่อแก้ปัญหา หรือหาข้อยุติต่อไปได้และผลหรือข้อยุติที่เกิดขึ้นจะเกิดจากการที่เห็นภาพใน องค์รวมเป็นที่ตั้ง [\[15\]](#page-57-3)

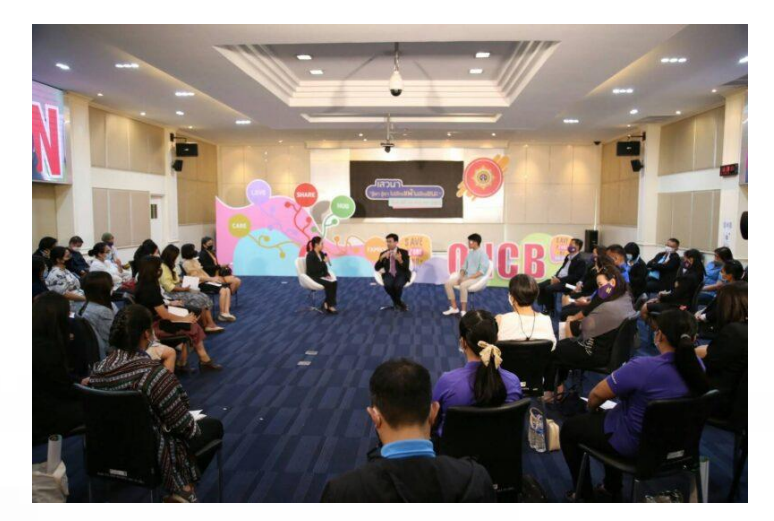

รูปที่ 12 ตัวอย่างของการเสวนา

(ที่มา [\[39\]\)](https://www.pimthai.co.th/44020)

#### **ข้อดี**

- ผู้ฟังได้รับความรู้ แรงบันดาลใจ และความคิดเห็นต่างๆ
- เปิดโอกาสให้ผู้ฟังมีส่วนร่วม ช่วยกระตุ้นให้ผู้ฟังเกิดความสนใจ ได้รับความรู้และข้อเท็จจริงมากขึ้น
- ผู้ฟังสามารถเลือกตัดสินใจเองได้
- บรรยากาศในการพูดเป็นกันเอง

#### **ข้อเสีย**

- เวลาที่จำกัดทำให้แลกเปลี่ยนความคิดไม่เต็มที่
- ผู้พูดอาจจะพูดมากเกินไปหรือพูดนอกประเด็นทำให้
- ผู้ฟังไม่ได้รับประโยชน์ที่ตั้งใจไว้

#### **ตัวอย่างของการเสวนา**

#### **ตัวอย่างที่ 1**

เสวนาหัวข้อ "การเมืองกับคนรุ่นใหม่" แนะให้คนรุ่นใหม่ทวงสิทธิกำหนดอนาคตตัวเองผลักดันการ เลือกตั้งที่โปร่งใส [\[15\]](#page-57-3)

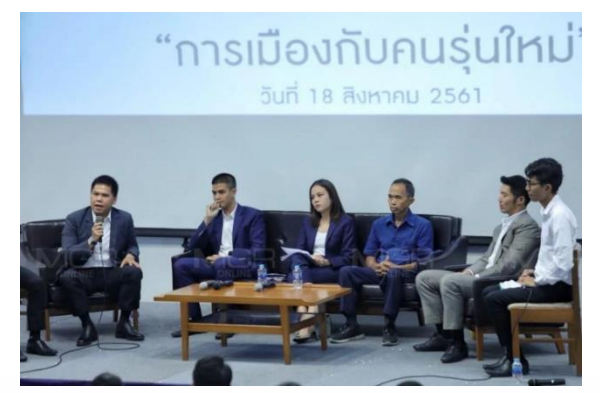

รูปที่ 13 ตัวอย่างของการเสวนาหัวข้อ ''การเมืองกับคนรุ่นใหม่''

(ที่มา [\[40\]\)](https://mgronline.com/onlinesection/detail/9610000082638)

#### **ตัวอย่างที่ 2**

เสวนาหัวข้อ "Rookie wants to be an entrepreneur เมื่อหน้าใหม่จะเป็นผู้ประกอบการ" เป็นการ แลกเปลี่ยนประสบการณ์ก่อนที่จะประสบความสำเร็จในด้านที่สนใจ

#### **ตัวอย่างที่ 3**

เสวนาหัวข้อ "วิถีใหม่ในการรักษาผู้ป่วยมะเร็ง ยุค COVID-19" ให้ความรู้เกี่ยวกับแนวทางและนวัตกรรม ทางการแพทย์สมัยใหม่ ผู้ฟังจะได้รับทราบประเด็นสำคัญ ดังนี้ [\[16\]](#page-57-4)

- การดูแลรักษาผู้ป่วยมะเร็งที่เปลี่ยนไปในยุค COVID-19
- นวัตกรรมและทางเลือกใหม่ในการรักษาผู้ป่วยโรคมะเร็ง ในยุค COVID-19

<span id="page-24-0"></span>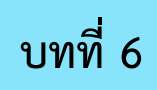

**Lessons Learned**

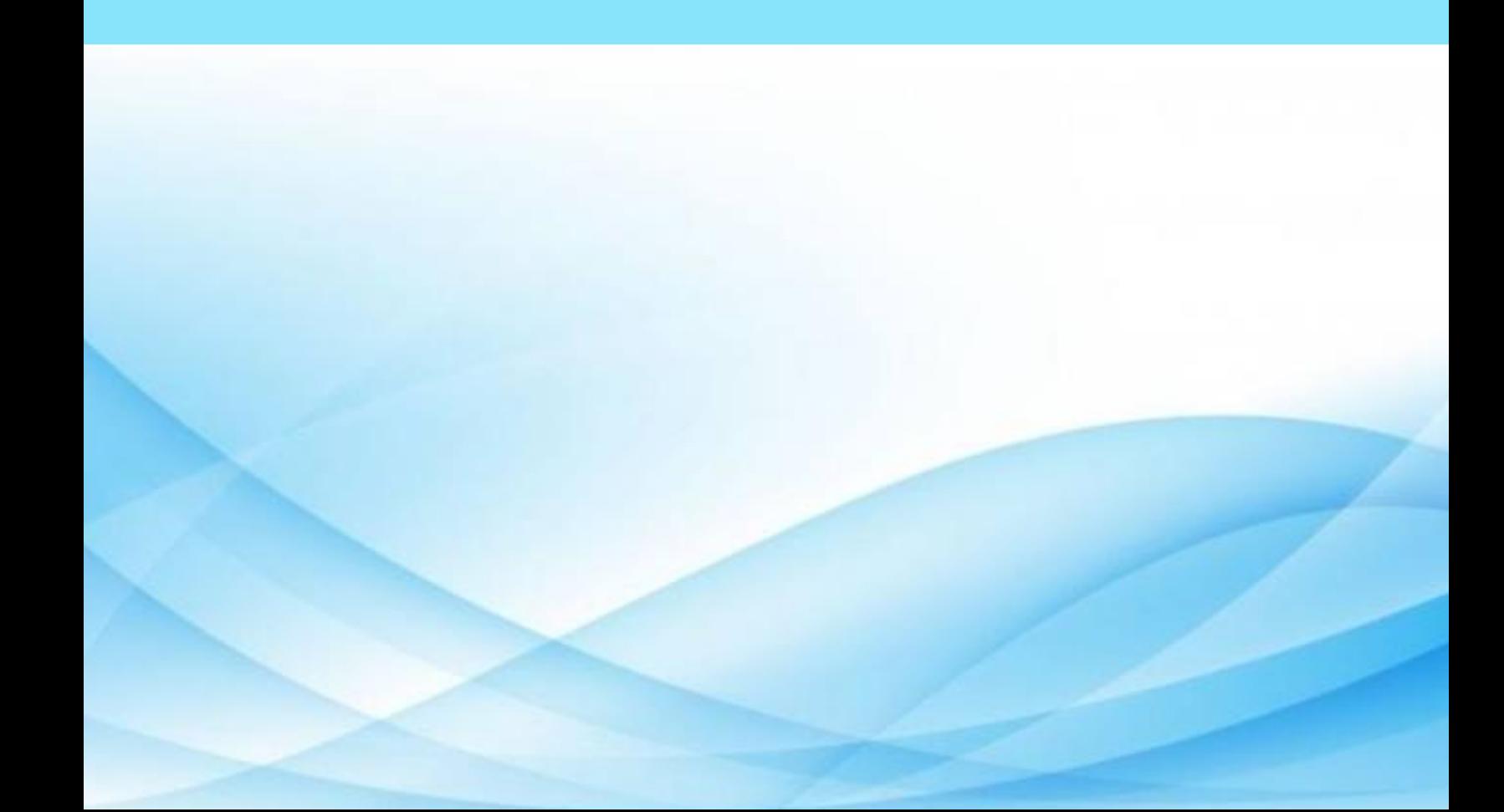

#### **Lessons Learned**

**บทเรียน** หมายถึง ความรู้ที่เป็นข้อค้นพบใหม่มาจากการเรียนรู้/ประสบการณ์จากการทำงานจริง บทเรียนช่วยให้เกิดการเรียนรู้เพื่อไม่ให้กระทำผิดซ้ำอีก บทเรียน สามารถจำแนกตามบุคคล/กลุ่ม/โครงการ ได้แก่ บทเรียนของปัจเจก บทเรียนของกลุ่ม/ทีมงาน บทเรียนของโครงการจำแนกตามระยะเวลา ได้แก่ บทเรียนที่ เกิดขึ้นทันทีเมื่อจบเหตุการณ์ บทเรียนที่เก็บสะสมข้อมูลในอดีต และจำแนกตามเนื้อหา ได้แก่ บทเรียนเชิงประเด็น บทเรียนทั้งโครงการ [\[17\]](#page-57-5)

**การถอดบทเรียน** (Lesson Learned) เป็นวิธีการหนึ่งของการ จัดการความรู้ โดยเป็นกระบวนการดึงเอา ความรู้จากการทำงานออกมาใช้เป็นทุนในการทำงานเพื่อยกระดับให้ดียิ่งขึ้น การถอดบทเรียน จึงเป็นการสกัด ความรู้ที่มีอยู่ในตัวคน (Tacit Knowledge) ออกมาเป็นบทเรียน/ความรู้ที่ชัดแจ้ง (Explicit Knowledge) ทำให้ได้ บทเรียนในรูปแบบชุดความรู้ที่เป็นรูปธรรม และเกิดการเรียนรู้ร่วมกันของผู้ เข้าร่วมกระบวนการ อันนำมาซึ่งการ ปรับวิธีคิด และเปลี่ยนแปลงวิธีการทำงานที่สร้างสรรค์และมีคุณภาพยิ่งขึ้น [\[19\]](#page-58-0)

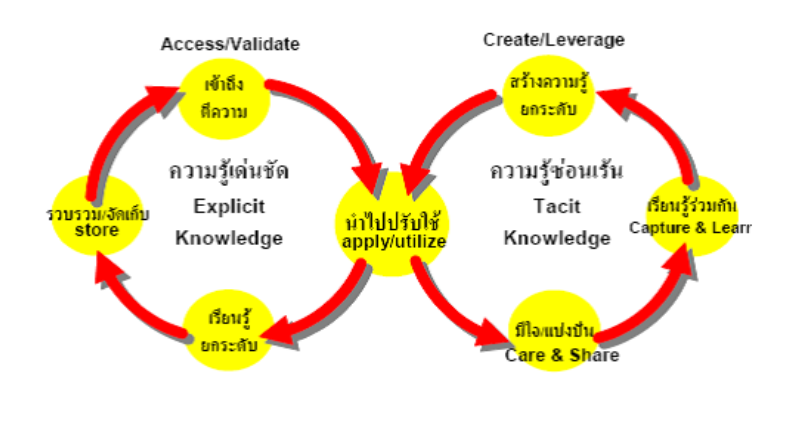

รูปที่ 14 ตัวอย่างวงจรการถอดบทเรียน

(ที่มา [\[41\]\)](http://www.tnmc-is.org/km/)

#### **องค์ประกอบสำคัญของการถอดบทเรียน**

- มีการแบ่งปันความรู้ (Knowledge Sharing)
- มีประโยชน์ร่วมกัน (Mutual Benefit)
- มีความไว้ใจกัน (Trust)
- มีการเรียนรู้ (Learning)

#### **การถอดบทเรียน** สามารถกระทำได้ 3 ช่วง ดังนี้

- ก่อนดำเนินการ เป็นการเรียนรู้ก่อนที่จะเกิดข้อผิดพลาด
- ระหว่างดำเนินกา เป็นการเรียนรู้ที่เกิดระหว่างการดำเนินการ
- หลังดำเนินการ เป็นการเรียนรู้เพื่อการดำเนินงานในครั้งต่อไป

#### **แนวทางในการถอดบทเรียนการถอดบทเรียน** ควรพิจารณาสิ่งต่อไปนี้

- มีการเปลี่ยนแปลงอะไรเกิดขึ้น หกไม่มีอะไรเปลี่ยนแปลงไม่ควรไปแสวงหาคำตอบว่าได้บทเรียนอะไร
- หากมีผลสืบเนื่องที่เกิดจากการเปลี่ยนแปลงคล้ายๆ กัน ต้องพยายามตอบให้ได้ว่า "อะไรสำคัญที่สุด" และ "ทำไม จึงสำคัญ" เพราะสิ่งนั้นจะมีคุณค่าในการนำไปปฏิบัติต่อ
- พึ่งระลึกเสมอว่าบทเรียนมิใช้ความแตกต่างที่เกิดระหว่างสิ่งที่คาดหมายกับสิ่งที่เกิดขึ้นจริง เพราะสิ่งนั้น คือสมมติฐาน แต่หากมีสิ่งที่ไม่ได้คาดหมายเกิดขึ้นแสดงว่ามีอะไรทำให้เกิดความแตกต่าง และ "อะไร" ทำให้เกิดความแตกต่างนั้นก่อให้เกิดผล ต่อพฤติกรรมอย่างไร สิ่งนั้นคือ บทเรียน

#### **วิธีวิทยาการถอดบทเรียน**ประกอบด้วย

- การถอดบทเรียนด้วยการเรียนรู้จากเพื่อน (Peer Assist PA)
- การถอดบทเรียนแบบเล่าเรื่อง (Story Telling)
- การถอดบทเรียนหลังปฏิบัติการ (After Action Review: AAR)

#### **ข้อดี-ข้อเสียของการถอดบทความ**

#### **ข้อดี**แบ่งออกเป็น 3 ระยะ

- ระยะสั้น สามารถนำไปปรับปรุงเทคนิคการทำงาน การขับเคลื่อนเป็นไปในทิศทางเดียวกัน สามารถ ปรับเปลี่ยนได้ ตามสถานการณ์การเปลี่ยนแปลงของสังคม และทำให้ผลการดำเนินงานโครงการดีขึ้น
- ระยะกลางและระยะยาว ทำให้เกิดความเชื่อมั่นในการทำงานและการเผชิญปัญหามากขึ้น เกิดความ ภาคภูมิใจเมื่อ ได้เห็นพัฒนาการของโครงการที่ดีขึ้นหลังจากการนำบทเรียนไปปรับใช้

#### **ข้อเสีย**

- เป็นการดำเนินการโดยไม่มีระบบ ไม่มีโครงสร้าง จึงได้ความรู้เป็นส่วนๆ ไม่สามารถเชื่อมโยงในเชิงระบบ ได้
- มีสำนึกของการ "หวงวิชา" ไม่ยอมถ่ายทอด รวมทั้งกลุ่มก็ไม่เห็นความสำคัญของการแลกเปลี่ยนเพิ่มพูน ความรู้ซึ่งกันและกัน
- เกิดภาวะ "ความรู้ท่วมหัวเอาตัวไม่รอด" ไม่สามารถสังเคราะห์องค์ความรู้ที่ท่วมท้นออกมาใช้ประโยชน์ ได้ ดังนั้น ระบบคิดจึงเป็นสิ่งสำคัญ
- ขาดการแลกเปลี่ยนความรู้ที่ได้ จึงทำให้มีการทำงานซ้ำ (ผิดซ้ำ)
- การตัดสินใจดำเนินการไม่ได้ใช้ความรู้ที่ได้จากการถอดบทเรียน
- ต้องเกิดการเรียนรู้จากบทเรียน มิใช่ "เลียนแบบ"

#### **ตัวอย่างของการถอดบทเรียน**

#### **ตัวอย่างที่ 1 เหตุการณ์จาก ptt group**

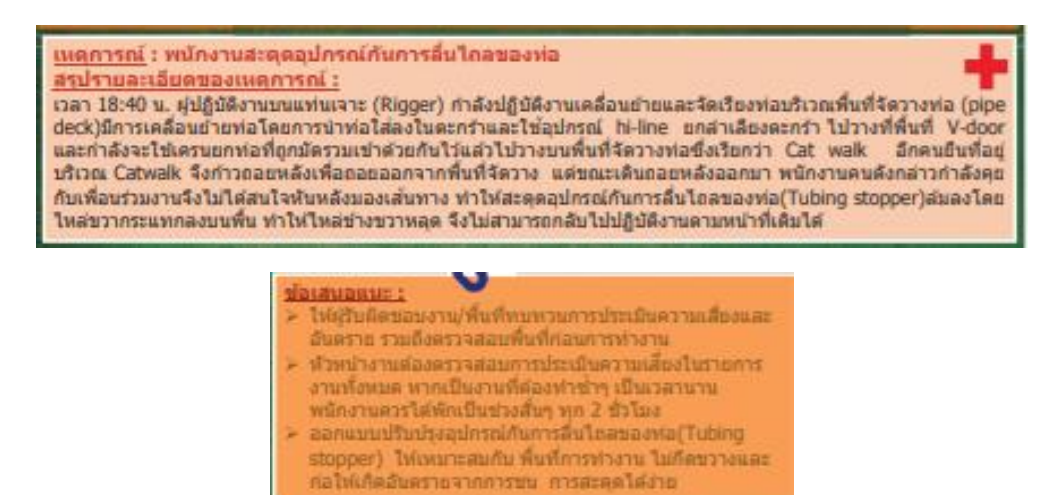

รูปที่ 15 ตัวอย่างที่ 1 เหตุการณ์จาก ppt group

(ที่มา [20])

**ตัวอย่างที่ 2 เหตุการณ์จาก ptt group** 

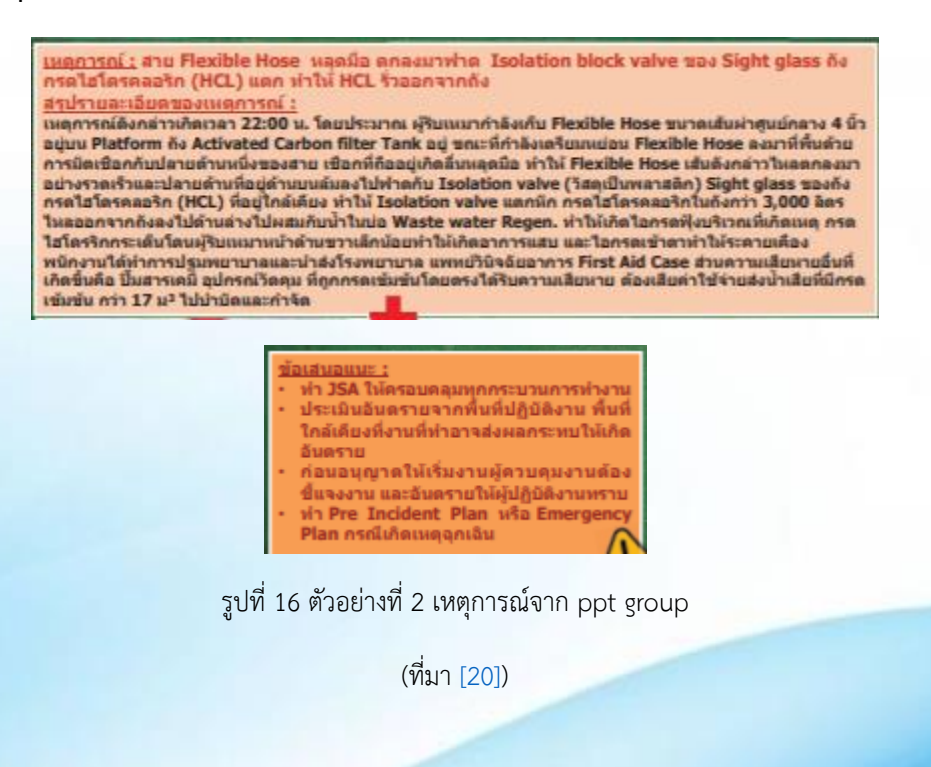

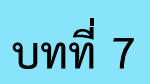

### <span id="page-29-0"></span>**CoE( Center of Excellence )**

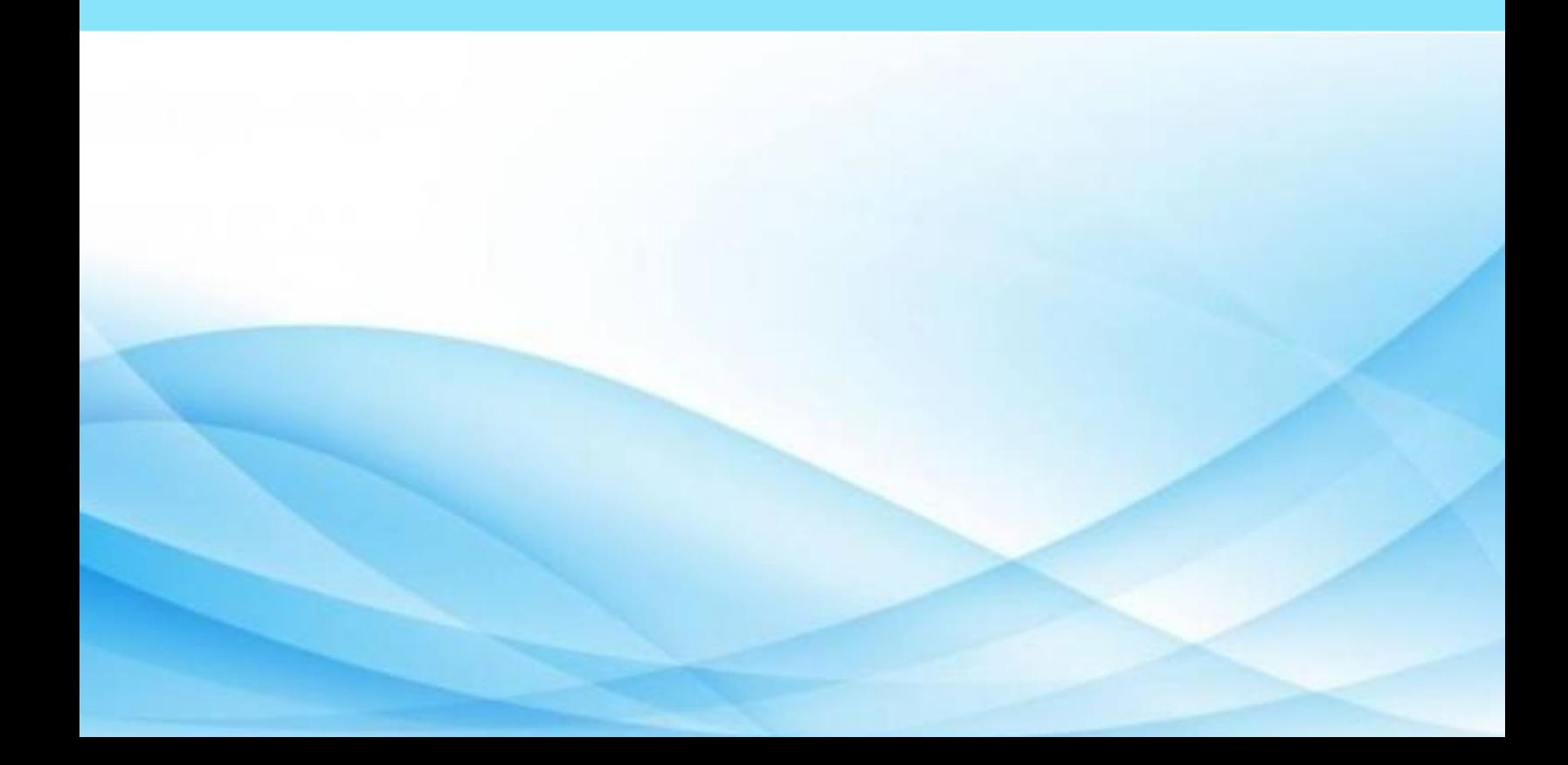

#### **CoE( Center of Excellence )**

แหล่งผู้รู้ในองค์กร (Center of Excellence-CoE) เป็นความรู้ในตัวคน(Tacit Knowledge) คือ การ กำหนดแหล่งผู้รู้ในองค์กร (Center of Excellence) หรือทราบว่าจะสามารถติดต่อสอบถามผู้รู้ได้ที่ไหน อย่างไร (Expertise Locators) จึงเป็นอะไรที่มากกว่ารายชื่อผู้เชียวชาญในแต่ละด้าน [\[21\]](#page-58-1)

#### **ข้อดีของแหล่งผู้รู้ในองค์กร**

#### • **ประหยัดเวลา**

ศูนย์ความเป็นเลิศ CoE ที่ประยุกต์ใช้อย่างดีสามารถเพิ่มประสิทธิภาพกระบวนการออกแบบและ ดำเนินการโครงการ ตลอดจนการจัดการที่ชาญฉลาดมากขึ้นสำหรับความสามารถพิเศษที่เป็นส่วนหนึ่งของ บริษัท ส่งผลให้เวิร์กโฟลว์มีความคล่องตัวและลดเวลาในการดำเนินงานและบรรลุวัตถุประสงค์ นอกจากนี้ ผลลัพธ์สุดท้ายมักจะมากกว่าของโครงการที่ไม่ได้รับการจัดการโดย CoE ซึ่งไม่เพียง แต่แปลเป็นเวลาที่ดีขึ้น แต่ยัง รวมถึงคุณภาพโดยรวมด้วย [\[22\]](#page-58-2)

#### • **การสื่อสารที่ดีขึ้น**

การเติบโตอย่างต่อเนื่องของ บริษัท มีแนวโน้มที่จะทำให้โครงสร้างภายนอกมีความซับซ้อนมากขึ้นดังนั้น จึงต้องสร้างไซโลในหมู่สมาชิก ดังนั้นงานส่วนหนึ่งของ CoE คือการกำจัดไซโลเหล่านี้และบรรลุการสื่อสารที่ลื่น ไหลมากขึ้นซึ่งการทำงานเป็นทีมความคิดสร้างสรรค์และสนับสนุนนวัตกรรม เนื่องจาก CoE รวบรวมข้อมูลไว้ที่ ส่วนกลาง ผู้เข้าร่วมโครงการทั้งหมดสามารถเข้าถึงข้อมูลที่ต้องการได้อย่างง่ายดายและมีส่วนร่วมในแนวคิดใหม่ ๆ โดยไม่คำนึงถึงแผนกหรือที่ตั้งทางภูมิศาสตร์

#### • **การป้องกัน**

พนักงานมีทักษะที่กว้างขวางประสบการณ์ทางวิชาชีพที่สำคัญซึ่งช่วยให้สามารถทำงานได้ทุก ประเภท CoE ถ่ายทอดความรู้ทั้งหมดนั้นและสร้างการผสมผสานที่ประสานกันซึ่งสามารถปรับปรุงวิธีที่ทีม แก้ปัญหาภายใน บริษัท ได้อย่างทวีคูณ ด้วยเหตุนี้จึงมีกลยุทธ์ที่ดีกว่าในการป้องกันและปรับตัวต่อเหตุการณ์ เนื่องจากกระบวนการและขั้นตอนต่างๆได้รับการแก้ไขตามการค้นพบความรู้ใหม่ ๆ

#### • **คุณภาพของการบริการ**

เหตุผลการเพิ่มขึ้นของความเร็วและประสิทธิภาพในการดำเนินโครงการส่งผลโดยตรงต่อคุณภาพการ บริการขององค์กร สิ่งนี้ทำให้เกิดความพึงพอใจมากขึ้นสำหรับผู้ใช้และลูกค้าของ บริษัท ด้วย CdE บริษัท ต่างๆ สามารถลดเวลาในการจัดส่งได้ สร้างความเชื่อมั่นที่มั่นคงยิ่งขึ้นกับลูกค้าและเพิ่มความภักดีของลูกค้า

#### • **ระบบอัตโนมัติอัจฉริยะ**

การใช้เครื่องมืออัจฉริยะมีบทบาทสำคัญต่อผลการดำเนินงานของ บริษัท ใด ๆ นั่นคือเหตุผลที่การเลือก โซลูชันที่เหมาะกับความต้องการทางธุรกิจมากที่สุดควรให้ความสำคัญเสมอ อย่างไรก็ตามการเลือกแอปพลิเคชัน ที่สามารถให้ผลลัพธ์ที่ดีที่สุดในแง่ของ ROI และประสิทธิภาพมักจะกลายเป็นความท้าทายที่ยิ่งใหญ่ โชคดีที่ CoE สามารถให้ความสำคัญกับความรู้ในการวัดประสิทธิภาพของเครื่องมือต่างๆเพื่อพิจารณาว่าเครื่องมือใดเหมาะสม ที่สุด ตามลักษณะเพื่อนำไปปฏิบัติในองค์กร ส่งผลให้กระบวนการทำงานอัตโนมัติฉลาดขึ้นซึ่งเป็นประโยชน์ต่อ ธุรกิจโดยรวมโดยการอำนวยความสะดวกในกระบวนการทำงาน

#### **ตัวอย่างของแหล่งผู้รู้ในองค์กร**

**ตัวอย่างที่ 1** ระบบการให้คำปรึกษา

- วัตถุประสงค์ เพื่อป้องกันข้อผิดพลาดจากการตัดสินใจในเรื่องสำคัญ
- วิธีดำเนินการ การพัฒนาระบบงานบนเว็บ ที่สามารถทำงานได้ดังนี้
	- $\checkmark$  ผู้เกิดข้อสงสัยอาจทำการ Search และขอข้อมูลจากทางเว็บ
	- $\checkmark$  คำถามจะถูก Post ไว้ในระบบ เพื่อรอให้ผู้เชี่ยวชาญเข้ามาตอบคำถาม
	- $\checkmark$  มีระบบรายงานเพื่อให้ทราบถึงจำนวนคำถามในแต่ละหมวดหมู่ จำนวนคำถามที่อยู่ระหว่างรอ คำตอบ

**ตัวอย่างที่ 2** ห้องกิจการนักศึกษา คณะวิทยาศาสตร์ ม.อ.หาดใหญ่ (ห้องม่วง)

• วัตถุประสงค์ เพื่ออำนวยความสะดวกให้กับนักศึกษา เพื่อให้คำปรึกษาให้กับนักศึกษา

เพื่อให้นักศึกษาได้รับข้อมูลข่าวสารต่างๆ

• วิธีดำเนินการ ในการใช้บริการนักศึกษาสามารถเข้าไปสอบถามเจ้าหน้าที่ที่อยู่ในหน่วยงานนั้นๆได้

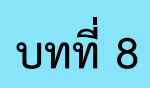

<span id="page-32-0"></span>**การเล่าเรื่อง (Story telling)**

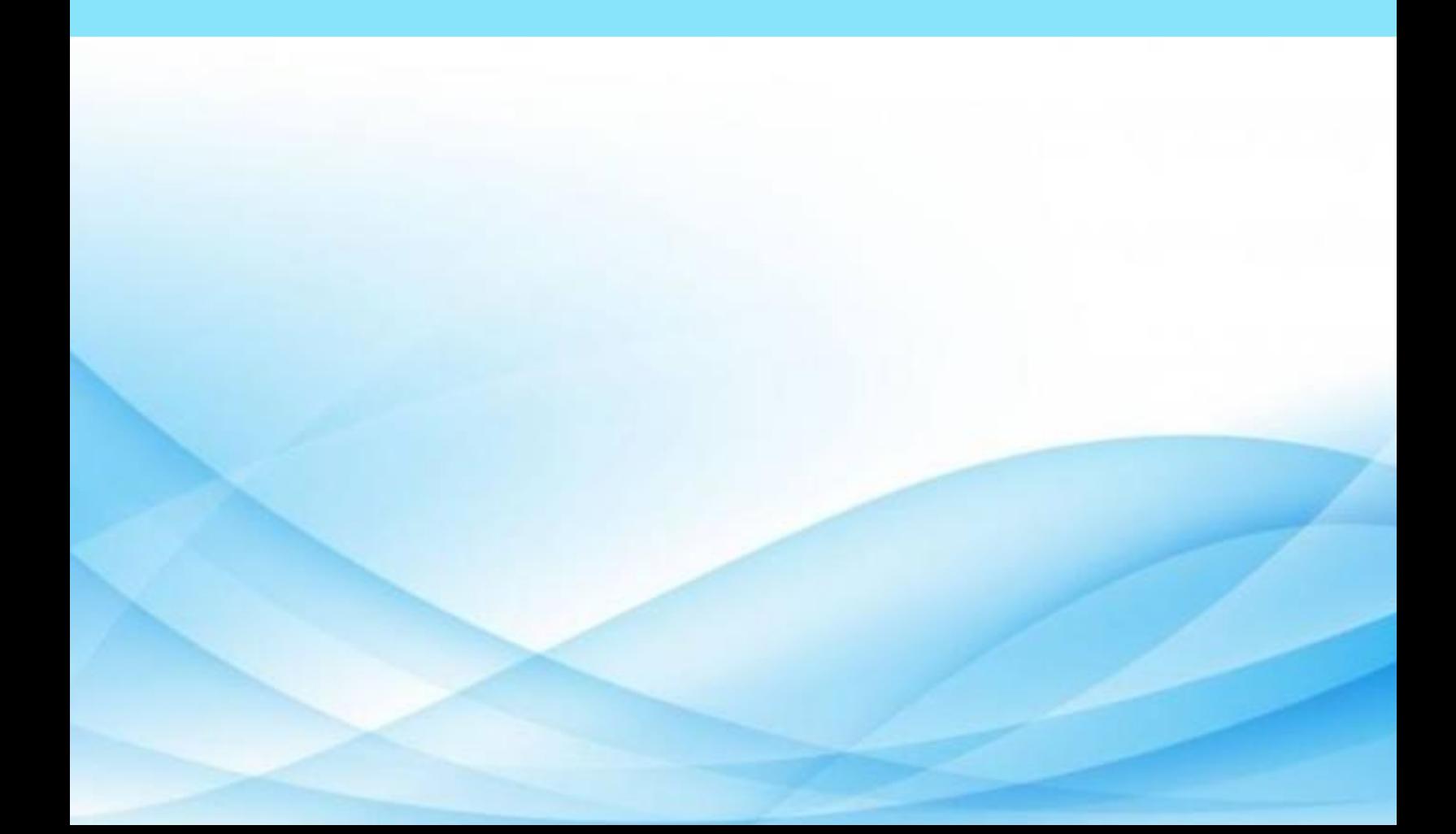

### **การเล่าเรื่อง (Story telling)**

เป็นวิธีการหรือเครื่องมือประเภทหนึ่งของการจัดการความรู้ในการดึงเอาความรู้หรือประสบการณ์ ที่อยู่ ภายในตัวของผู้เล่าออกมาเล่า หรือถ่ายทอดให้บุคคลอื่นฟัง โดยเป็นเรื่องที่ซาบซึ้ง ประทับใจ ผู้ฟังสามารถนำเอา ความรู้ หรือประสบการณ์ที่ได้ไปประยุกต์ใช้ในการทำงาน โดยไม่ต้องเสียเวลาเริ่มต้นในการศึกษาเรื่องนั้น ๆ ใหม่ การเล่าเรื่อง จะประสบความสำเร็จมากน้อย ขึ้นอยู่กับปัจจัยหลัก 3 ประการ คือ ผู้เล่า ผู้ฟัง และบรรยากาศขณะ เล่า [\[23\]](#page-58-3)

#### **ปัจจัยหลักของการเล่าเรื่อง**

- 1. **ผู้เล่า** ผู้เล่าที่มีอารมณ์แจ่มใส มีความรู้สึกเอื้ออาทร (care) ต่อกลุ่มผู้ฟังมีความรู้สึกว่าผู้ฟังเป็นกัลยาณมิตร มีจิตใจพร้อมจะให้ มีความภูมิใจในความสำเร็จที่ตนกำลังเล่า เป็นผู้ประสบเหตุการณ์ในเรื่องที่จะเล่าด้วย ตนเอง คิดทบทวนเรื่องราวที่เล่ามาเป็นอย่างดี และมีทักษะในการเล่าออกมาจากใจ คือเล่าแบบไม่ตีความ จะมีความสามารถเล่าเรื่อองออกมาได้อย่างทรงพลังโดยที่ "เรื่องราว" จะไม่ใช่แค่ออกมาเป็นคำพูด เท่านั้น จะแสดงออกมาในหน้าตา แววตา ท่าทาง น้ำเสียง และการสื่อสารที่ไม่ใช่คำพูดอื่นๆ รวมทั้ง "ความเงียบ" เป็นช่วงๆ ด้วย (ถ้ามี) โปรดสังเกตว่าสภาพจิตอันเป็นกุศลเป็นจิตทีมีพลัง สามารถทำหน้าที่ แบ่งปันความรู้สึกและซับซ้อนได้ดีกว่าสภาพจิตธรรมดา
- 2. **ผู้รับฟัง** ผู้รับฟังที่เป็น "ผู้ฟังอย่างตั้งใจ" ที่เรียกว่า active listening จะช่วยส่งกระแสจิตไปกระตุ้นให้ผู้ เล่าเกิดอารมณ์ในการเล่า ทำให้สามารถเล่าออกมาจากใจได้ลึกยิ่งขึ้น คำถามที่แสดงความสนใจและชื่นชม (appreciative inquiry) จะช่วยกระตุ้นอารมณ์สร้างสรรค์เช่นเดียวกัน และยังจะช่วยทำให้การเล่าเรื่อง ครบถ้วนมากขึ้น ในกรณีที่การเล่าเรื่องมีการข้ามขั้นตอน ผู้อำนวยความสะดวกในการประชุม (group facilitator) อาจช่วยถามว่า "ทำไมจึงทำเช่นนั้น" "คิดอย่างไรจึงเป็นเช่นนั้น" ก็จะช่วยให้ ความรู้สึกนึก คิด ในขณะเกิดเหตุการณ์ถูกเล่าออกมา
- 3. **บรรยากาศขณะเล่า** บรรยากาศของการประชุม มีอิทธิพลต่อความสำเร็จในการเล่าเรื่องห้องประชุมที่ให้ ความสงบ รับฟังจากการเล่าให้ดี มีที่จดบันทึก บรรยากาศที่เป็นอิสระ ผ่อนคลาย ไม่ตกอยู่ใต้อำนาจใดๆ บรรยากาศที่มีความเป็นกัลยาณมิตรเอื้ออาทรต่อกัน จะช่วยให้การสื่อสาระโดยการเล่าเรื่องมีคุณภาพสูง กระจ่างชัดและลึก

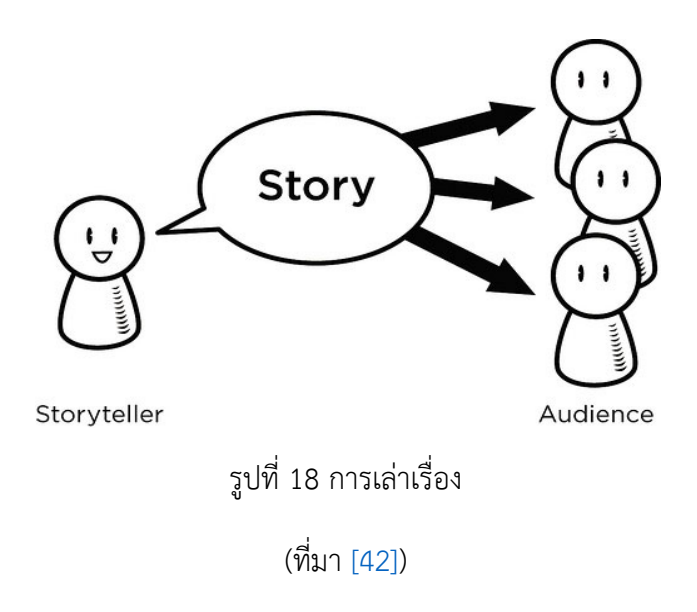

#### **วัตถุประสงค์**

- เพื่อถ่ายทอดความรู้ให้แก่ผู้อื่น
- เพื่อกระตุ้นให้เกิดการแลกเปลี่ยนความรู้ในองค์กร
- เป็นการเก็บประสบการณ์เพื่อนจะนำไปเผยแพร่ได้

#### **ข้อดี**

- 1. เทคนิคการเล่าเรื่องสามารถถ่ายทอดความรู้ในตนได้ดีเนื่องจากเทคนิคนี้ถ่ายทอดบริบทที่เกี่ยวข้องผ่าน เรื่องเล่าได้มากกว่าวิธีอื่นๆ โดยเฉพาะเมื่อเรื่องเล่านั้ฃนมีการเล่าผ่านบุคคลที่มีประสบการณ์อย่าง กว้างขวางในเรื่องใดเรื่องหนึ่ง ซึ่งส่งผลให้เรื่องเล่านั้นมี พลังในการถ่ายทอดความรู้จากประสบการณ์ได้ มากยิ่งขึ้น
- 2. เทคนิคการเล่าเรื่องช่วยสานสายสัมพันธ์ได้ดี เพราะการเล่าเรื่องถ่ายทอดข้อมูลส่วนตัวของผู้เล่าในปริมาณ มากพอผ่านเรื่องเล่า สีหน้าท่าทางขณะเล่า น้ำเสียงที่เปล่งออกไป ท่าทางที่ใช้ประกอบ เป็นต้น ซึ่งช่วย ้สร้างความไว้ใจระหว่างผู้เล่าและผู้ฟัง บ่อยครั้งนำไปสู่การก่อตั้งกลุ่มชุมชนนักปฏิบัติที่เข้ามาแลกเปลี่ยน เรียนรู้และสร้างสรรค์ความรู้ต่อเนื่องกันไป
- 3. เทคนิคการเล่าเรื่องสร้างความหลงใหลให้กับผู้ฟัง ส่วนที่เยี่ยมที่สุดของการเล่าเรื่องคือ เรื่องเล่าสามารถ เข้าถึงสมองส่วนที่เป็นเหตุเป็นผลและส่วนที่่เป็นอารมณ์ได้ดี ผลลัพธ์ที่เกิดขึ้นคือ เรื่องเล่านั้นสามารถ เปลี่ยนกรอบแนวคิดและพฤติกรรมของคนให้ แลกเปลี่ยนและสร้างสรรค์ความรู้ได้มากกว่าเดิม
- 4. เทคนิคการเล่าเรื่องเป็นการเรียนรู้จากประสบการณ์ที่ทำให้ผู้ฟังมีส่วนร่วมอย่างกระตือรือร้นเพราะการ บรรยายเรื่องเล่าให้ เห็นภาพชัดเจนทำให้วิเคราะห์ตัวละครได้ง่ายและเกิดการมีส่วนร่วมอย่าง กระตือรือร้นในกระบวนการเรียนรู้ของตัวเอง
- 5. เทคนิคการเล่าเรื่องนั้นเป็นกิจกรรมการเรียนรู้ที่กระตุ้นอารมณ์ มีความบันเทิง และเห็นภาพชัดเจน จนทำ ให้ผู้ฟังสามารถ เก็บรักษาเนื้อหาที่เรียนไว้ในรูปแบบเรื่องเล่าได้ [\[24\]](#page-58-4)

#### **ปัญหาที่เจอในการเล่าเรื่อง** [\[25\]](#page-58-5)

- 1. เล่าวกไปวนมา เรื่องราวไม่คืบหน้า
- 2. ข้อมูลกระจัดกระจาย (เล่าแล้วน่าเบื่อ)
- 3. แรงขับเคลื่อนของเรื่องไม่มี (เล่าแล้วตัน..ไม่สนุก)
- 4. จังหวะของเรื่องไม่ดี (ราบเรียบหรือเน้นผิดที่)

#### **ตัวอย่างที่ 1 การเล่นเรื่องสิ่งที่ตัวเองพบเจอ**

### **เรื่องลี้ลับที่เกิดกับตัวผม**

ในปัจจุบันมีเรื่องเล่าเรื่องลี้ลับมากมายและหนึ่งในนั้นคือเรื่องที่เกิดกับผม มีอยู่วันหนึ่งซึ่งวันนั้นตรงกับวัน จงหยวนของจีนวันจงหยวน คือ เป็นวันปล่อยผีของจีน ในวันนั้นเกิดเรื่องแปลกกับผม คือ ในวันนั้นผมเรียนเสร็จ ผมก็กลับหอ หอผมคือหอ 11 นะครับ ผมก็ขึ้นลิฟท์ปกตินะครับ แล้วในลิฟท์มีผมแค่คนเดียวแล้วผมก็กดลิฟท์ไป ชั้น 6 แต่ลิฟท์ขึ้นไปชั้น 7 ตอนแรกผมก็ไม่ได้รู้ตัว ผมก็ไขประตูแต่ก็ไขประตูไม่ได้ผมก็ดูเลขห้อง เลขห้องก็ไม่ใช้เลข ห้องผมผมก็ตกใจและทั้งชั้นก็มืด ผมก็เลยรีบวิ่งลงบันไดกลับไปที่ห้อง ผมก็กลับห้องไปอาบน้ำปกติในขณะเหมือน ผมยินเสียงเหมือนคนเปิดประตูแล้วได้ยินเสียงมีคนเปิดเพลงอยู่ในห้อง ผมก็คิดว่าคงเป็นเมทผมกลับมาห้อง พอผม อาบน้ำเสร็จผมก็ออกไปทาครีมของผม และไม่รู้ว่าเสียงเพลงในห้องเงียบไปตอนไหนผมก็มีรู้แล้วผมก็ลองมองไปที่ ในห้องก็ไม่เจอใครผมก็รีบแต่งตัวลงไปกินข้าวแล้วโทรหาเมท "เพื่อนได้กลับมาหอไหม" เพื่อนก็ตอบว่า "ไม่ได้ กลับหอเรากลับบ้าน" ผมกินข้าวเสร็จผมก็กลับขึ้นห้อง แล้วคือในช่วงกลางคืนผมก็นอนฝันว่า ผมขับรถชนสะพาน แล้วก็เสียชีวิต ผมก็ตกใจตื่นแล้วรู้สึกเจ็บไปทั้งตัวเหมือนชนจริง แล้วผมก็ไปเห็นเหงาดำรูปร่างคนจ้องมาที่ผม ผมก็ นึกอยู่ในใจว่าผมน่าจะเจอเข้าให้แล้วผมก็หลับตา แล้ว พูดในใจว่า "อย่ามายุ่งกับผมเลยอย่ามายุ่งกับผมเลย" แล้ว ผมลืมตาขึ้นแล้วก็เหงาก็หายไป

สิงลี้ลับที่เราไม่ได้เชื่อก็ไม่ได้หมายความว่าไม่ได้มีอยู่จริง ในโลกนี้ยังมีสิ่งลี้ลับมากมายที่พิสูจน์ไม่ได้ เล่าโดย นายพรชัย ชัยทอง

#### **ตัวอย่างที่ 2 รูปแบบการเรียนการสอนที่ประทับใจ**

"เป็นเวลา 23 ปีที่ผมได้มีโอกาสสอนนิสิตแพทย์ตั้งแต่ปีพ.ศ. 2525 เมื่อจบวุฒิบัตรเฉพาะทางสูติสาสตร์- นรีเวชวิทยาตัวเองได้เรียนรู้และพยายามปรับเปลี่ยนการสอนนิสิตหลายรูปแบบโดยพยายามเอานิสิตเป็นหลักสิ่งที่ ประทับใจรูปแบบการสอนสมัยตัวเองเป็นนิสิตได้ถูกนามาใช้อย่างหนึ่งที่เคยพบและมีประสบการณ์ก็คือคนที่มี พรสวรรค์ในการสอนได้เนื้อหาไม่น่าเบื่อให้นิสิตมีส่วนร่วมไม่จาเป็นต้องเป็นศาสตราจารย์เสมอไปแค่เป็นอาจารย์ หรือผู้ช่วยศาสตราจารย์ก็สามารถมีรูปแบบการสอนที่ดีได้ประสบการณ์อย่างหนึ่งที่พยายามจะเปลี่ยนความ คาดหวังของนิสิตก็คือเปลี่ยนจากการLecture แบบป้อนเข้าปากมาเป็นได้รู้จักคิดนิสิตที่จบไปมักจะมีความรู้จาก การท่องมากกว่าการคิดตัวผมเองจึงพยายามLecture แบบไม่ใช่Lecture พยายามใช้วิธีการสอนที่ให้นิสิตคิด ตลอดเวลาของการสอนเช่น การให้ความรู้พื้นฐานคู่ไปกับตัวอย่างของ Case ที่ต้องapply เอาความรู้มาคิดผล ปรากฏว่าแม้ว่าจะสอน ในช่วงบ่ายนิสิตไม่เคยหลับในชั่วโมงที่ผมสอนเพราะจะต้องAlert เพื่อคิดแล้วจะถูก Random ถามเป็นรายตัวเพื่อให้เขาติดตามตลอดชั่วโมงของการเรียนนิสิตfeed back กลับมาว่าชอบแบบนี้เพราะ ได้ทั้งความรู้แบบป้อนเข้าปากบางส่วนบางส่วนต้องเคี้ยวเองนั่นคือต้องคิดด้วยเขาสนุกไปกับชั่วโมงเรียนที่ผ่านไป พอผมเข้ามาอบรมหลักสูตรการพัฒนาผู้บริหารสถาบันผลิตแพทย์แห่งประเทศไทยรุ่นที่6 ผลปรากฏว่าผมชอบและ ชื่นชมหลายๆชั่วโมงที่มีการถ่ายทอดความรู้ที่เป็นเสมือนพรสวรรค์ของผู้สอน

โดยสรุปแล้วการให้Knowledge แก่นิสิตควรมีศิลปะในการmanagement และจะต้องปรับปรุงให้เข้ายุค สมัยให้ตรงความต้องการและบางครั้งมันไม่ใช่แค่เป็นพรสวรรค์ของผู้สอนแต่มันสามารถเรียนรู้และปรับเปลี่ยน ตัวเองได้แน่นอน "

เล่าโดยนพ. ธีระพงศ์ เจริญวิทย์ [\[26\]](#page-59-0)

<span id="page-37-0"></span>**เพื่อนช่วยเพื่อน ( Peer Assist )**

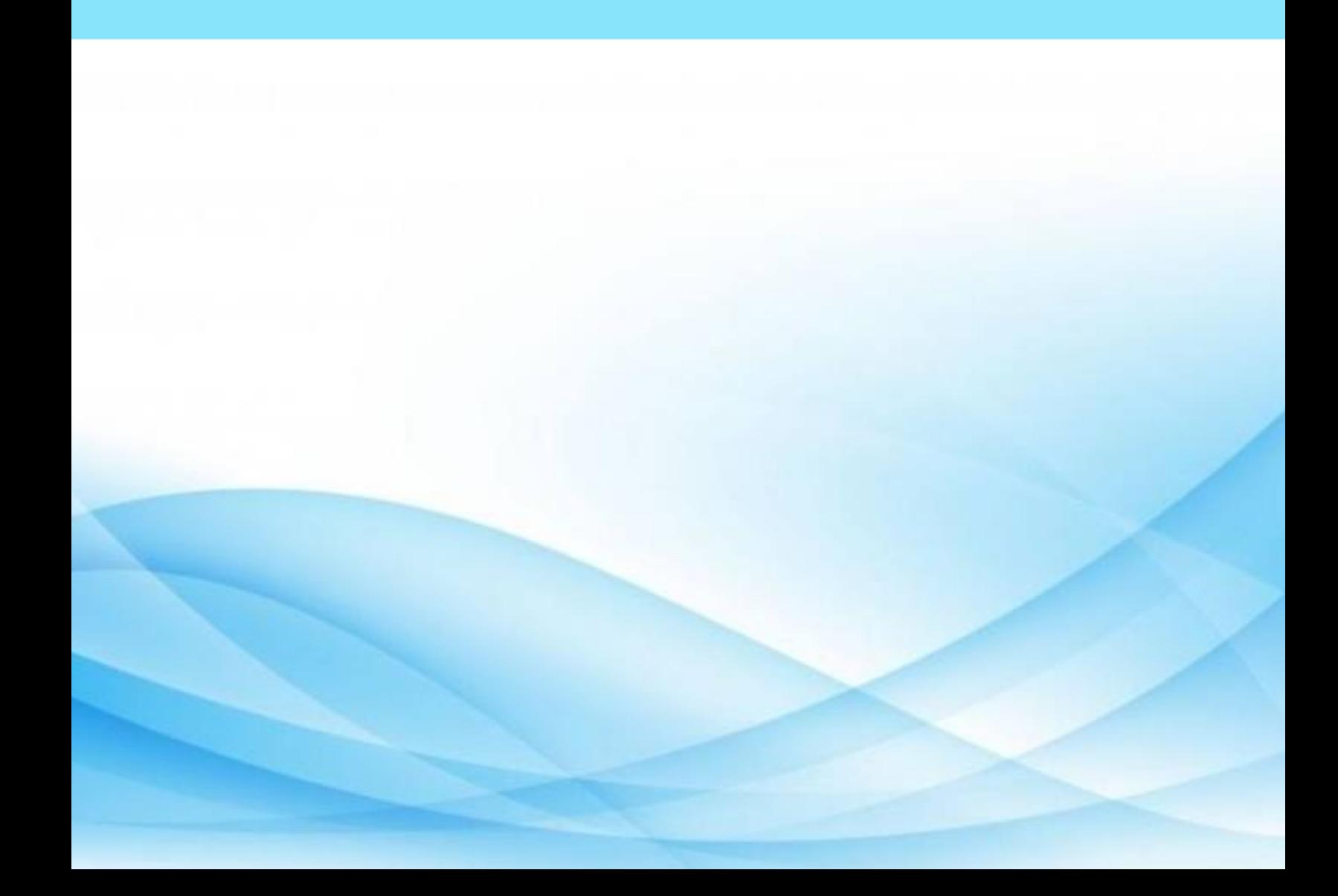

### **เพื่อนช่วยเพื่อน ( Peer Assist )**

เพื่อนช่วยเพื่อน หรือ PeerAssist เป็นการจัดการความรู้ก่อนลงมือทำกิจกรรม (Learning Before Doing) เพื่อแสวงหาผู้ช่วยที่มีความแตกต่าง มาแลกเปลี่ยนประสบการณ์ความรู้ เพื่อขยายกรอบความคิดให้กว้าง และมีประสิทธิภาพมายิ่งขึ้น โดยอาศัย "คน" เป็นธงนำ (People Driven) เปิดมุมมองความคิดที่หลากหลาย จากการแลกเปลี่ยนระหว่างทีมที่มีทักษะ ความสามารถ และประสบการณ์ที่แตกต่างกัน ทำให้ไม่มองอะไรเพียง ด้านเดียว [\[27\]](#page-59-0)

#### **ความเป็นมา**

"เพื่อนช่วยเพื่อน" (Peer Assist) เป็นเครื่องมือที่ได้รับการพัฒนาขึ้นใช้ครั้งแรกที่บริษัท BP-Amoco ซึ่ง เป็นบริษัทน้ำมันยักษ์ใหญ่ของประเทศอังกฤษ โดยการสร้างให้เกิดกลไกการเรียนรู้ประสบการณ์ผู้อื่น ซึ่งเป็นเพื่อน ร่วมอุดมการณ์หรือร่วมวิชาชีพ (peers) ก่อนที่จะเริ่มดำเนินกิจกรรมหรือโครงการใดๆ

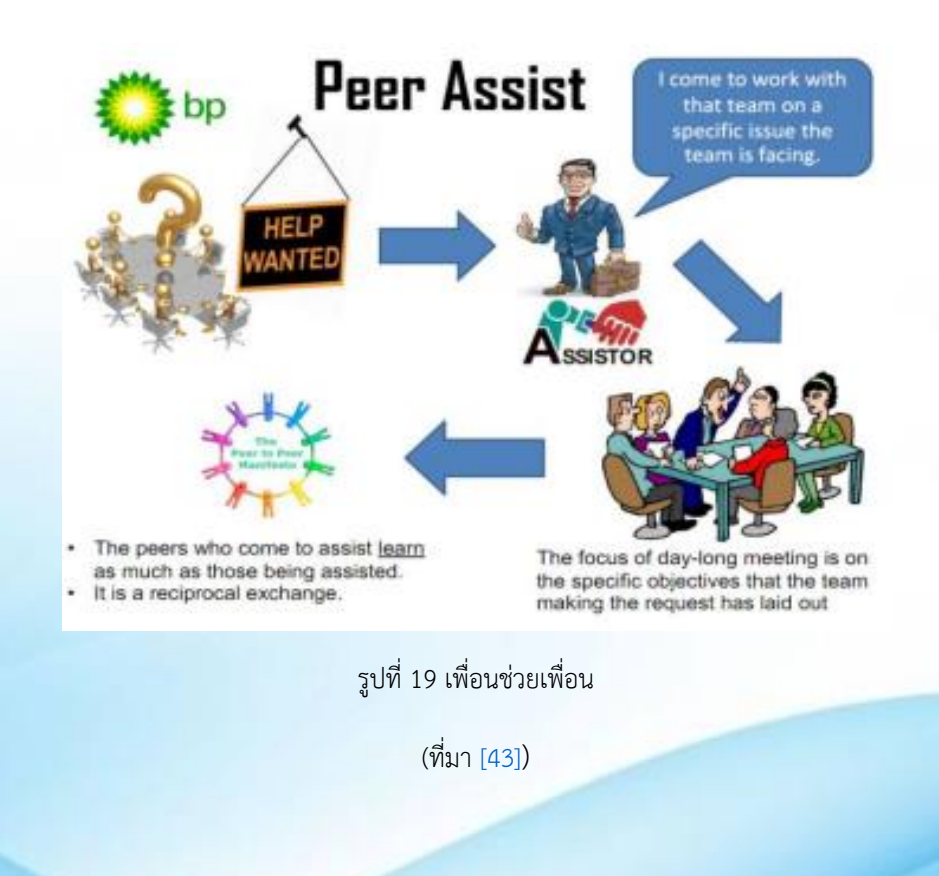

#### **แนวคิดทฤษฎี**

เมื่อจะเริ่ม "ลงมือทำ" เรื่องใดเรื่องหนึ่งที่เราไม่เคยทำ หรือไม่สันทัด หรือยังได้ผลไม่เป็นที่พอใจ ขั้นตอน แรกของการจัดการความรู้คือหาข้อมูล (ความรู้) ว่าเรื่องนั้นๆ มีบุคคลหรือกลุ่มคน ที่ไหน หน่วยงานใด ที่ทำได้ผลดี มาก (best practice) และถือเป็นกัลยาณมิตร (peers) ที่อาจช่วยแนะนำหรือให้ความรู้เราได้ กัลยาณมิตรนี้อาจ เป็นเพื่อนร่วมงานในหน่วยงานเดียวกัน อาจเป็นหน่วยงานอื่นในองค์กรเดียวกัน หรือเป็นคนที่อยู่ในองค์กรอื่นก็ได้ แล้วติดต่อขอเรียนรู้วิธีทำงานจากเขา ไปเรียนรู้จากหน่วยงาน จะโดยวิธีไปดูงาน โทรศัพท์หรือ e-mail ไปถาม เชิญมาบรรยาย หรือวิธีอื่นๆ ก็ได้ หลักคิดในเรื่องนี้ก็คือ มีคนอื่นที่เขาทำได้ดีอยู่แล้ว ในเรื่องที่เราอยากพัฒนาหรือ ปรับปรุง ไม่ควรเสียเวลาคิดขึ้นใหม่ด้วยตนเอง ควร "เรียนลัด" โดยเอาอย่างจากผู้ที่ทำได้ดีอยู่แล้ว เอามาปรับใช้กับ งานของเรา แล้วพัฒนาให้ดียิ่งขึ้น ย้ำว่าการเรียนรู้จากกัลยาณมิตรนี้จะต้องไม่ใช่ไปลอกวิธีการของเขามาทั้งหมด แต่ไปเรียนรู้แนวคิดและแนวปฏิบัติของเขาแล้วเอามาปรับปรุงใช้งานให้เหมาะสมต่อสภาพการทำงานของเรา [\[28\]](#page-59-1)

**วิธีการแบบ "เพื่อนช่วยเพื่อน"** สามารถทำได้ ดังนี้

- กำหนดวัตถุประสงค์ให้ชัดเจนว่าทำ "เพื่อนช่วยเพื่อน" ทำไปเพื่ออะไร อะไรคือต้นตอของปัญหาที่ ต้องการขอความช่วยเหลือ
- ตรวจสอบว่าใครที่เคยแก้ปัญหาที่เราพบมาก่อนบ้างหรือไม่ โดยทำแจ้งแผนการทำ "เพื่อนช่วย เพื่อน" ของทีมให้หน่วยงานอื่นๆ ได้รับรู้ เพื่อหาผู้ที่รู้ในปัญหาดังกล่าว
- กำหนด Facilitator (คุณอำนวย) หรือผู้สนับสนุน และอำนวยความสะดวกในกระบวนการแลกเปลี่ยน เรียนรู้ระหว่างทีม เพื่อให้ได้ผลลัพธ์ตามต้องการ
- คำนึงถึงการวางตารางเวลาให้เหมาะสมและทันต่อการนำไปใช้งาน หรือการปฏิบัติจริง โดยอาจเผื่อเวลา สำหรับปัญหาที่ไม่คาดคิดที่อาจจะเกิดขึ้น
- ควรเลือกผู้เข้าร่วมแลกเปลี่ยนเรียนรู้ให้มีความหลากหลาย (Diverse) ทั้งด้านทักษะ (Skill) ความสามารถ/ความเชี่ยวชาญ (Competencies) และประสบการณ์ (Experience) สำหรับ จำนวนผู้เข้าร่วมแลกเปลี่ยนอยู่ที่ประมาณ 6-8 คนก็เพียงพอ
- มุ่งหาผลลัพธ์หรือสิ่งที่ต้องการได้รับจริงๆ กล่าวคือ การทำ "เพื่อนช่วยเพื่อน" นั้นจะต้องมองให้ทะลุถึง ปัญหา สร้างทางเลือกหลายๆ ทาง มากกว่าที่จะใช้คำตอบสำเร็จรูปทางใดทางหนึ่ง
- วางแผนเวลาสำหรับการพบปะสังสรรค์ทางสังคม หรือการพูดคุยแบบไม่เป็นทางการ (นอกรอบ)
- กำหนดบทบาทของแต่ละฝ่ายให้ชัดเจน ตลอดจนสร้างบรรยากาศ เพื่อให้เอื้ออำนวยต่อการแลกเปลี่ยน เรียนรู้ระหว่างกัน
- แบ่งเวลาที่มีอยู่ออกเป็น 4 ส่วน คือ

 - ส่วนแรกใช้สำหรับทีมเจ้าบ้านแบ่งปันข้อมูล (Information) บริบท (Context) รวมทั้งแผนงานใน อนาคต

- ส่วนที่สองใช้สนับสนุน หรือกระตุ้นให้ทีมผู้ช่วยซึ่งเป็นทีมเยือนได้ซักถามในสิ่งที่เขาจำเป็นต้องรู้

 - ส่วนที่สาม ใช้เพื่อให้ทีมผู้ช่วยซึ่งเป็นทีมเยือนได้นำเสนอมุมมองความคิด เพื่อให้ทีมเจ้าบ้านนำสิ่ง ที่ได้ฟังไปวิเคราะห์

- ส่วนที่สี่ ใช้สำหรับการพูดคุยโต้ตอบ พิจารณาไตร่ตรองสิ่งที่ได้แลกเปลี่ยนเรียนรู้ร่วมกัน [\[29\]](#page-59-2)

#### **ข้อดี**

- เป็นการเรียนลัดวิธีการเรียน การทำงานต่างๆที่เราอาจจะเคยทราบมาก่อน สิ่งเหล่านี้จะมาจาก ประสบการณ์ เทคนิควิธีต่างๆของคู่เพื่อนช่วยเพื่อนหรือทีมเพื่อนช่วยเพื่อน
- เป็นการแลกเปลี่ยนความรู้ ประสบการณ์ มุมมองความคิดต่างๆร่วมกันเพื่อช่วยกันพัฒนาความรู้เดิมที่มี อยู่ให้มีการพัฒนาอย่างต่อเนื่อง
- สร้างความสัมพันธ์และความสามัคคี เพราะกระบวนการเพื่อนช่วยเพื่อนต้องเกิดจากการทำงานเป็นคู่หรือ เป็นทีม ดังนั้นการมีปฏิสัมพันธ์อันดีต่อกันย่อมทำให้เกิดผลการเรียนรู้ที่ดีตามมา

#### **ข้อเสีย**

- อาจเกิดความเบื่อหน่ายได้เมื่อปฏิบัติงานไปสักระยะหนึ่ง
- ด้านงบประมาณ สถานที่ และเวลา
- พนักงานหรือบุคคลในองค์กรไม่ให้ความร่วมมือและลงมือปฏิบัติกันอย่างจริงจัง

#### **ตัวอย่างของเพื่อนช่วยเพื่อน**

**ตัวอย่างที่ 1** Active Learning PC กิจกรรมการสอนแบบเพื่อนช่วยเพื่อน by อาจารย์สุวัฒน์ พื้นผา คณะเทคโนโลยีสื่อสารมวลชน

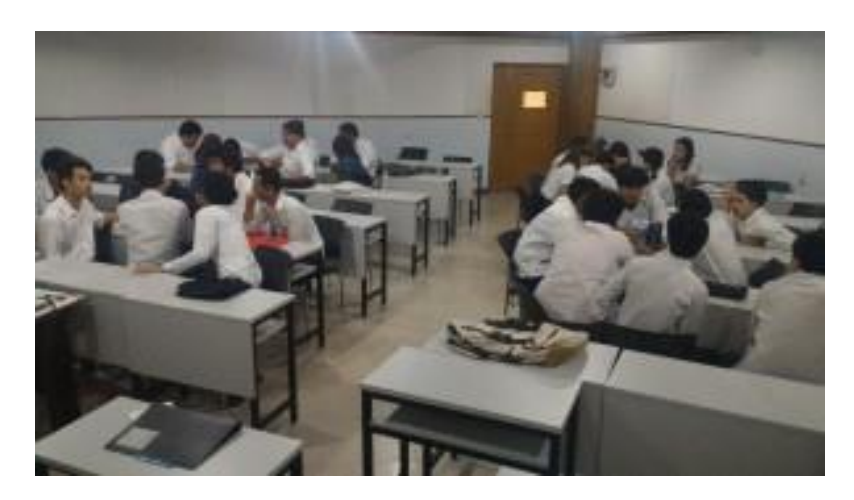

รูปที่ 20 Active Learning PC คณะเทคโนโลยีสื่อสารมวลชน

(ที่มา [\[44\]\)](http://www.mct.rmutt.ac.th/km-mct-24-04-62/)

#### **การดำเนินกิจกรรม**

- นักศึกษาจับกลุ่ม
- เงื่อนไข ทุกกลุ่มต้องมีสมาชิกไม่มีกล้องถ่ายภาพ
- เงื่อนไข อาจารย์จะสุ่มถามสมาชิกคนใดก็ได้ สามารถหารือค้นหาคำตอบ ผู้ถูกถามจะอธิบายกับอาจารย์ เพียงคนเดียว
- ลงพื้นที่ฝึกนอกห้องเรียน
- เมื่อทำตามโจทย์ครบยกมือ ตามลำดับ
- อาจารย์สุ่ม
- กลุ่มใดอธิบายไม่ชัดเจนไปอยู่ท้ายโดยนักศึกษาต้องทำใหม่อีกครั้ง ระหว่างนี้อาจารย์จะอธิบายให้กับคน อื่นๆในกลุ่ม

#### **ผลที่ได้จากกิจกรรม**

- นักศึกษามีส่วนร่วม กระตือรือร้น
- มีโอกาสแลกเปลี่ยนความรู้ สมาชิกช่วยกันอธิบายเพื่อน
- มีการตั้งประเด็นคำถามและข้อสงสัย

**ตัวอย่างที่2** การเรียนรู้แบบเพื่อนช่วยเพื่อนในกิจกรรมการสอบสาธิตย้อนกลับกลไกการคลอด

#### **การดำเนินกิจกรรม**

- ผู้เรียน 70 คน แบ่งกลุ่มย่อย 3กลุ่ม แต่ละกลุ่มมีอาจารย์ที่ปรึกษา สอนเนื้อหาและดำเนินการสาธิต
- ผู้สอนบรรยายและสาธิต เปิดโอกาสซักถาม
- มอบหมายให้จับคู่ เพื่อช่วยกันทบทวนเนื้อหาและฝึกนอกเวลา
- สอบสาธิตย้อนกลับรายบุคคลกับอาจารย์ประจำกลุ่มและประเมินผล

#### **ผลที่ได้จากกิจกรรม**

- มีแรงจูงใจในการเรียนมากขึ้น
- ใกล้ชิดกับเพื่อน
- ได้ช่วยเหลือ และสนิทกัน
- ช่วงนอกเวลามีการนัดมาฝึก
- ลดความกลัวและวิตกกังวลเข้าใจเทคนิคการหมุนศีรษะทารก

**ตัวอย่างที่ 3** การพัฒนาผลสัมฤทธิ์ทางการเรียน เรื่อง การแก้โจทย์ปัญหาสมการกำลังสอง ของนักศึกษาชั้น มัธยมศึกษาปีที่ 2 โรงเรียนเซนต์โยเซฟทิพวัส

#### **การดำเนินกิจกรรม**

- เพื่อนผู้สอนต้องมีทักษะที่เข้าใจจุดประสงค์ของการจำแนกคำตอบที่ผิดและถูกต่างกันอย่างไร
- กำหนดจุดประสงค์เพื่อให้บรรลุเป้าหมายทั้งสองฝ่าย
- ครูกำหนดขั้นตอนการเรียนการสอน
- สอนทีละขั้นหรือทีละแนวคิดจนกว่าเพื่อนผู้เรียนเข้าใจ
- ฝึกให้ผู้สอนเข้าใจพฤติกรรมการแสดงออกของเพื่อนว่าเข้าใจหรือไหม่
- เพื่อนบันทึกความก้าวหน้าของเพื่อนผู้เรียน
- ครูให้แรงเสริมแก่ทั้ง 2 อย่างสม่ำเสมอ
- ช่วงเวลาในการให้เพื่อนช่วยเพื่อไม่นานเกินไปให้อยู่ระหว่าง 15-30 นาที
- เพื่อนยกตัวอย่างประกอบให้เพื่อนผู้เรียนเข้าใจมากขึ้น

## <span id="page-44-0"></span>**เครื่องมือการจัดการความรู้เวที ถาม-ตอบ (Forum)**

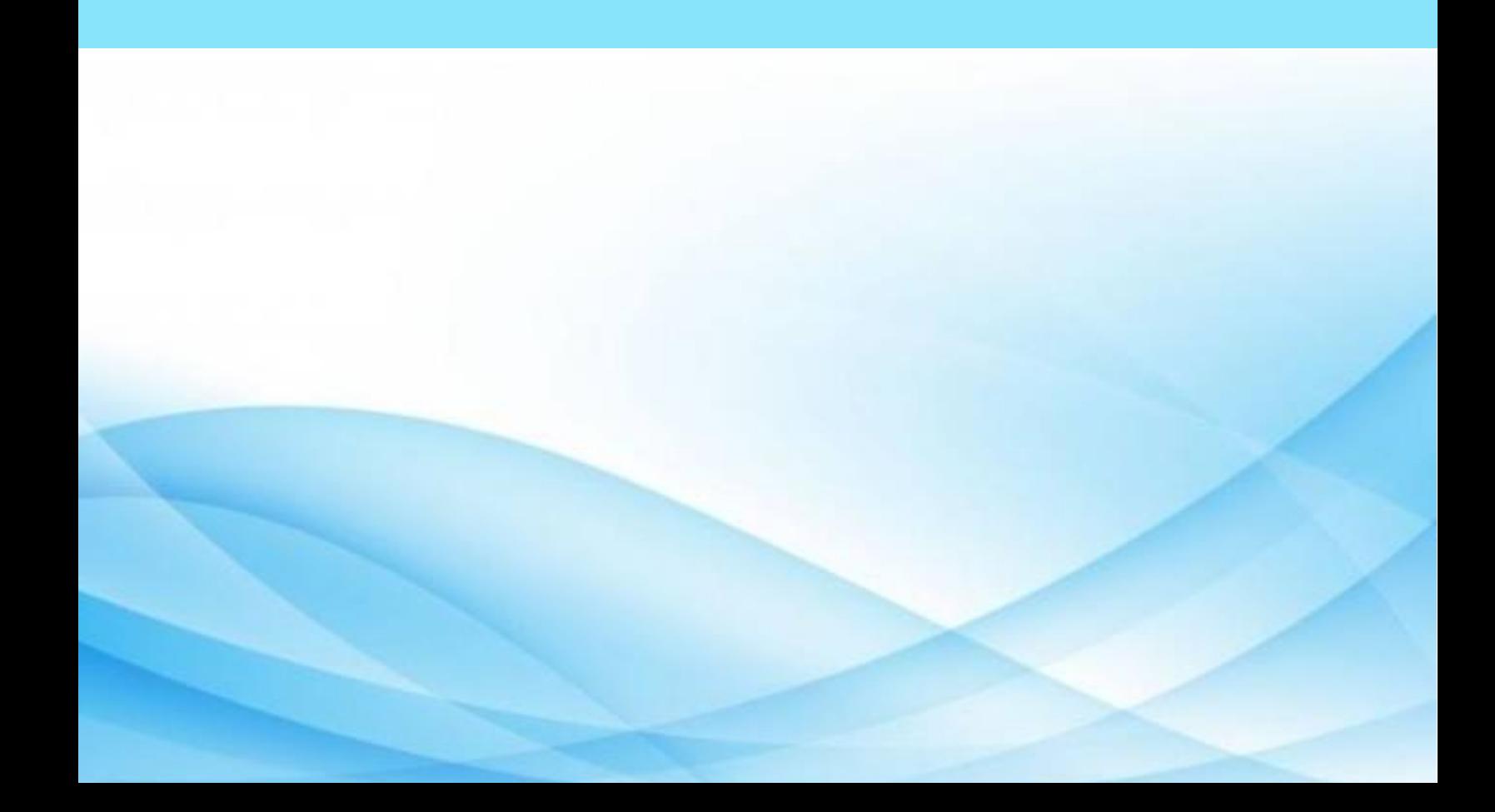

### **เครื่องมือการจัดการความรู้เวที ถาม-ตอบ (Forum)**

**เครื่องมือการจัดการความรู้เวที ถาม-ตอบ (Forum)** เป็นอีกหนึ่งเวทีในการที่เราสามารถโดยคำถามเข้า ไป เพื่อให้ผู้รู้ที่อยู่ร่วมใน Forum ช่วยกันตอบคำถามหรือส่งต่อให้ผู้เชี่ยวชาญอื่นช่วยตอบ หากองค์กรมีการจัดตั้ง ชุมชนนักปฏิบัติ (Community of Practice-CoP) หรือมีการกำหนด แหล่งผู้รู้ในองค์กร(Center of Excellence-CoE) แล้ว คำถามที่เกิดขึ้นสามารถส่ง/ยิงเข้าไปใน Forum ซึ่งอยู่ใน CoP หรือ CoEเพื่อหาคำตอบ ในลักษณะ "Pull Information"

สรุปก็คือการจัดการประชุมหรือกิจกรรมอย่างเป็นกิจจะลักษณะอย่างสม่าเสมอเพื่อเปิดพื้นที่ให้บุคลากร ในองค์กรมีโอกาสพบปะพูดคุยกัน เป็นอีกวิธีหนึ่งซึ่งสามารถกระตุ้นให้เกิดการแลกเปลี่ยนเรียนรู้ระหว่างกันได้ซึ่ง อาจทำได้ในหลายลักษณะ เช่นการสัมมนาและการประชุมทางวิชาการที่จัดอย่างสม่ำเสมอ [\[30\]](#page-60-0)[\[31\]](#page-59-3)

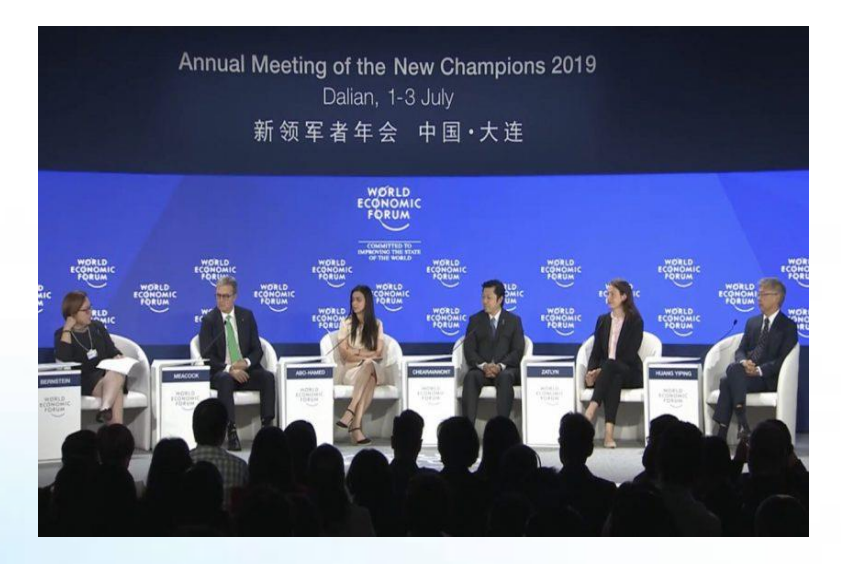

รูปที่ 21 เวที ถาม-ตอบ

(ที่มา [\[45\]\)](https://www.wearecp.com/n62-03-07-2-000001/)

#### **วัตถุประสงค์**

- เพื่อเปิดโอกาสให้ได้แสดงความคิดเห็นหรือระดมความคิดเห็นร่วมกัน และมีส่วนร่วมในการเรียนรู้อย่าง ทั่วถึง
- เพื่อฝึกการทำงานร่วมกันเป็นกลุ่ม การนำเสนอผู้นำ ผู้ตาม การรับฟังความคิดเห็นของผู้อื่นและการเป็น สมาชิกที่ดีของกลุ่ม
- เพื่อฝึกการค้นคว้าหาความรู้ ข้อมูล ข้อเท็จจริงมาเพื่ออภิปรายให้ผู้อื่นรับทราบ

#### **ข้อดี**

- ส่งเสริมให้ผู้เรียนรู้จักคิด วิเคราะห์ วิจารณ์ ส่งเสริมความคิดริเริ่มสร้างสรรค์และแลกเปลี่ยนความคิดเห็น กับผู้อื่น
- ฝึกความเป็นประชาธิปไตย เคารพสิทธิและยอมรับฟังความคิดเห็นของผู้อื่น
- ส่งเสริมให้มีศึกษาค้นคว้าหาข้อมูลจากแหล่งความรู้ต่างๆ
- ไม่เบื่อ เพราะมีการปฏิบัติกิจกรรมตลอดเวลาเรียน

#### **ข้อเสีย**

- ใช้เวลามากพอสมควร ถ้าให้โอกาสทุคนแสดงความคิดเห็นอย่างทั่วถึง
- บางส่วนอาจไม่กล้าแสดงความคิดเห็นจะทำให้ไม่เกิดการเรียนรู้เท่าที่ควร
- บางคนอาจผูกขาดการอภิปราย ทำให้ผู้อื่นไม่ได้แสดงความคิดเห็น
- อาจเกินความขับข้องใจ ถ้าการอภิปรายครั้งนั้นไม่สามารถสรุปผลในรูปที่ผู้สอนปรารถนาได้ [\[34\]](#page-59-4)

#### **ตัวอย่างของเครื่องมือการจัดการวามรู้เวที ถาม-ตอบ**

#### **ตัวอย่างที่ 1**

การสัมมนา เรื่อง "การเปิดเวทีสาธารณะเพื่อรับฟังความคิดเห็นจากกลุ่มนิสิต นักศึกษา และเยาวชน เกี่ยวกับปัญหา หลักเกณฑ์และแนวทางการแก้ไขเพิ่มเติมรัฐธรรมนูญแห่งราชอาณาจักรไทยพุทธศักราช ๒๕๖๐" โดยมี นายวัฒนา เมืองสุข รองประธานคณะกรรมาธิการวิสามัญฯ คนที่สอง ในฐานะประธานคณะอนุ กรรมาธิการประชาสัมพันธ์และรับฟังความคิดเห็นของประชาชน กล่าวต้อนรับและนำเข้าสู่กระบวนการรับฟัง ความคิดเห็นซึ่งโครงการสัมมนาดังกล่าวจัดขึ้น โดยมีวัตถุประสงค์เพื่อรวบรวมความคิดเห็นกลุ่มนิสิต นักศึกษา และเยาวชนเกี่ยวกับปัญหา หลักเกณฑ์และแนวทางการแก้ไขเพิ่มเติมรัฐธรรมนูญแห่งราชอาณาจักรไทย พุทธศักราช ๒๕๖๐ ตลอดจนเพื่อให้กลุ่มนิสิต นักศึกษา และเยาวชนสามารถแสดงความคิดเห็นและเข้าถึง กระบวนการศึกษาปัญหาหลักเกณฑ์และแนวทางการแก้ไขเพิ่มเติมรัฐธรรมนูญ และส่งเสริมการมีส่วนร่วมของกลุ่ม นิสิต นักศึกษาและเยาวชน รวมทั้งสร้างความรู้สึกในการเป็นเจ้าของร่วมกันในการเสนอปัญหาหลักเกณฑ์และแนว ทางการแก้ไขเพิ่มเติมรัฐธรรมนูญ [\[32\]](#page-59-5)

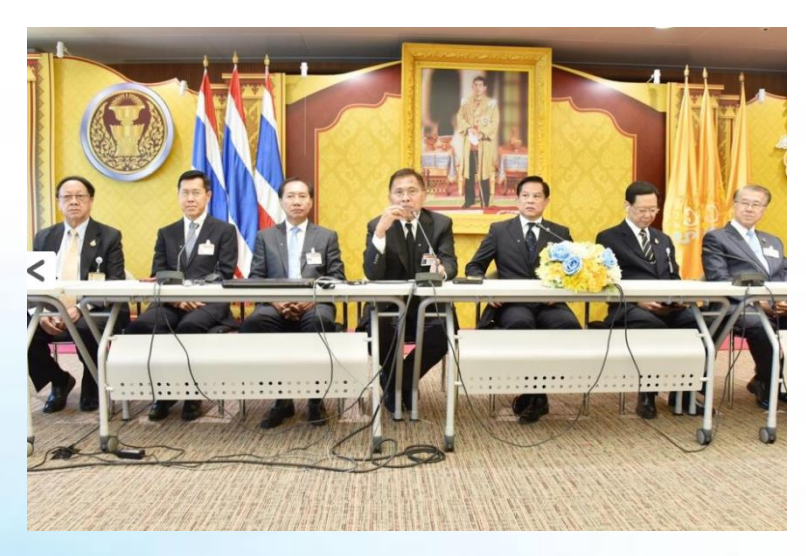

รูปที่ 22 การเปิดเวทีสาธารณะเพื่อรับฟังความคิดเห็นจากกลุ่มนิสิต นักศึกษา และเยาวชนเกี่ยวกับปัญหา

(ที่มา [\[46\]\)](https://www.parliament.go.th/ewtadmin/ewt/parliament_parcy/ewt_news.php?nid=65342&filename=The_House_of_Representatives)

#### **ตัวอย่างที่ 2**

การประชุมวิชาการระดับชาติการวิจัยประยุกต์ ประจำปี 2564 "วิถีชีวิตใหม่ในสังคมเปลี่ยนแปลง"เนื่อง ด้วย สถานการณ์การระบาดของโควิด-19 ทำให้รัฐบาลไทยตัดสินใจใช้มาตรการมาตรการล็อกดาวน์ เพื่อหยุดการ แพร่ระบาดของเชื้อโรค รวมถึงมาตรการอื่นๆที่เกี่ยวข้องไม่ว่าจะเป็นการเว้นระยะห่างทางสังคม การสวมใส่ หน้ากากอนามัยเมื่ออยู่ในที่สาธารณะ และที่สำคัญคือการปิดประเทศ ทำให้กิจกรรมทางเศรษฐกิจหยุดชะงัก ในช่วงระยะเวลาหนึ่งส่งผลกระทบต่อการขยายตัวทางเศรษฐกิจอย่างรุนแรง ทำให้ผู้บริหารและผู้ประกอบการต้อง ปรับตัวอย่างรวดเร็ว และต้องตัดสินใจเรื่องสำคัญๆในระยะเวลาอันสั้น [\[33\]](#page-60-0)

#### **ตัวอย่างที่ 3**

การประชุมภายในบริษัทตั้งแต่ระดับหัวหน้าองค์กร หัวหน้าแผนก และระดับลูกจ้างอื่นๆ เพื่อหารือ แลกเปลี่ยนความรู้ ถามตอบกับผู้รู้ในองค์กร

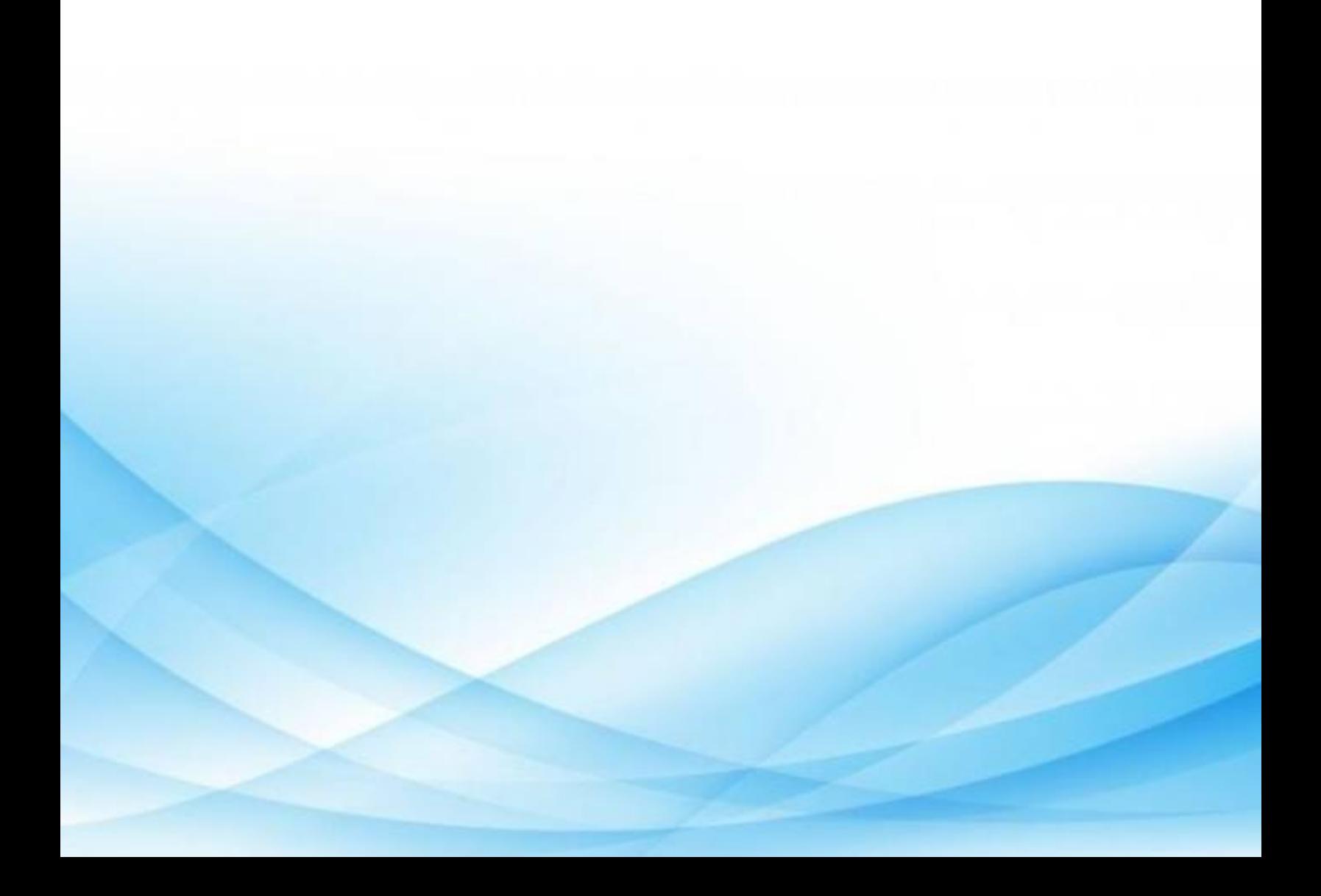

<span id="page-49-0"></span>**Best practice (แนวปฏิบัติที่ดี)**

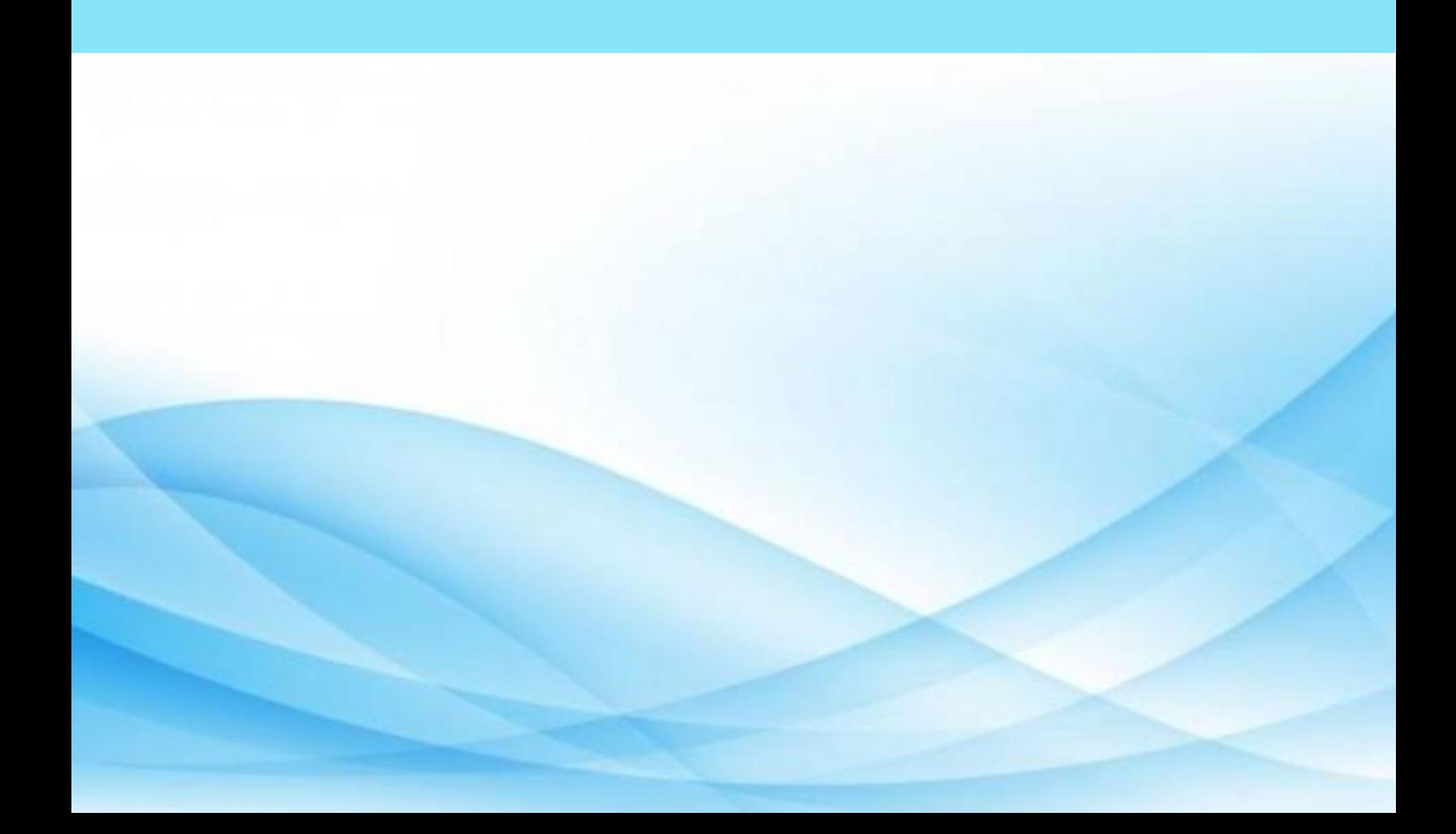

### **Best practice (แนวปฏิบัติที่ดี)**

**Best practice** คือ วิธีปฏิบัติ หรือขั้นตอนการปฏิบัติที่ทำให้องค์การประสบความสำเร็จหรือนำไปสู่ความ เป็นเลิศตามเป้าหมาย เป็นที่ยอมรับในวงวิชาการหรือวิชาชีพนั้นๆ และมีหลักฐานของความสำเร็จปรากฏชัดเจน โดยมีการสรุปวิธีปฏิบัติ หรือขั้นตอนการปฏิบัติ ตลอดจนความรู้และประสบการณ์ ที่ได้บันทึกเป็นเอกสาร และ เผยแพร่ให้หน่วยงานภายในหรือภายนอกสามารถนำไปใช้ประโยชน์ได้ [\[35\]](#page-60-1)

#### **Best practice เกิดจากอะไรได้บ้าง**

- เกิดจากตัวบุคคล เนื่องมาจากในการทำงาน ทุกคนจะเกิดการเรียนรู้ไปสู่เป้าหมายของหน่วยงาน ซึ่งผู้ ปฏิบัติจะเรียนรู้ Good Practice หรือ Best Practice ความริเริ่มสร้างสรรค์ที่ดี การแก้ปัญหาที่ดีหรือเกิด จากการได้รับรู้ข้อเสนอแนะผู้บริหาร เพื่อนร่วมงาน หรือจะเป็นหน่วยงานอื่นๆ ซึ่งก่อให้เกิดการ สร้างสรรค์วิธีกรใหม่ๆ ขึ้น หรือวิธีการที่ดีกว่าเดิม
- เกิดจากอุปสรรค การทำงานต่างๆย่อมมีอุปสรรคต่างๆ ที่เป็นตัวขัดขวางไม่ให้งานเป็นไปตามเป้าหมายที่ มุ่งหวังเอาไว้ เกิดความกดดัน ที่มาจากผู้บริหารหรือการแข่งขันจากคู่แข่ง สิ่งต่างๆเหล่านี้จะเป็นตัวกระตุ้น ให้เราเกิดการแสวงหาแนวทาง กระบวนการในการแก้ปัญหา และผ่านอุปสรรคไปให้ได้ ก่อให้เกิด Best Practice
- เกิดจากแรงบันดาลใจที่อยากจะพัฒนา หรือค้นหาวิธีการใหม่ๆ เพื่อความพึงพอใจของหน่วยงาน หรือของ ตนเอง เพื่อสร้างประสิทธิภาพที่ดีกว่าเดิม

#### **ข้อดีของ Best practice**

- เกิดคู่มือการปฏิบัติงานต่าง ๆ เพื่อให้คนอื่น ๆ ในหน่วยงานสามารถที่จะเข้าถึงและนำความรู้ไปใช้ แก้ปัญหาหรือต่อยอดได้
- ทำให้ความรู้ในตัวบุคคลกลายเป็นความรู้ที่ปรากฏแจ้ง
- ทำให้ได้วิธีที่ดีที่สุดก่อให้เกิดผลที่เป็นเลิศหรือวิธีปฏิบัติที่ทำให้องค์กรประสบความสำเร็จได้

#### **ข้อเสียของ Best practice**

- Best practices บางครั้งไม่ได้ทำให้ปัญหาหมดไปอย่างสิ้นเชิง ถ้าไม่ได้เข้าใจ Best Practices อย่างถ่อง แท้แล้ว ปัญหาใหม่ก็จะเข้ามาในวงจรธุรกิจอีก
- กว่าจะได้มาหนึ่งแนวปฏิบัติที่ดีอาจจะต้องใช้เวลาและประสบการณ์ของผู้ร่วมแสดงความคิดเห็น [37]

#### **ตัวอย่าง Best practice (แนวปฏิบัติที่ดี)**

#### **ตัวอย่างที่ 1**แนวปฏิบัติที่ดีของการเบิกจ่ายเงินงบประมาณ

งานบริหารและธุรการมีแนวปฏิบัติที่ดีเรื่อง "การเบิกจ่ายเงินงบประมาณรายจ่ายจากรายได้หน่วยงาน" ้สำหรับให้บุคลากรของคณะทราบกระบวนการทำงานในภาพรวม ตลอดจนให้บุคคลภายนอก ได้นำไปปฏิบัติหรือ ดัดแปลงใช้ต่อไป ดังนี้

- 1. เจ้าหน้าที่ผู้ปฏิบัติงานแจ้งวงเงินงบประมาณที่ได้รับจัดสรรเพื่อดําเนินกิจกรรมต่างๆ ให้ทุก หน่วยงานใน คณะทราบเป็นลายลักษณ์อักษร
- 2. เมื่อการเบิกจ่ายเงินงบประมาณสิ้นสุดไตรมาสที่ 1 (เดือนตุลาคม เดือนธันวาคม) เจ้าหน้าที่ ผู้ปฏิบัติงาน จะดำเนินการรวบรวมและรายงานการเบิกจ่ายเงินงบประมาณรายจ่ายจากรายได้ หน่วยงานให้คณบดี และคณะกรรมการประจำคณะทราบ
- 3. เมื่อการเบิกจ่ายเงินงบประมาณสิ้นสุดไตรมาสที่ 2 (เดือนมกราคม เดือนมีนาคม) เจ้าหน้าที่ ผู้ปฏิบัติงาน จะดำเนินการการรวบรวมและรายงานการเบิกจ่ายเงินงบประมาณรายจ่ายจากรายได้ หน่วยงานให้คณบดี และคณะกรรมการประจําคณะทราบ
- 4. เมื่อการใช้จ่ายเงินงบประมาณไม่เป็นไปตามแผน เจ้าหน้าที่ผู้ปฏิบัติงานโดยความเห็นชอบจาก คณบดีจะ ดําเนินการแจ้งเป็นลายลักษณ์อักษรให้ผู้รับผิดชอบทราบ และเร่งให้ดําเนินการเบิก จ่ายเงินให้เป็นไปตาม แผน
- 5. เมื่อการเบิกจ่ายเงินงบประมาณสิ้นสุดไตรมาสที่ 3 (เดือนเมษายน เดือนมิถุนายน) เจ้าหน้ ผู้ปฏิบัติงาน จะดําเนินการรวบรวมและรายงานการเบิกจ่ายเงินงบประมาณรายจ่ายจากรายได้ หน่วยงานให้คณบดี และคณะกรรมการประจําคณะทราบ
- 6. เมื่อการใช้จ่ายเงินงบประมาณไม่เป็นไปตามแผน เจ้าหน้าที่ผู้ปฏิบัติงานโดยความเห็นชอบจาก คณบดีจะ ดําเนินการแจ้งเป็นลายลักษณ์อักษรให้ผู้รับผิดชอบทราบ และเร่งให้ดําเนินการเบิก จ่ายเงินให้เป็นไปตาม แผน
- 7. เมื่อการเบิกจ่ายเงินงบประมาณสิ้นสุดไตรมาสที่ 4 (เดือนกรกฎาคม เดือนกันยายน) เจ้าหน้าที่ ผู้ปฏิบัติงานจะดําเนินการการรวบรวมและรายงานการเบิกจ่ายเงินงบประมาณรายจ่าย จากรายได้ หน่วยงานให้คณบดีและคณะกรรมการประจําคณะทราบ
- 8. เมื่อการใช้จ่ายเงินงบประมาณประจําปีไม่เป็นไปตามแผน เจ้าหน้าที่ผู้ปฏิบัติงานจะนําข้อมูล การเบิก จ่ายเงินงบประมาณตามปีนั้นๆ มาพิจารณาเพื่อจัดทํางบประมาณและแผนการเบิก จ่ายเงินงบประมาณใน ปีถัดไป [\[36\]](#page-60-2)

**ตัวอย่างที่ 2** แนวปฏิบัติที่ดีของงานบริการด้านการเบิกจ่ายเงินสวัสดิการค่ารักษาพยาบาล (งบคณะ)

จากการอบรมเชิงปฏิบัติการ PDCA งานคลังและพัสดุ จึงได้จัดทําขั้นตอนการเบิกเงิน สวัสดิการค่า รักษาพยาบาล (งบคณะ) เพื่อความสะดวก รวดเร็ว และถูกต้องตามระเบียบฯ เป็นการบริการที่ดีของงานบริการ ด้านการเบิกจ่ายเงินสวัสดิการค่ารักษาพยาบาล (งบคณะ) โดยเผยแพร่ผ่านทางเว็บไซต์ และแผ่นพับ ประชาสัมพันธ์ เพื่อให้บุคลากรของคณะวารสารศาสตร์และ สื่อสารมวลชนได้ทราบ ตลอดจนเป็นแนวทางปฏิบัติ ให้บุคคลภายนอกนําไปปฏิบัติหรือดัดแปลง

#### **ขั้นตอนการเบิกค่ารักษาพยาบาล**

1. ผู้ขอรับบริการยื่นเอกสาร ประกอบด้วย

- ใบเบิกเงินสวัสดิการเกี่ยวกับการรักษาพยาบาล (งบคณะฯ) สามารถ Download ได้ที่ <http://www.jc.tu.ac.th/download/form/acc/jcform-acc-003.pdf>

- ใบเสร็จรับเงินค่ารักษาพยาบาล - กรณีที่ไม่ได้เบิกค่ารักษาพยาบาลในส่วนของตนเอง โปรดแนบสําเนาที่ เกี่ยวข้องกับ ผู้ขอรับสิทธิ์ เช่น กรณีขอรับสิทธิ์เบิกของบุตรให้แนบสำเนาสูติบัตร กรณีขอรับสิทธิ์เบิกของ บิดามารดา ให้แนบสําเนาทะเบียนบ้านที่ระบุชื่อบิดา มารดา ของผู้ขอรับสิทธิ์ กรณีขอรับสิทธิ์เบิกของคู่ สมรสให้ แนบสําเนาทะเบียนสมรส

2. งานการเงินดำเนินการจัดทำเอกสารขออนุมัติขอเบิกเงิน และตัดยอดงบประมาณ ส่งเอกสาร เสนอหัวหน้า งานคลังและพัสดุ เลขานุการคณะฯ รองคณบดีฝ่ายบริหาร และคณบดี ลงนามอนุมติ

3. งานการเงินดำเนินการเบิกจ่ายเงิน และแจ้งการโอนเงินให้ผู้รับบริการทราบเป็นรายบุคคล ลักษณะใบเสร็จรับเงิน และบิลเงินสด ที่ถูกต้องมีรายการดังต่อไปนี้

- ชื่อ สถานที่อยู่ หรือที่ทําการของผู้รับเงิน
- วัน เดือน ปี ที่รับเงิน
- ชื่อ และที่อยู่ผู้ขอรับบริการ
- รายการแสดงการรับเงินระบุว่าเป็นค่าอะไร
- จํานวนเงินทั้ง ตัวเลข และตัวอักษร
- ลายมือชื่อผู้รับเงิน

#### **ตัวอย่างที่ 3** แนวปฏิบัติที่ดีของงานบริการด้านการเบิก - จ่ายวัสดุ

จากการอบรมเชิงปฏิบัติการ PDCA งานคลังและพัสดุจึงได้จัดทําหลักเกณฑ์การเบิก - จ่ายวัสดุ เพื่อความ สะดวก รวดเร็ว และถูกต้องตามระเบียบฯ เป็นการบริการที่ดีของส่วนงานด้านพัสดุ โดยเผยแพร่ผ่าน ทางเว็บไซต์ และประชาสัมพันธ์เพื่อให้บุคลากรของคณะวารสารศาสตร์และสื่อสารมวลชนได้ทราบ ตลอดจนเป็นแนวทาง ปฏิบัติให้บุคคลภายนอกนําไปปฏิบัติหรือดัดแปลง

#### **ขั้นตอนการเบิกวัสดุ**

- ติดต่อรับเอกสารแบบฟอร์มใบเบิกวัสดุที่งานพัสดุ
- กรอกรายละเอียดในแบบฟอร์มใบเบิกวัสดุให้ครบถ้วน
- ยื่นใบเบิกวัสดุให้เจ้าที่พัสดุที่ห้องพัสดุ ชั้น 3 ในทุกวันทําการ
- ติดต่อรับพัสดุ หลังจากยื่นเอกสารแล้วตามวันเวลาที่กําหนด พร้อมลงชื่อผู้รับของ
- กรณีวัสดุที่ขอเบิกเป็นวัสดุที่ไม่มีสํารองไว้ในคลัง แต่มีความจําเป็นต้องใช้ในราชการ ให้ผู้เบิกขออนุมัติ จัดซื้อเป็นครั้งคราวตามเหตุผลและความจําเป็น
- กําหนดวันเวลารับวัสดุ
- ติดต่อรับวัสดุหลังจากยื่นเอกสารแล้วได้ดังนี้
	- 1. กรณียื่นใบขอเบิก วันจันทร์และวันอังคาร ติดต่อรับวัสดุใน วันพุธ ช่วงเช้า เวลา 09.00 10.00 น. / ช่วงบ่ายเวลา 13.00 – 14.00 น. สถานที่ ห้องพัสดุชั้น 4
	- 2. กรณียื่นใบขอเบิก วันพุธ ก่อนเวลา 14.00 น. ติดต่อรับวัสดุใน วันพุธ สถานที่ ห้องพัสดุ ชั้น 4
	- 3. กรณียื่นใบขอเบิก วันพุธ หลังเวลา 14.00 น. ติดต่อรับวัสดุใน วันพฤหัสบดี เวลา 09.00 11.00 น. สถานที่ ห้องพัสดุ ชั้น 3
	- 4. กรณียื่นใบขอเบิก วันพฤหัสบดีและวันศุกร์ ติดต่อรับวัสดุใน วันจันทร์ ช่วงเช้าเวลา 09.00 11. 00 น. สถานที่ ห้องพัสดุ ชั้น 3

#### **บรรณานุกรม**

- <span id="page-55-1"></span><span id="page-55-0"></span>[1] เครื่องมือการจัดการความรู้โดยโรงเรียนนายเรือ สืบค้นเมื่อวันที่ 24 กุมภาพันธ์ 2564 เว็บไซต์: [https://rtnakm.com/2018/03/06/%E0%B9%80%E0%B8%84%E0%B8%A3%E0%B8%B7%E0](https://rtnakm.com/2018/03/06/%E0%B9%80%E0%B8%84%E0%B8%A3%E0%B8%B7%E0%B9%88%E0%B8%AD%E0%B8%87%E0%B8%A1%E0%B8%B7%E0%B8%AD%E0%B8%81%E0%B8%B2%E0%B8%A3%E0%B8%88%E0%B8%B1%E0%B8%94%E0%B8%81%E0%B8%B2%E0%B8%A3%E0%B8%84%E0%B8%A7%E0%B8%B2/) [%B9%88%E0%B8%AD%E0%B8%87%E0%B8%A1%E0%B8%B7%E0%B8%AD%E0%B8%81](https://rtnakm.com/2018/03/06/%E0%B9%80%E0%B8%84%E0%B8%A3%E0%B8%B7%E0%B9%88%E0%B8%AD%E0%B8%87%E0%B8%A1%E0%B8%B7%E0%B8%AD%E0%B8%81%E0%B8%B2%E0%B8%A3%E0%B8%88%E0%B8%B1%E0%B8%94%E0%B8%81%E0%B8%B2%E0%B8%A3%E0%B8%84%E0%B8%A7%E0%B8%B2/) [%E0%B8%B2%E0%B8%A3%E0%B8%88%E0%B8%B1%E0%B8%94%E0%B8%81%E0%B8%](https://rtnakm.com/2018/03/06/%E0%B9%80%E0%B8%84%E0%B8%A3%E0%B8%B7%E0%B9%88%E0%B8%AD%E0%B8%87%E0%B8%A1%E0%B8%B7%E0%B8%AD%E0%B8%81%E0%B8%B2%E0%B8%A3%E0%B8%88%E0%B8%B1%E0%B8%94%E0%B8%81%E0%B8%B2%E0%B8%A3%E0%B8%84%E0%B8%A7%E0%B8%B2/) [B2%E0%B8%A3%E0%B8%84%E0%B8%A7%E0%B8%B2/](https://rtnakm.com/2018/03/06/%E0%B9%80%E0%B8%84%E0%B8%A3%E0%B8%B7%E0%B9%88%E0%B8%AD%E0%B8%87%E0%B8%A1%E0%B8%B7%E0%B8%AD%E0%B8%81%E0%B8%B2%E0%B8%A3%E0%B8%88%E0%B8%B1%E0%B8%94%E0%B8%81%E0%B8%B2%E0%B8%A3%E0%B8%84%E0%B8%A7%E0%B8%B2/)
- <span id="page-55-2"></span>[2] เครื่องมือการจัดการความรู้โดยมหาวิทยาลัยอุบลราชธานี สืบค้นเมื่อวันที่ 24 กุมภาพันธ์ 2564 เว็บไซต์: [https://www.ubu.ac.th/web/files\\_up/44f2014062418042464.pdf](https://www.ubu.ac.th/web/files_up/44f2014062418042464.pdf)
- <span id="page-55-3"></span>[3] เครื่องมือการจัดการความรู้ (KM TOOLS) โดยสำนักวิทยบริการและเทคโนโลยีสารสนเทศ มหาวิทยาลัย เทคโนโลยีราชมงคลล้านนา สืบค้นเมื่อวันที่ 24 กุมภาพันธ์ 2564 เว็บไซต์: [https://arit.rmutl.ac.th/page/%E0%B9%80%E0%B8%84%E0%B8%A3%E0%B8%B7%E0%B](https://arit.rmutl.ac.th/page/%E0%B9%80%E0%B8%84%E0%B8%A3%E0%B8%B7%E0%B9%88%E0%B8%AD%E0%B8%87%E0%B8%A1%E0%B8%B7%E0%B8%AD%E0%B8%81%E0%B8%B2%E0%B8%A3%E0%B8%88%E0%B8%B1%E0%B8%94%E0%B8%81%E0%B8%B2%E0%B8%A3%E0%B8%84%E0%B8%A7%E0%B8%B2%E0%B8%A1%E0%B8%A3%E0%B8%B9%E0%B9%89-km-tools?lang=th) [9%88%E0%B8%AD%E0%B8%87%E0%B8%A1%E0%B8%B7%E0%B8%AD%E0%B8%81%E0](https://arit.rmutl.ac.th/page/%E0%B9%80%E0%B8%84%E0%B8%A3%E0%B8%B7%E0%B9%88%E0%B8%AD%E0%B8%87%E0%B8%A1%E0%B8%B7%E0%B8%AD%E0%B8%81%E0%B8%B2%E0%B8%A3%E0%B8%88%E0%B8%B1%E0%B8%94%E0%B8%81%E0%B8%B2%E0%B8%A3%E0%B8%84%E0%B8%A7%E0%B8%B2%E0%B8%A1%E0%B8%A3%E0%B8%B9%E0%B9%89-km-tools?lang=th) [%B8%B2%E0%B8%A3%E0%B8%88%E0%B8%B1%E0%B8%94%E0%B8%81%E0%B8%B2%](https://arit.rmutl.ac.th/page/%E0%B9%80%E0%B8%84%E0%B8%A3%E0%B8%B7%E0%B9%88%E0%B8%AD%E0%B8%87%E0%B8%A1%E0%B8%B7%E0%B8%AD%E0%B8%81%E0%B8%B2%E0%B8%A3%E0%B8%88%E0%B8%B1%E0%B8%94%E0%B8%81%E0%B8%B2%E0%B8%A3%E0%B8%84%E0%B8%A7%E0%B8%B2%E0%B8%A1%E0%B8%A3%E0%B8%B9%E0%B9%89-km-tools?lang=th) [E0%B8%A3%E0%B8%84%E0%B8%A7%E0%B8%B2%E0%B8%A1%E0%B8%A3%E0%B8%B](https://arit.rmutl.ac.th/page/%E0%B9%80%E0%B8%84%E0%B8%A3%E0%B8%B7%E0%B9%88%E0%B8%AD%E0%B8%87%E0%B8%A1%E0%B8%B7%E0%B8%AD%E0%B8%81%E0%B8%B2%E0%B8%A3%E0%B8%88%E0%B8%B1%E0%B8%94%E0%B8%81%E0%B8%B2%E0%B8%A3%E0%B8%84%E0%B8%A7%E0%B8%B2%E0%B8%A1%E0%B8%A3%E0%B8%B9%E0%B9%89-km-tools?lang=th) [9%E0%B9%89-km-tools?lang=th](https://arit.rmutl.ac.th/page/%E0%B9%80%E0%B8%84%E0%B8%A3%E0%B8%B7%E0%B9%88%E0%B8%AD%E0%B8%87%E0%B8%A1%E0%B8%B7%E0%B8%AD%E0%B8%81%E0%B8%B2%E0%B8%A3%E0%B8%88%E0%B8%B1%E0%B8%94%E0%B8%81%E0%B8%B2%E0%B8%A3%E0%B8%84%E0%B8%A7%E0%B8%B2%E0%B8%A1%E0%B8%A3%E0%B8%B9%E0%B9%89-km-tools?lang=th)
- <span id="page-55-4"></span>[4] สำนักงานประกันคุณภาพ คณะวิศวกรรมศาสตร์ มหาวิทยาลัยมหิดล (2018). รู้จักกับ CoP(Community of Practice). สืบค้นเมื่อวันที่ 15 กุมภาพันธ์ 2564 เว็บไซต์:

<https://www.eg.mahidol.ac.th/km61/index.php/community-of-practice>

<span id="page-55-5"></span>[5] กรมส่งเสริมการปกครองท้องถิ่นและองค์กรปกครองส่วนท้องถิ่น (2008). เอกสารความรู้เรื่อง การจัดการ ความรู้ ( Knowledge Management: KM ) กับการบริหารราชการสมัยใหม่กรมส่งเสริมการปกครอง ท้องถิ่นตอน การแบ่งปันแลกเปลี่ยนความรู้ด้วย "ชุมชนนักปฏิบัติ" . สืบค้นเมื่อวันที่ 20 กุมภาพันธ์ 2564 เว็บไซต์:<http://www.dla.go.th/work/km/home/kmstory/kmstory6.htm>

[6] การจัดการความรู้ของมูลนิธิข้าวขวัญโดยสำนักงานบริหารและพัฒนาองค์ความรู้(องค์การมหาชน) สืบค้นเมื่อวันที่20 กมภาพันธ์ 2564 เว็บไซต์:

[http://www.okmd.or.th/upload/pdf/chapter2\\_kc.pdf](http://www.okmd.or.th/upload/pdf/chapter2_kc.pdf)

<span id="page-56-1"></span>[7] การพัฒนาระบบพี่เลี้ยงสำหรับกำลังคนคุณภาพโดยสถาบันบัณฑิตพัฒนบริหารศาสตร์ สืบค้นเมื่อวันที่ 17 กุมภาพันธ์ 2564 เว็บไซต์ :

[http://consult.nida.ac.th/sites/default/files/file\\_seminar\\_report/%E0%B8%81%E0%B8%B2](http://consult.nida.ac.th/sites/default/files/file_seminar_report/%E0%B8%81%E0%B8%B2%E0%B8%A3%E0%B8%9E%E0%B8%B1%E0%B8%92%E0%B8%99%E0%B8%B2%E0%B8%A3%E0%B8%B0%E0%B8%9A%E0%B8%9A%E0%B8%9E%E0%B8%B5%E0%B9%88%E0%B9%80%E0%B8%A5%E0%B8%B5%E0%B9%89%E0%B8%A2%E0%B8%87%E0%B8%AA%E0%B8%B3%E0%B8%AB%E0%B8%A3%E0%B8%B1%E0%B8%9A%E0%B8%81%E0%B8%B3%E0%B8%A5%E0%B8%B1%E0%B8%87%E0%B8%84%E0%B8%99%E0%B8%84%E0%B8%B8%E0%B8%93%E0%B8%A0%E0%B8%B2.pdf) [%E0%B8%A3%E0%B8%9E%E0%B8%B1%E0%B8%92%E0%B8%99%E0%B8%B2%E0%B8%](http://consult.nida.ac.th/sites/default/files/file_seminar_report/%E0%B8%81%E0%B8%B2%E0%B8%A3%E0%B8%9E%E0%B8%B1%E0%B8%92%E0%B8%99%E0%B8%B2%E0%B8%A3%E0%B8%B0%E0%B8%9A%E0%B8%9A%E0%B8%9E%E0%B8%B5%E0%B9%88%E0%B9%80%E0%B8%A5%E0%B8%B5%E0%B9%89%E0%B8%A2%E0%B8%87%E0%B8%AA%E0%B8%B3%E0%B8%AB%E0%B8%A3%E0%B8%B1%E0%B8%9A%E0%B8%81%E0%B8%B3%E0%B8%A5%E0%B8%B1%E0%B8%87%E0%B8%84%E0%B8%99%E0%B8%84%E0%B8%B8%E0%B8%93%E0%B8%A0%E0%B8%B2.pdf) [A3%E0%B8%B0%E0%B8%9A%E0%B8%9A%E0%B8%9E%E0%B8%B5%E0%B9%88%E0%B](http://consult.nida.ac.th/sites/default/files/file_seminar_report/%E0%B8%81%E0%B8%B2%E0%B8%A3%E0%B8%9E%E0%B8%B1%E0%B8%92%E0%B8%99%E0%B8%B2%E0%B8%A3%E0%B8%B0%E0%B8%9A%E0%B8%9A%E0%B8%9E%E0%B8%B5%E0%B9%88%E0%B9%80%E0%B8%A5%E0%B8%B5%E0%B9%89%E0%B8%A2%E0%B8%87%E0%B8%AA%E0%B8%B3%E0%B8%AB%E0%B8%A3%E0%B8%B1%E0%B8%9A%E0%B8%81%E0%B8%B3%E0%B8%A5%E0%B8%B1%E0%B8%87%E0%B8%84%E0%B8%99%E0%B8%84%E0%B8%B8%E0%B8%93%E0%B8%A0%E0%B8%B2.pdf) [9%80%E0%B8%A5%E0%B8%B5%E0%B9%89%E0%B8%A2%E0%B8%87%E0%B8%AA%E0](http://consult.nida.ac.th/sites/default/files/file_seminar_report/%E0%B8%81%E0%B8%B2%E0%B8%A3%E0%B8%9E%E0%B8%B1%E0%B8%92%E0%B8%99%E0%B8%B2%E0%B8%A3%E0%B8%B0%E0%B8%9A%E0%B8%9A%E0%B8%9E%E0%B8%B5%E0%B9%88%E0%B9%80%E0%B8%A5%E0%B8%B5%E0%B9%89%E0%B8%A2%E0%B8%87%E0%B8%AA%E0%B8%B3%E0%B8%AB%E0%B8%A3%E0%B8%B1%E0%B8%9A%E0%B8%81%E0%B8%B3%E0%B8%A5%E0%B8%B1%E0%B8%87%E0%B8%84%E0%B8%99%E0%B8%84%E0%B8%B8%E0%B8%93%E0%B8%A0%E0%B8%B2.pdf) [%B8%B3%E0%B8%AB%E0%B8%A3%E0%B8%B1%E0%B8%9A%E0%B8%81%E0%B8%B3%](http://consult.nida.ac.th/sites/default/files/file_seminar_report/%E0%B8%81%E0%B8%B2%E0%B8%A3%E0%B8%9E%E0%B8%B1%E0%B8%92%E0%B8%99%E0%B8%B2%E0%B8%A3%E0%B8%B0%E0%B8%9A%E0%B8%9A%E0%B8%9E%E0%B8%B5%E0%B9%88%E0%B9%80%E0%B8%A5%E0%B8%B5%E0%B9%89%E0%B8%A2%E0%B8%87%E0%B8%AA%E0%B8%B3%E0%B8%AB%E0%B8%A3%E0%B8%B1%E0%B8%9A%E0%B8%81%E0%B8%B3%E0%B8%A5%E0%B8%B1%E0%B8%87%E0%B8%84%E0%B8%99%E0%B8%84%E0%B8%B8%E0%B8%93%E0%B8%A0%E0%B8%B2.pdf) [E0%B8%A5%E0%B8%B1%E0%B8%87%E0%B8%84%E0%B8%99%E0%B8%84%E0%B8%B](http://consult.nida.ac.th/sites/default/files/file_seminar_report/%E0%B8%81%E0%B8%B2%E0%B8%A3%E0%B8%9E%E0%B8%B1%E0%B8%92%E0%B8%99%E0%B8%B2%E0%B8%A3%E0%B8%B0%E0%B8%9A%E0%B8%9A%E0%B8%9E%E0%B8%B5%E0%B9%88%E0%B9%80%E0%B8%A5%E0%B8%B5%E0%B9%89%E0%B8%A2%E0%B8%87%E0%B8%AA%E0%B8%B3%E0%B8%AB%E0%B8%A3%E0%B8%B1%E0%B8%9A%E0%B8%81%E0%B8%B3%E0%B8%A5%E0%B8%B1%E0%B8%87%E0%B8%84%E0%B8%99%E0%B8%84%E0%B8%B8%E0%B8%93%E0%B8%A0%E0%B8%B2.pdf) [8%E0%B8%93%E0%B8%A0%E0%B8%B2.pdf](http://consult.nida.ac.th/sites/default/files/file_seminar_report/%E0%B8%81%E0%B8%B2%E0%B8%A3%E0%B8%9E%E0%B8%B1%E0%B8%92%E0%B8%99%E0%B8%B2%E0%B8%A3%E0%B8%B0%E0%B8%9A%E0%B8%9A%E0%B8%9E%E0%B8%B5%E0%B9%88%E0%B9%80%E0%B8%A5%E0%B8%B5%E0%B9%89%E0%B8%A2%E0%B8%87%E0%B8%AA%E0%B8%B3%E0%B8%AB%E0%B8%A3%E0%B8%B1%E0%B8%9A%E0%B8%81%E0%B8%B3%E0%B8%A5%E0%B8%B1%E0%B8%87%E0%B8%84%E0%B8%99%E0%B8%84%E0%B8%B8%E0%B8%93%E0%B8%A0%E0%B8%B2.pdf)

- <span id="page-56-0"></span>[8] การเป็นพี่เลี้ยงในองค์กร ต้องมีทักษะอะไรบ้าง โดย ศศิมา สุขสว่าง ของบริษัท HCD Innovation CO.,Ltd. สืบค้นเมื่อวันที่ 17 กุมภาพันธ์ 2564 เว็บไซต์ : https://www.sasimasuk.com/16660260/[การเป็นพี่เลี้ยงในองค์กร-ต้องมีทักษะอะไรบ้าง](https://www.sasimasuk.com/16660260/การเป็นพี่เลี้ยงในองค์กร-ต้องมีทักษะอะไรบ้าง)
- <span id="page-56-2"></span>[9] Before Action Review (ทบทวนก่อนการปฏิบัติ) โดยนายฤทธิไกร ไชยงาม ของ GotoKnow สืบค้น เมื่อวันที่ 1 กุมภาพันธ์ 2564 เว็บไซต์: <https://www.gotoknow.org/posts/644238>
- <span id="page-56-3"></span>[10] ทบทวนก่อนการปฏิบัติ โดย KM งานจัดการความรู้ คณะแพทย์ศาสตร์ ศิริราชพยาบาล สืบค้นเมื่อวันที่ 1 กุมภาพันธ์ 2564 เว็บไซต์:

<https://www2.si.mahidol.ac.th/km/knowledgeassets/definition/10641/>

<span id="page-56-4"></span>[11] คู่มือการทบทวนหลังการปฏิบัติงาน (After Action Review: AAR) โดยกรมชลประทาน สืบค้นเมื่อวันที่ 1 กุมภาพันธ์ 2564 เว็บไซต์:

<http://kmcenter.rid.go.th/kchydhome/documents/wm2561/2.pdf>

<span id="page-57-1"></span>[12] การทบทวนหลังปฎิบัติงาน โดย KM งานจัดการความรู้ คณะแพทย์ศาสตร์ ศิริราชพยาบาล สืบค้นเมื่อ วันที่ 1 กุมภาพันธ์ 2564 เว็บไซต์:

<https://www2.si.mahidol.ac.th/km/knowledgeassets/definition/1975/>

<span id="page-57-0"></span>[13] AAR After Action Review (ทบทวนหลังการปฏิบัติ) โดยนายฤทธิไกร ไชยงาม ของ GotoKnow สืบค้น เมื่อวันที่ 1 กุมภาพันธ์ 2564 เว็บไซต์ :

<https://www.gotoknow.org/posts/644235>

<span id="page-57-2"></span>[14] ทำความรู้จักกับ AAR (After Action Review) โดยสำนักงานปลัดกระทรวงวิทยาศาสตร์และเทคโนโลยี สืบค้นเมื่อวันที่ 1 กุมภาพันธ์ 2564 เว็บไซต์ :

[https://km.mhesi.go.th/content/%E0%B8%97%E0%B8%B3%E0%B8%84%E0%B8%A7%E0](https://km.mhesi.go.th/content/%E0%B8%97%E0%B8%B3%E0%B8%84%E0%B8%A7%E0%B8%B2%E0%B8%A1%E0%B8%A3%E0%B8%B9%E0%B9%89%E0%B8%88%E0%B8%B1%E0%B8%81%E0%B8%81%E0%B8%B1%E0%B8%9A-aar-after-action-review-%E0%B8%81%E0%B8%B1%E0%B8%99%E0%B9%84%E0%B8%AB%E0%B8%A1) [%B8%B2%E0%B8%A1%E0%B8%A3%E0%B8%B9%E0%B9%89%E0%B8%88%E0%B8%B1%](https://km.mhesi.go.th/content/%E0%B8%97%E0%B8%B3%E0%B8%84%E0%B8%A7%E0%B8%B2%E0%B8%A1%E0%B8%A3%E0%B8%B9%E0%B9%89%E0%B8%88%E0%B8%B1%E0%B8%81%E0%B8%81%E0%B8%B1%E0%B8%9A-aar-after-action-review-%E0%B8%81%E0%B8%B1%E0%B8%99%E0%B9%84%E0%B8%AB%E0%B8%A1) [E0%B8%81%E0%B8%81%E0%B8%B1%E0%B8%9A-aar-after-action-review-](https://km.mhesi.go.th/content/%E0%B8%97%E0%B8%B3%E0%B8%84%E0%B8%A7%E0%B8%B2%E0%B8%A1%E0%B8%A3%E0%B8%B9%E0%B9%89%E0%B8%88%E0%B8%B1%E0%B8%81%E0%B8%81%E0%B8%B1%E0%B8%9A-aar-after-action-review-%E0%B8%81%E0%B8%B1%E0%B8%99%E0%B9%84%E0%B8%AB%E0%B8%A1) [%E0%B8%81%E0%B8%B1%E0%B8%99%E0%B9%84%E0%B8%AB%E0%B8%A1](https://km.mhesi.go.th/content/%E0%B8%97%E0%B8%B3%E0%B8%84%E0%B8%A7%E0%B8%B2%E0%B8%A1%E0%B8%A3%E0%B8%B9%E0%B9%89%E0%B8%88%E0%B8%B1%E0%B8%81%E0%B8%81%E0%B8%B1%E0%B8%9A-aar-after-action-review-%E0%B8%81%E0%B8%B1%E0%B8%99%E0%B9%84%E0%B8%AB%E0%B8%A1)

<span id="page-57-3"></span>[15] เสวนา "การเมืองกับคนรุ่นใหม่" ผลักดันการเลือกตั้งที่โปร่งใส. โดย MGR Online สืบค้นเมื่อ 19 กุมภาพันธ์ 2564.เว็บไซต์ :

[https://mgronline.com/onlinesection/detail/9610000082638?fbclid=IwAR1IennWM3XXFsC](https://mgronline.com/onlinesection/detail/9610000082638?fbclid=IwAR1IennWM3XXFsCqTiLdvj1_rZPI1CJXaPtSYExPKkpFNf1XujQNoT5Nfc0)

[qTiLdvj1\\_rZPI1CJXaPtSYExPKkpFNf1XujQNoT5Nfc0](https://mgronline.com/onlinesection/detail/9610000082638?fbclid=IwAR1IennWM3XXFsCqTiLdvj1_rZPI1CJXaPtSYExPKkpFNf1XujQNoT5Nfc0)

<span id="page-57-4"></span>[16] 21 ก.ค.63 เสวนาสด "วิถีใหม่ในการรักษาผู้ป่วยมะเร็ง ยุค COVID-19". โดย Rocha สืบค้นเมื่อ 19 กุมภาพันธ์ 2564.

เว็บไซต์ : <https://www.roche.co.th/th/news-and-event/live-discussion.html>

<span id="page-57-5"></span>[17] จุลสารสาขาวิชาวิทยาศาสตร์สุขภาพออนไลน์.การถอดบทเรียน.โดย จุลสารสาขาวิชาวิทยาศาสตร์สุขภาพ ออนไลน์ สาขาวิทยาศาสตร์สุขภาพ มหาวิทยาลัยสุโขทัยธรรมาธิราช สืบค้นเมื่อ 10 กุมภาพันธ์ 2564. เว็บไซต์ : <https://www.stou.ac.th/Schools/Shs/booklet/book571/rsearch571.pdf>

[18] การถอดบทเรียน. โดย อ.ดร. สุขวิทย์ โสภาพล คณะบริหารศาสตร์ มหาวิทยาลัยอุบลราชธานีสืบค้นเมื่อ 10 กุมภาพันธ์ 2564. เว็บไซต์ :

[https://odpc10.ddc.moph.go.th/wpcontent/uploads/2017/09/20170907\\_033959.pdf](https://odpc10.ddc.moph.go.th/wpcontent/uploads/2017/09/20170907_033959.pdf)

- <span id="page-58-0"></span>[19] ถอดบทเรียนมหิดล. โดย ชวนันทร์ พรหมโชติ โรงพยาบาลบางปะกอก สืบค้นเมื่อ 20 กุมภาพันธ์ 2564. เว็บไซต์ : [https://sites.google.com/site/habpk8/q/km-knowledge-management/thxd-bth](https://sites.google.com/site/habpk8/q/km-knowledge-management/thxd-bth-reiyn-mhidl)[reiyn-mhidl](https://sites.google.com/site/habpk8/q/km-knowledge-management/thxd-bth-reiyn-mhidl)
- [20] ptt group.daily-Lesson learned. โดย PTT Group สืบค้นเมื่อ 20 กุมภาพันธ์ 2564. เว็บไซต์ : <http://eia.onep.go.th/images/monitor/1553229658.pdf>
- <span id="page-58-1"></span>[21] เครื่องมือการจัดการความรู้(KM Tools)-แหล่งผู้รู้ในองค์กร โดย วิรัช อภิหิรัญวงศ์ ของ GotoKonow สืบค้นเมื่อวันที่ 19 กุมภาพันธ์ 2564 เว็บไซต์ : <https://www.gotoknow.org/posts/456079>
- <span id="page-58-2"></span>[22] Center of Excellence: 5 Advantages a IT CoE can bring to your business โดย Genesis Rivas ของ gb advisors สืบค้นเมื่อวันที่ 19 กุมภาพันธ์ 2564 เว็บไซต์ : <https://www.gb-advisors.com/it-center-of-excellence-advantages/>
- <span id="page-58-3"></span>[23] การเล่าเรื่อง โดย KM งานจัดการความรู้ คณะแพทย์ศาสตร์ ศิริราชพยาบาล สืบค้นเมื่อ 22 กุมภาพันธ์ 2564. เว็บไซต์ : <https://www2.si.mahidol.ac.th/km/knowledgeassets/definition/1977/>
- <span id="page-58-4"></span>[24] ข้อดีการเล่าเรื่อง โดยพัชรา วาณิชวศิน ภาควิชาอาชีวศึกษา คณะศึกษาศาสตร์ มหาวิทยาลัยเกษตรศาสตร์ สืบค้นเมื่อ 22 กุมภาพันธ์ 2564. เว็บไซต์ : <https://shorturl.asia/nGMDV>
- <span id="page-58-5"></span>[25] ปัญหาที่เจอในการเล่าเรื่อง ของเพจเฟสบุ๊คที่ชื่อว่า ห้องเรียนนักเล่าเรื่อง สืบค้นเมื่อ 22 กุมภาพันธ์ 2564. เว็บไซต์ : <https://www.facebook.com/storytellingclassroom/posts/543366976122942/>
- [26] ตัวอย่างที่ 2 รูปแบบการเรียนการสอนที่ประทับใจ ของมหาวิทยาลัยอุบลราธานี สืบค้นเมื่อวันที่ 22 กุมภาพันธ์ 2564 เว็บไซต์ :

[http://web.eng.ubu.ac.th/~qa/news\\_file/KM\\_ENG.pdf](http://web.eng.ubu.ac.th/~qa/news_file/KM_ENG.pdf)

- <span id="page-59-0"></span>[27] เพื่อนช่วยเพื่อน โดย beerbussaba สืบค้นเมื่อวันที่ 20 กุมภาพันธ์ 2564 เว็บไซต์: <http://beer-bussaba.blogspot.com/2011/05/peer-assisted-learning.html>
- <span id="page-59-1"></span>[28] Active Learning PC กิจกรรมการสอนแบบเพื่อนช่วยเพื่อน by อาจารย์สุวัฒน์ พื้นผา คณะเทคโนโลยี สื่อสารมวลชน สืบค้นเมื่อวันที่ 20 กุมภาพันธ์ 2564 เว็บไซต์: [http://www.mct.rmutt.ac.th/km/?p=1074&fbclid=IwAR2cm6EQVguZKyaPBcKWZdXcftvkMF](http://www.mct.rmutt.ac.th/km/?p=1074&fbclid=IwAR2cm6EQVguZKyaPBcKWZdXcftvkMFvS_bVptsUEvDEYbgMUuAPzxzxgLp8) [vS\\_bVptsUEvDEYbgMUuAPzxzxgLp8](http://www.mct.rmutt.ac.th/km/?p=1074&fbclid=IwAR2cm6EQVguZKyaPBcKWZdXcftvkMFvS_bVptsUEvDEYbgMUuAPzxzxgLp8)
- <span id="page-59-2"></span>[29] การเรียนรู้แบบเพื่อนช่วยเพื่อนในกิจกรรมการสอบสาธิตย้อนกลับกลไกการคลอด ของ Suparpit Von bormann มหาวิทยาลัยเทคโนโลยีสุรนารี สืบค้นเมื่อวันที่ 20 กุมภาพันธ์ 2564 เว็บไซต์: [https://www.researchgate.net/profile/Suparpit-Von-](https://www.researchgate.net/profile/Suparpit-Von-Bormann/publication/344464112_Peer-assisted_learning_strategy_in_return-demonstration_exam_for_mechanism_of_labor/links/5f7969cc458515b7cf654c55/Peer-assisted-learning-strategy-in-return-demonstration-exam-for-mechanism-of-labor.pdf?fbclid=IwAR28Dlz2rTlCaYhMTPvi-stNjj3X3B5Ko7lJAkOczxdUxaVviTHRct_7wn0)Bormann/publication/344464112 Peer-assisted learning strategy in return[demonstration\\_exam\\_for\\_mechanism\\_of\\_labor/links/5f7969cc458515b7cf654c55/Peer](https://www.researchgate.net/profile/Suparpit-Von-Bormann/publication/344464112_Peer-assisted_learning_strategy_in_return-demonstration_exam_for_mechanism_of_labor/links/5f7969cc458515b7cf654c55/Peer-assisted-learning-strategy-in-return-demonstration-exam-for-mechanism-of-labor.pdf?fbclid=IwAR28Dlz2rTlCaYhMTPvi-stNjj3X3B5Ko7lJAkOczxdUxaVviTHRct_7wn0)[assisted-learning-strategy-in-return-demonstration-exam-for-mechanism-of](https://www.researchgate.net/profile/Suparpit-Von-Bormann/publication/344464112_Peer-assisted_learning_strategy_in_return-demonstration_exam_for_mechanism_of_labor/links/5f7969cc458515b7cf654c55/Peer-assisted-learning-strategy-in-return-demonstration-exam-for-mechanism-of-labor.pdf?fbclid=IwAR28Dlz2rTlCaYhMTPvi-stNjj3X3B5Ko7lJAkOczxdUxaVviTHRct_7wn0)[labor.pdf?fbclid=IwAR28Dlz2rTlCaYhMTPvi-stNjj3X3B5Ko7lJAkOczxdUxaVviTHRct\\_7wn0](https://www.researchgate.net/profile/Suparpit-Von-Bormann/publication/344464112_Peer-assisted_learning_strategy_in_return-demonstration_exam_for_mechanism_of_labor/links/5f7969cc458515b7cf654c55/Peer-assisted-learning-strategy-in-return-demonstration-exam-for-mechanism-of-labor.pdf?fbclid=IwAR28Dlz2rTlCaYhMTPvi-stNjj3X3B5Ko7lJAkOczxdUxaVviTHRct_7wn0)
- [30] เครื่องมือการจัดการความรู้โดยมหาวิทยาลัยอุบลราชธานี. สืบค้นเมื่อ 10 กุมภาพันธ์ 2564. เว็บไซต์ : [https://www.ubu.ac.th/web/files\\_up/44f2014062418042464.pdf](https://www.ubu.ac.th/web/files_up/44f2014062418042464.pdf)
- <span id="page-59-3"></span>[31] เวทีเสวนากลุ่มเฉพาะ (Forum)โดยโรงเรียนนายเรือ. สืบค้นเมื่อ 10 กุมภาพันธ์ 2564. เว็บไซต์ : https://rtnakm.com/[2018/03/06/เครื่องมือการจัดการควา/](https://rtnakm.com/2018/03/06/เครื่องมือการจัดการควา/)
- <span id="page-59-5"></span>[32] การสัมนา เรื่อง การแก้ไขเพิ่มเติมรัฐธรรมนูญแห่งราชอาณาจักรไทยพทธศักราช 2560 โดยสภา ผู้แทนราษฎร. สืบค้นเมื่อ 18 กุมภาพันธ์ 2564. เว็บไซต์: [https://www.parliament.go.th/ewtadmin/ewt/parliament\\_parcy/ewt\\_news.php?nid=6534](https://www.parliament.go.th/ewtadmin/ewt/parliament_parcy/ewt_news.php?nid=65342&filename=welcome2019) [2&filename=welcome2019](https://www.parliament.go.th/ewtadmin/ewt/parliament_parcy/ewt_news.php?nid=65342&filename=welcome2019)
- [33] การประชุมวิชาการระดับชาติการวิจัยประยุกต์ ประจำปี2564 โดยสำนักวิจัย มหาวิทยาลัยนอร์ทกรุง เทพ. สืบค้นเมื่อ 18 กุมภาพันธ์ 2564เว็บไซต์ :

<span id="page-59-4"></span><http://www.conferenceinthai.com/eventdetail/2425>

- [34] ข้อดีข้อเสียของการจัดการความรู้แบบถามตอบ. สืบค้นเมื่อ 18 กุมภาพันธ์ 2564. เว็บไซต์: [http://lookplasupranee.blogspot.com/2015/07/blog-post\\_48.html](http://lookplasupranee.blogspot.com/2015/07/blog-post_48.html)
- <span id="page-60-1"></span>[35] ภูมิพลังแห่งปัญญา คลังความรู้มหาวิทยาลัยเทคโนโลยีราชมงคล.รู้จักแนวปฏิบัติที่ดี : Best Practice. สืบค้นวันที่ 13 กุมภาพันธ์ 2564. เว็บไซต์ : [http://ks.rmutsv.ac.th/th/bestpractice#:~:text](http://ks.rmutsv.ac.th/th/bestpractice%23:~:text)
- <span id="page-60-2"></span>[36] Knowledge Management การจัดการความรู้.รู้จักแนวปฏิบัติที่ดี (Best Practice) โดยคณะวารสาร ศาสตร์และสื่อสารมวลชน มหาวิยาลัยธรรมศาสตร์.สืบค้นวันที่ 13 กุมภาพันธ์ 2564. เว็บไซต์: [http://203.131.210.100/km/?page\\_id=499&fbclid=IwAR](http://203.131.210.100/km/?page_id=499&fbclid=IwAR)
- <span id="page-60-0"></span>[37] Best Practices คืออะไร ? โดย Thailandindustry.สืบค้นวันที่ 26 กุมภาพันธ์ 2564.เว็บไซต์: [http://www.thailandindustry.com/indust\\_newweb/articles\\_preview.php?cid=10085](http://www.thailandindustry.com/indust_newweb/articles_preview.php?cid=10085)
- [38] รู้จักชุมชนนักปฏิบัติ (CoP) โดย มหาวิทยาลัยราชมงคลศรีวิชัย สืบค้นวันที่ 27 กุมภาพันธ์ 2564.เว็บไซต์: <http://ks.rmutsv.ac.th/th/content/17-1521192179-62-160318>
- [39] ป.ป.ส. จัดการเสวนาหัวข้อ ''รู้เขารู้เรา ไม่มีใครแพ้ใครชนะ'' โดย พิมพ์ไทย สืบค้นวันที่ 26 กุมภาพันธ์ 2564.เว็บไซต์:

<https://www.pimthai.co.th/44020>

- [40] เสวนา ''การเมืองกับคนรุ่นใหม่'' โดย MGR Online สืบค้นวันที่ 27 กุมภาพันธ์ 2564.เว็บไซต์: <https://mgronline.com/onlinesection/detail/9610000082638>
- [41] นิยามของการจัดการองค์ความรู้ โดยคณะกรรมการแม่น้ำโขงแห่งชาติไทย สืบค้นวันที่ 27 กุมภาพันธ์ 2564.เว็บไซต์: <http://www.tnmc-is.org/km/>
- [42] 3 ทางในการเล่าแบรนด์คุณ โดย กรมควบคุมโรค กระทรวงสาธารณสุข สืบค้นวันที่ 22 กุมภาพันธ์ 2564. เว็บไซต์: [https://www.marketingoops.com/exclusive/how-to/3-way-to-tell-your-brand](https://www.marketingoops.com/exclusive/how-to/3-way-to-tell-your-brand-story)[story](https://www.marketingoops.com/exclusive/how-to/3-way-to-tell-your-brand-story)
- [43] กิจกรรมแลกเปลี่ยนเรียนรู้เรื่อง "เครื่องมือ และเทคนิคที่ใช้ในการจัดการความรู้"โดย โดย สถาบันกรม พระจันทบุรีนฤนาถ สืบค้นวันที่ 22 กุมภาพันธ์ 2564.เว็บไซต์:

[http://www.km.moc.go.th/download/doc/km2557/](http://www.km.moc.go.th/download/doc/km2557/สรุปเนิ้อหา%20สจบ.%2019-5-57.pdf)สรุปเนิ้อหา%20สจบ.%2019-5-57.pdf

- [44] Active Learning PC คณะเทคโนโลยีสื่อสารมวลชน โดย อาจารย์สุวัฒน์ พื้นผา คณะเทคโนโลยี สื่อสารมวลชน สืบค้นวันที่ 22 กุมภาพันธ์ 2564.เว็บไซต์: <http://www.mct.rmutt.ac.th/km/?p=1444>
- [45] เวที ถาม-ตอบ โดยเครือเจริญโภชนา สืบค้นวันที่ 22 กุมภาพันธ์ 2564.เว็บไซต์: <https://www.wearecp.com/n62-03-07-2-000001/>
- [46] การสัมมนา เรื่อง "การเปิดเวทีสาธารณะเพื่อรับฟังความคิดเห็นจากกลุ่มนิสิต นักศึกษา และเยาวชน เกี่ยวกับปัญหา หลักเกณฑ์และแนวทางการแก้ไขเพิ่มเติมรัฐธรรมนูญแห่งราชอาณาจักรไทยพุทธศักราช ๒๕๖๐"โดยสภาผู้แทนราษฎร สืบค้นวันที่ 22 กุมภาพันธ์ 2564.เว็บไซต์:

[https://www.parliament.go.th/ewtadmin/ewt/parliament\\_parcy/ewt\\_news.php?nid=6534](https://www.parliament.go.th/ewtadmin/ewt/parliament_parcy/ewt_news.php?nid=65342&filename=The_House_of_Representatives) 2&filename=The House of Representatives

# <span id="page-62-0"></span>คณะผู้จัดทำ

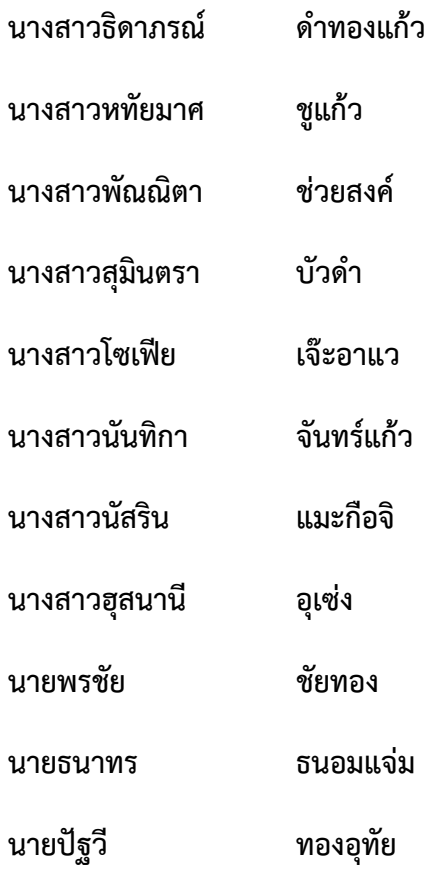

**หลักสูตรวิทยาศาสตร์บัณฑิตสาขาวิทยาการคอมพิวเตอร์ คณะวิทยาศาสตร์ มหาวิทยาลัยสงขลานครินทร์**